27/3/C

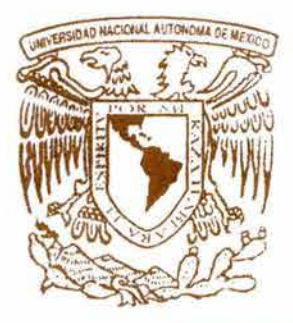

# UNIVERSIDAD LASALLISTA BENAVENTE

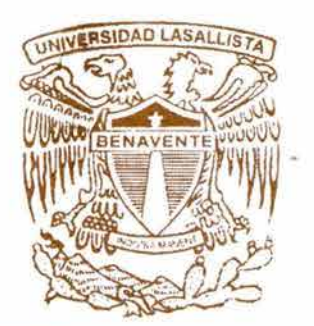

# ESCUELA DE INGENIERÍA EN COMPUTACIÓN

### Con estudios incorporados a la

Universidad Nacional Autónoma de México

CLAVE: 8793-16

# **"EVALUACIÓN DE LOS MANEJADORES DE BASES DE DATOS MÁS ACTUALES"**

# **TESIS**

### QUE PARA OBTENER EL TITULO DE:

# **INGENIERA EN COMPUTACIÓN**

P RESENTA : **ROSA GONZÁLEZ GARDUÑO** 

#### , , **Asesor: ING. MIGUEL ANGEL JAMAICA ARREGUIN**

Celaya, Gto. **Celaya, Gto. Junio de 200.** 

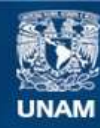

Universidad Nacional Autónoma de México

**UNAM – Dirección General de Bibliotecas Tesis Digitales Restricciones de uso**

#### **DERECHOS RESERVADOS © PROHIBIDA SU REPRODUCCIÓN TOTAL O PARCIAL**

Todo el material contenido en esta tesis esta protegido por la Ley Federal del Derecho de Autor (LFDA) de los Estados Unidos Mexicanos (México).

**Biblioteca Central** 

Dirección General de Bibliotecas de la UNAM

El uso de imágenes, fragmentos de videos, y demás material que sea objeto de protección de los derechos de autor, será exclusivamente para fines educativos e informativos y deberá citar la fuente donde la obtuvo mencionando el autor o autores. Cualquier uso distinto como el lucro, reproducción, edición o modificación, será perseguido y sancionado por el respectivo titular de los Derechos de Autor.

#### **AGRADECIMIENTOS**

A Dios por concederme lo gracia de vivir y ayudarme o lograr todos mis éxitos.

A mis podres por apoyarme incondicionalmente en todo lo que me he propuesto.

A mis hermanos y hermanas por comprenderme y estimularme a seguir adelante en todos mis proyectos.

A la Universidad Lasallista Benavente por brindarme la oportunidad y el apoyo de estudiar la carrera de Ingeniería en Computación.

A mis profesores por brindarme de su conocimiento y prepararme poro mi vida profesional y personal.

A mi asesor de tesis por ayudarme en la realización de ésta tesis.

A mis amigos por acompañarme por el sendero de la amistad, apoyarme, tenerme paciencia y enseñarme diferentes facetos de lo vida.

### **INDICE**

### INTRODUCCION

### CAPITULO <sup>1</sup>

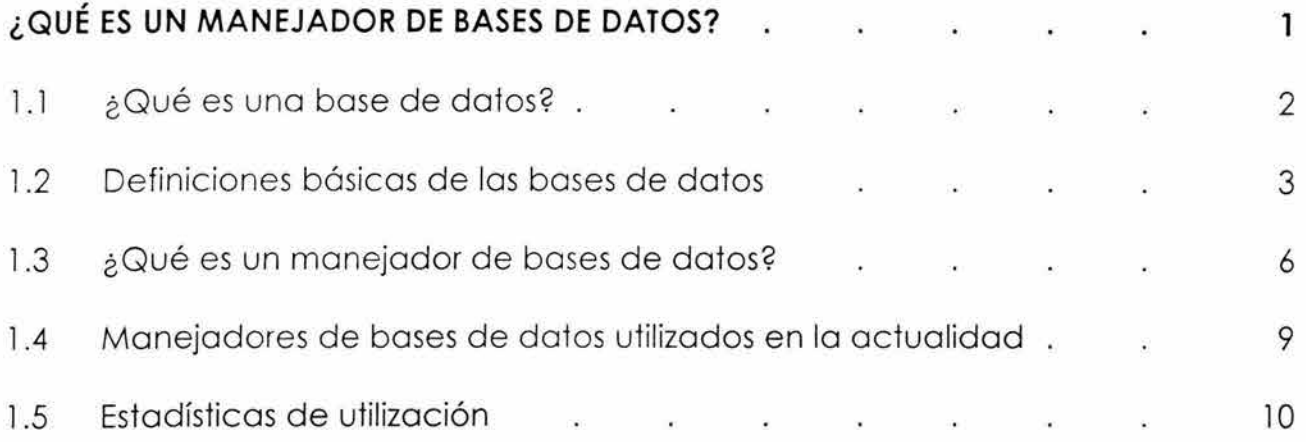

### CAPITULO <sup>11</sup>

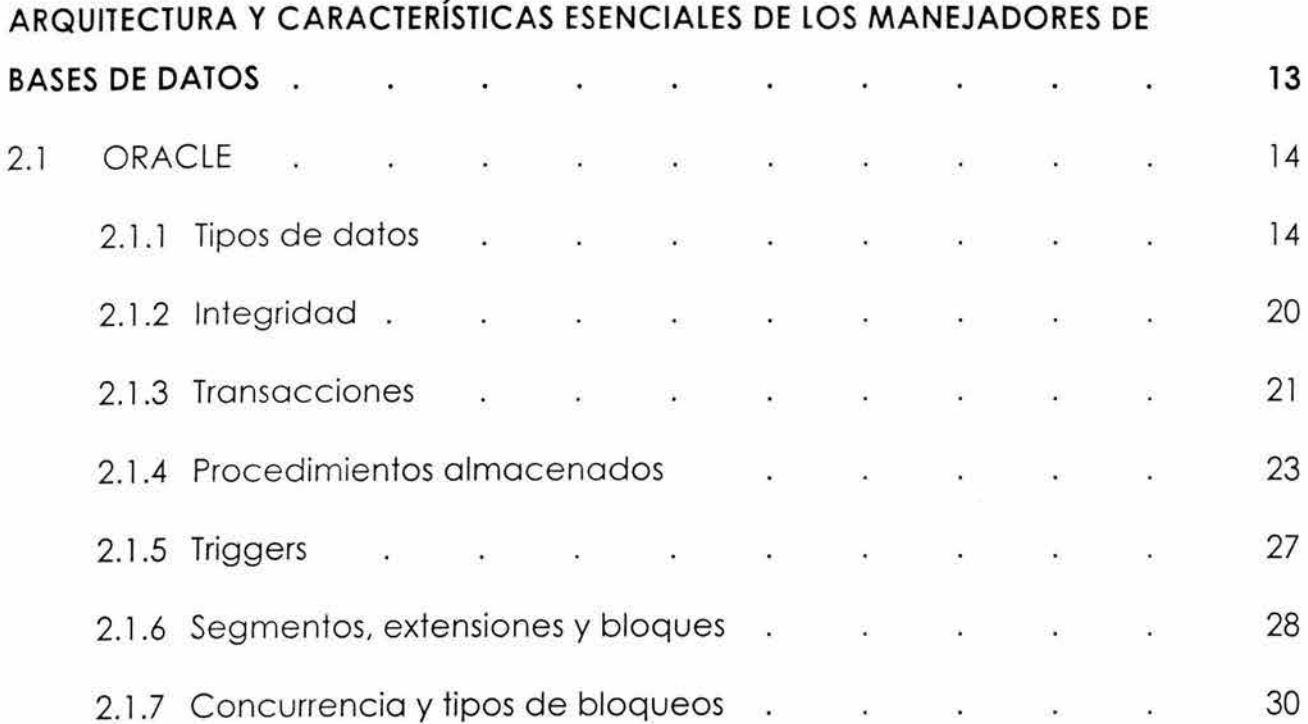

 $\tilde{g}^{\pm}_{1}$ 

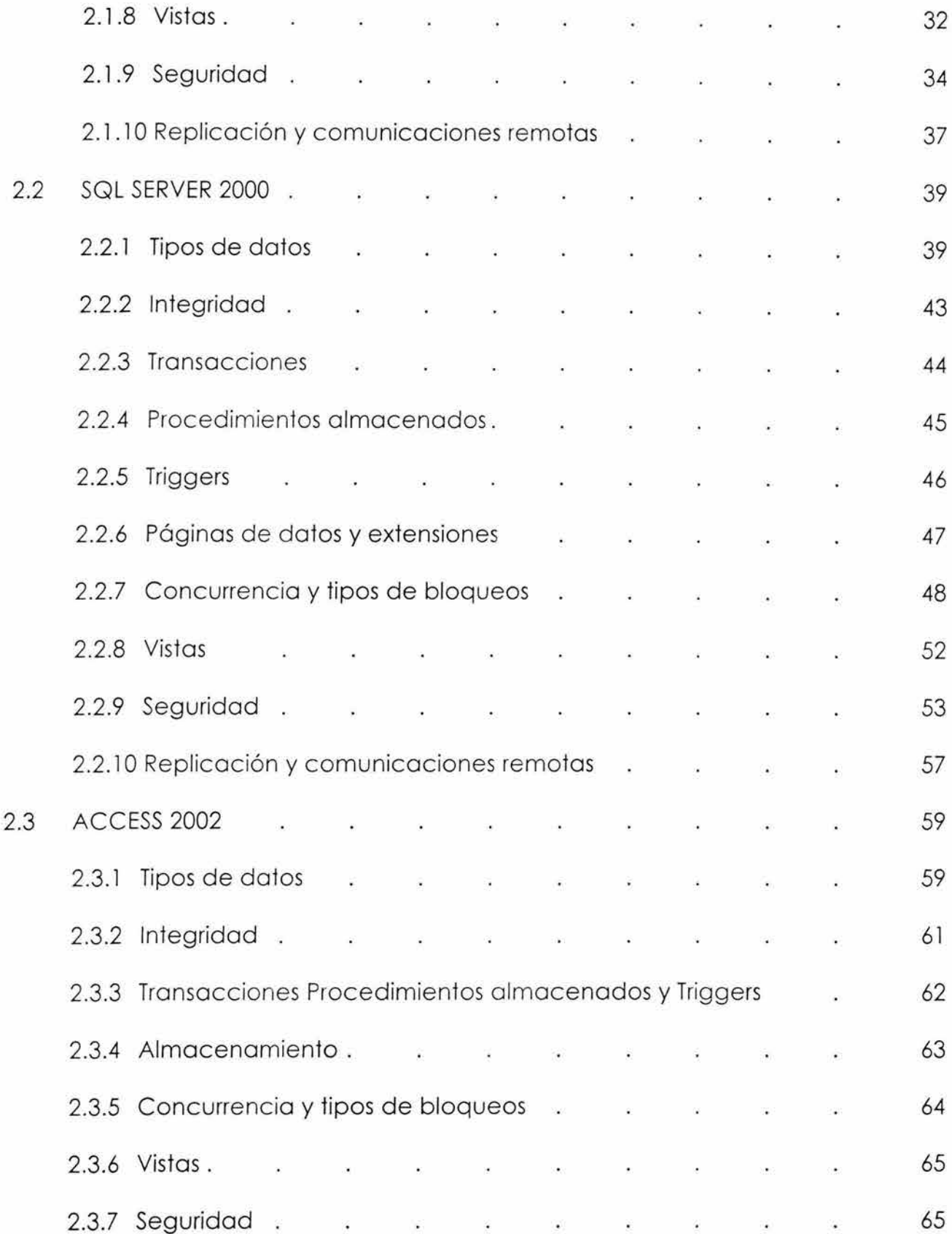

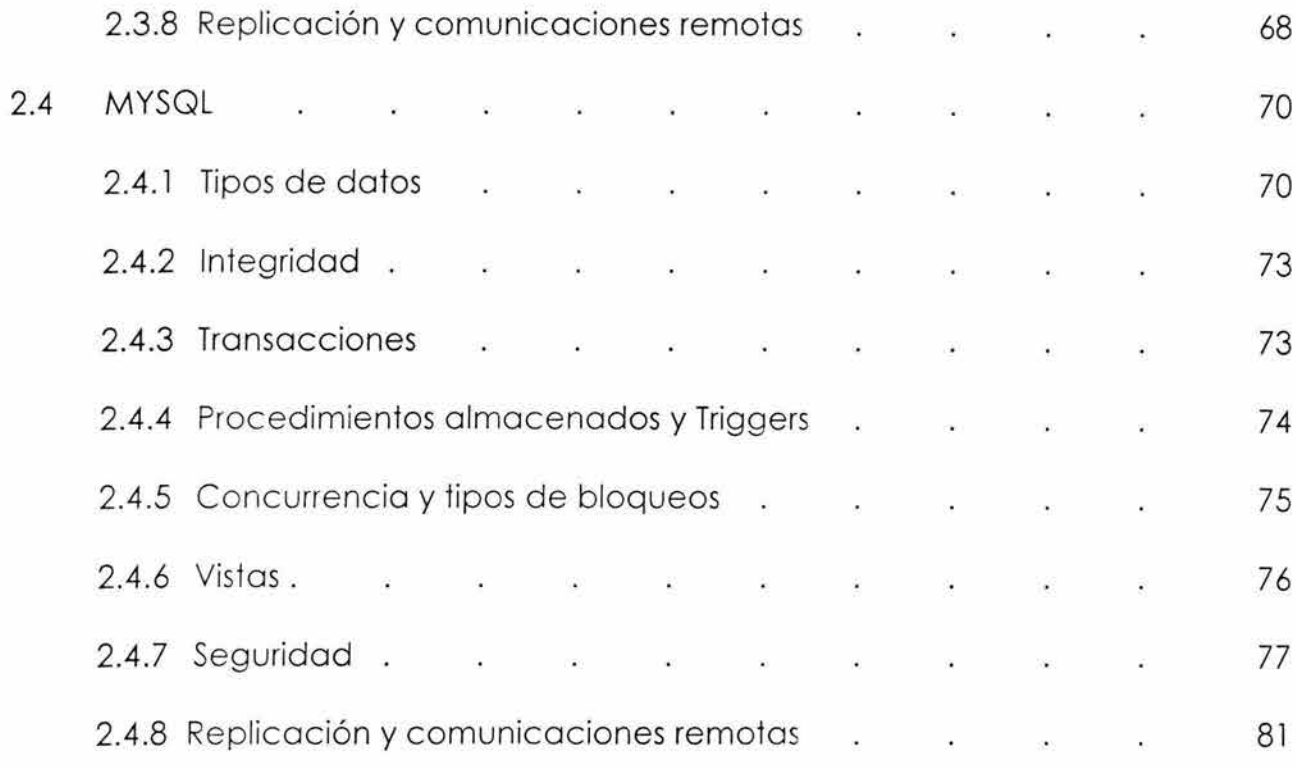

### CAPITULO III

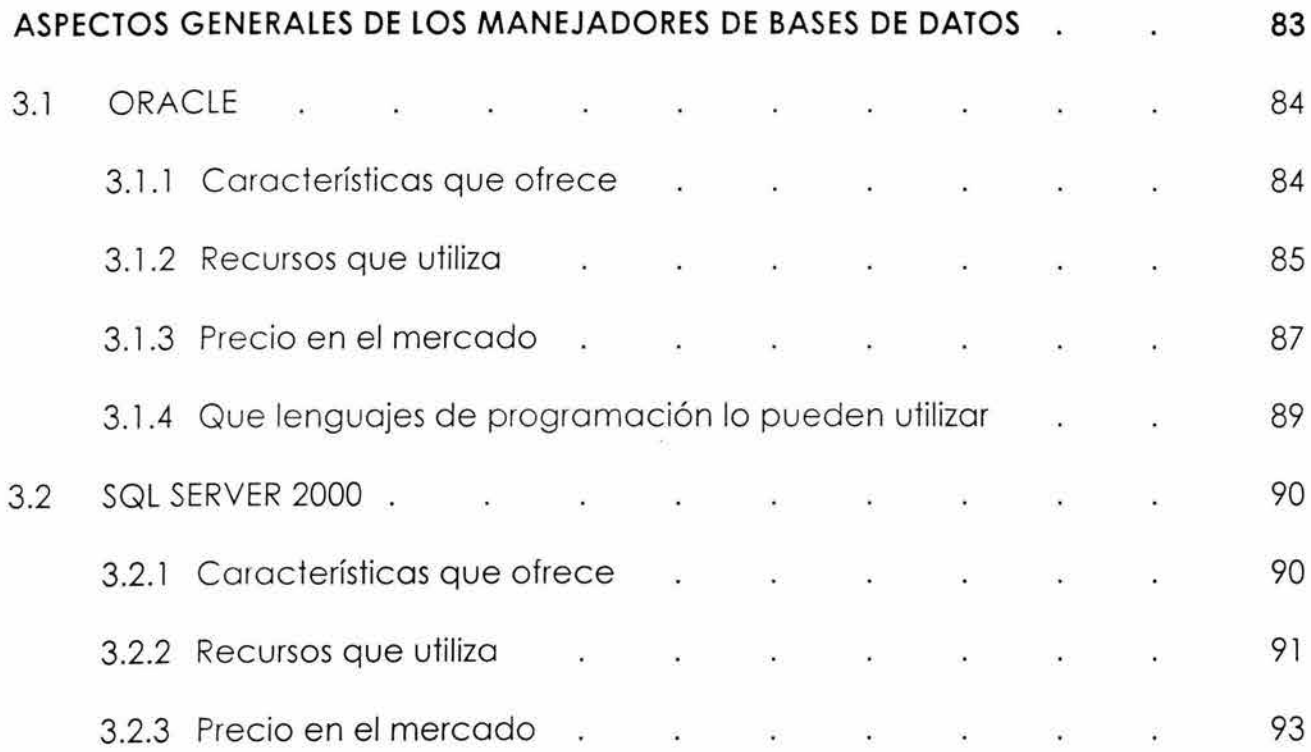

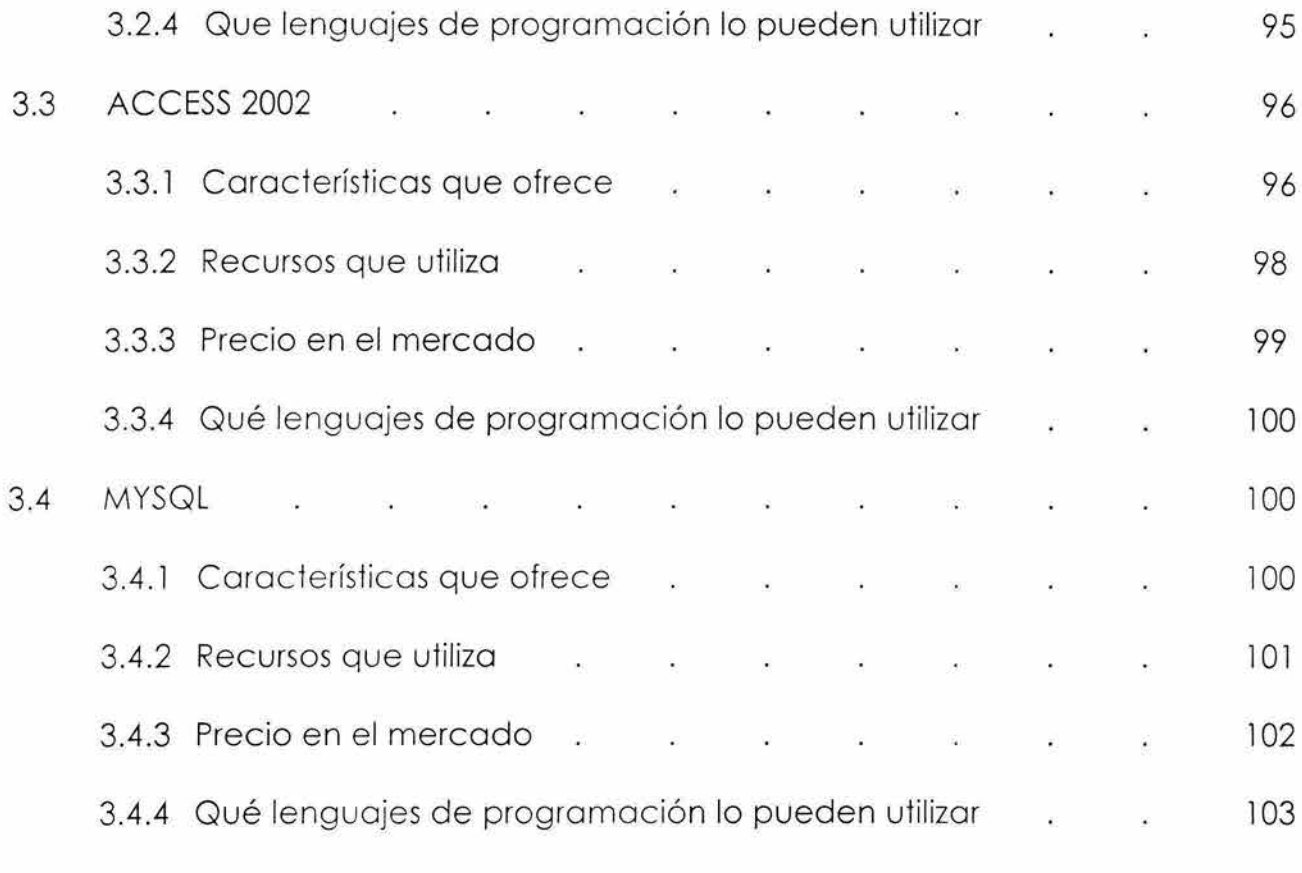

### CAPITULO IV

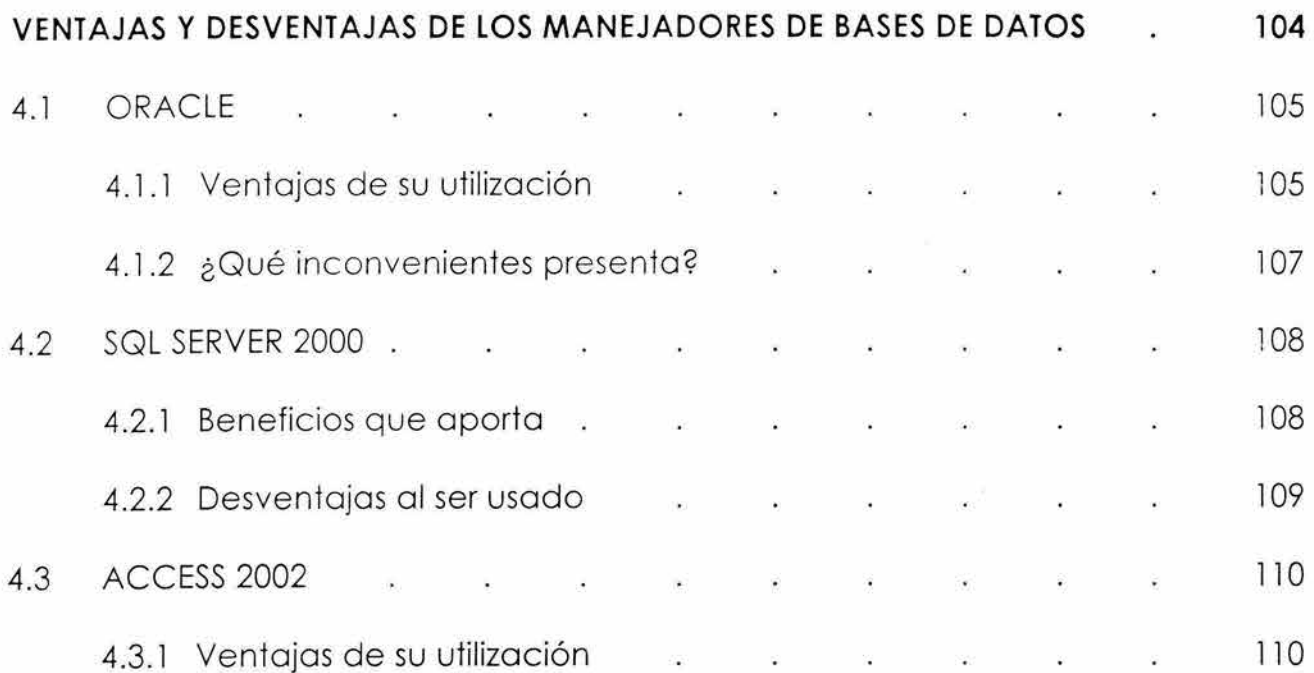

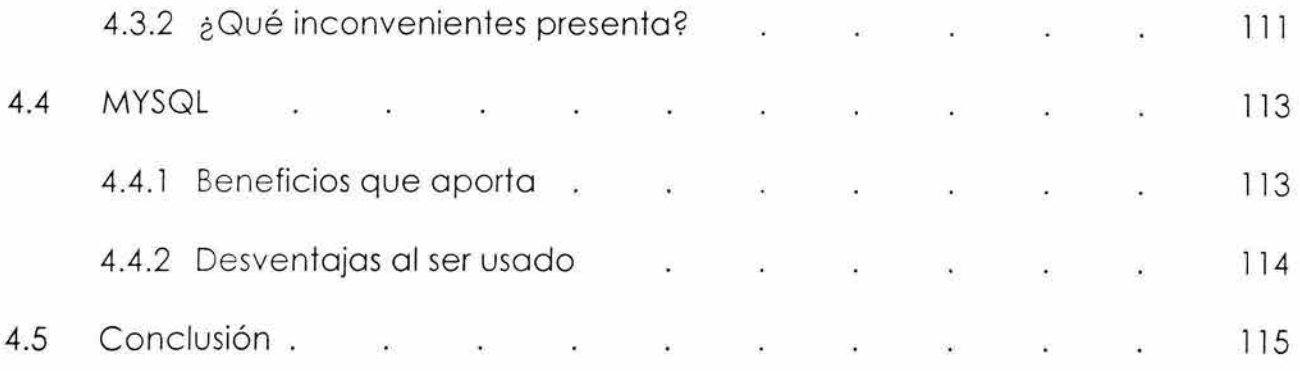

 $\mathcal{A}$ 

## CONCLUSIÓN

### BIBLIOGRAFIA

#### **INTRODUCCIÓN**

Actualmente la utilización de las bases de datos es imprescindible en cualquier institución o empresa que desee tener un control y administración de su información. Para lograr tener su información bien organizada y para poder acceder a ella necesitan tener un manejador de bases de datos que cubra todos sus requerimientos, desde la integridad de la información, la emisión de reportes, la velocidad con que lo hace, seguridad en cuanto al acceso a la información y el respaldo de la misma, control de usuarios que se conectan al base de datos, etc., hasta todos aquellos requerimientos más específicos que varían en cada empresa negocio o institución dependiendo del manejo de las mismas.

He aquí la importancia de saber cuál manejador de bases de datos debemos de implementar y si va a satisfacer en lo más posible los requerimientos que se deben de cubrir poro el buen funcionamiento de la empresa.

Las personas encargadas de tomar este tipo de decisiones generalmente son personas relacionadas con el área de computación o informática que cuando se le pide implantar una base de datos deben considerar un gran número de variables de la empresa, equipo y manejadores de bases de datos para tomar la decisión más acertada, considerando, por supuesto, también el aspecto económico.

Sin embargo, no todas las personas encargadas de elegir el manejador de bases de datos conocen las diferentes opciones para elegir el adecuado, por lo que la investigación de esta tesis les será de gran ayuda poro tomar una decisión independientemente de su grado de conocimiento sobre el tema, ya que les puede ayudar a reducir el tiempo de investigación para hacer una elección e

incluso, si no conocen alguno de los manejadores de bases de datos aquí mencionados, les podrá ampliar su criterio.

Esta tesis está enfocada a cuatro manejadores de bases de datos: Oracle (8i y 9i), SQL Server 2000, MySQL y Access 2002. Sólo se evalúan estos cuatro debido a que existe una gran variedad de manejadores y al ser muy extenso el hablar de ellos se optó por investigar cuáles son los más competitivos y utilizados en la actualidad dando por resultado los cuatro manejadores antes mencionados. Si usted es diestro en el tema se habrá dado cuenta que Access no es un manejador de bases de datos; sin embargo, se ha considerado en la evaluación de esta tesis debido a la gran utilización que tiene en el desarrollo de bases de datos sobretodo para los pequeños negocios.

En el primer capítulo abarco los temas de lo que es una base de datos y un manejador de bases de datos, así como los términos que conllevan y la explicación correspondiente de lo que es. Esto es con el propósito de que toda persona que lea esta tesis conforme vaya avanzando entienda el sentido de la lectura, y la pueda entender claramente si no conoce mucho del tema. También abarco en este capítulo la investigación correspondiente que me llevó a elegir los manejadores de bases de datos a desarrollar en esta tesis.

En el capitulo segundo se abarcan todas las herramientas y características especificas de cada uno de los manejadores, se hace una descripción de lo que nos ofrece para su manejo y para almacenar de forma segura nuestra información en una base de datos. Algunos de las características que aquí se mencionan son: los tipos de datos, integridad, el manejo de transacciones, procedimientos almacenados, Triggers o disparadores, vistas, seguridad, comunicaciones remotas, concurrencias y bloqueos. Con esto se pretende dar una idea, lo más clara posible, de lo que nos ofrece cada uno de los manejadores a evaluar y ayudar a tomar una decisión más apropiada al momento de su elección.

En el tercer capítulo hablo de los aspectos generales de estos manejadores como lo son sus características generales, los recursos de hardware y software que necesitan para su implantación, su precio y los diferentes lenguajes de programación con las que se pueden desarrollar aplicaciones que accedan a estos manejadores.

Por último, en el cuarto capítulo hago una evaluación de estos manejadores resaltando sus ventajas y desventajas al ser utilizado y así tratar de abarcar todos los aspectos necesarios para hacer lo elección más adecuada del manejador de bases de datos con el que se va a trabajar.

Espero que esta investigación sea del agrado del lector y le sirva de referencia y/o ayuda para el desempeño de sus actividades profesionales.

CAPITULO I

¿Qué es un Manejador de Bases de Datos?

En este capítulo hablaremos de las definiciones más utilizadas para poder adentrarnos al tema . Asimismo, comprenderemos qué es una Base de Datos (BD) , un Manejador de Bases de Datos (DBMS).

## **1.1 ¿QUÉ ES UNA BASE DE DATOS?**

Una Base de Datos, gestionada o no por una computadora, no es más que la recopilación ordenada de información relacionada. Una base de datos almacena la información de forma segura y la organiza con vistas a una rápida recuperación. 1

Una base de datos relacional se define como una colección de datos cuyos elementos tienen vínculos entre sí; es decir, es una colección de datos afines.2

Las bases de datos que administran la mayoría de los BDMS son bases de datos relacionales que están conformadas por tablas y columnas relacionadas entre sí. Estas relaciones están basadas en valores claves contenidos en una columna.<sup>3</sup>

Con base en lo anterior podemos decir que: **una base de datos es un conjunto de**  entidades o tablas que se encuentran relacionadas entre sí con la finalidad de **mantener la integridad y la seguridad de la información, por medio de valores claves ubicados en una o varias columnas de dichas tablas, con la intención de minimizar la redundancia de la información o duplicidad de datos innecesarios.** 

Pero, ¿qué es una tabla, columna, relación, etc.? Muchas de estas definiciones son usadas como parte fundamental para el diseño de una base de datos, por eso es necesario definirlas.

<sup>&</sup>lt;sup>1</sup> Ver en BOBROWSKI, Steve, *Oracle 8i para Linux Edición de Aprendizaje*, Osborne, , España, 2001,p. 3<br><sup>2</sup> Vid SMITH, Curtis y AMUNDANSEN, Michael, *Aprendiendo Programación de bases de datos con Visual Basic 6 en 21 días*, Prentice Hall, México, 1999,p.21.<br><sup>3</sup> Véase MASLAKOWSKI, Marky y BUTCHER, Tony, *Aprendiendo MySQL en 21 días*, Pearson Educación,

México, 2001,p.13

### **1.2 DEFINICIONES BÁSICAS DE LAS BASES DE DATOS**

**Tabla:** Conjunto de campos o columnas que describen a una entidad. Entendiéndose por entidad el objeto del cual se desea guardar información, como puede ser libros, clientes, etc.

**Campos o Columnas:** son los atributos que describen una entidad. Por ejemplo: de nuestra entidad Cliente, hay varios datos que nos interesan como el domicilio, el RFC, etc. Estos atributos se almacenan en las columnas y éstas deben de ser tantas como datos se deseen almacenar de la entidad.

**Atributos:** Son las características o cualidades que nos interesan de una entidad. Las hay de 2 tipos: descriptor e identificador.

El descriptor es nombrado así porque nos describe una característica de la entidad, por ejemplo: Nombre, Domicilio, Teléfono.

En cambio, el atributo identificador identifica de manera única los registros de una tabla. Un ejemplo de utilizar un atributo identificador es el guardar en un campo en especial algo (la mayoría de las veces un número) que identifique de manera única a los clientes que se estén registrando. Es decir, podemos asignarle a cada cliente registrado una clave que solo le pertenezca a ese cliente. De esta manera se puede tener un acceso más rápido cuando se desee buscar a alguno de ellos, así como para que haya un mejor control de la seguridad en la base de datos. Los atributos identificadores generalmente se utilizan como llaves primarias y/o como llaves foráneas.

**Registro o fila:** Es el conjunto de campos que guardan el contenido de una entidad en específico. Por ejemplo de una Tabla de Cliente un registro sería la información almacenada en los campos de dicha tabla de un cliente en concreto como se ve en la siguiente figura:

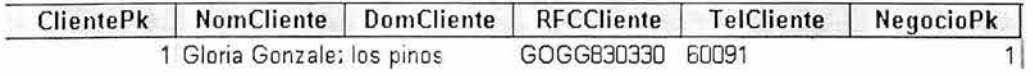

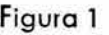

**Llave Primaria :** Es el campo que va a identificar de manera única a los registros de una tabla.

**Llave Foránea:** Es campo de una tabla, pero que es una llave primaria trasladada o copiada de otra tabla para poder realizar una relación entre dichas tablas.

**Relaciones:** Es el vínculo existente entre dos tablas para unirlas por medio de un campo en común. Estos campos son las llaves primarias y las llaves foráneas. Hay tres tipos de relaciones:

Relación uno a uno ( l: **l).** Se refiere que entre dos tablas relacionadas el contenido de una llave foránea sólo puede recibir un solo dato de la llave primaria de la otra tabla y ningún otro dato diferente a ese.

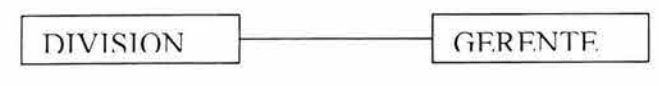

**Figura 2** 

Relación uno a muchos (1:M). Hay una relación uno a muchos cuando la llave foránea de una tabla puede recibir un dato diferente de la llave primaria a la que hace referencia, por ejemplo, si en la tabla de Cliente hay una llave foránea de la tabla Negocio, y la relación es 1:M de Negocio hacia Cliente, significa que la Tabla Cliente en la llave foránea de NegocioPk puede recibir un valor diferente cada vez que se inserte un registro.

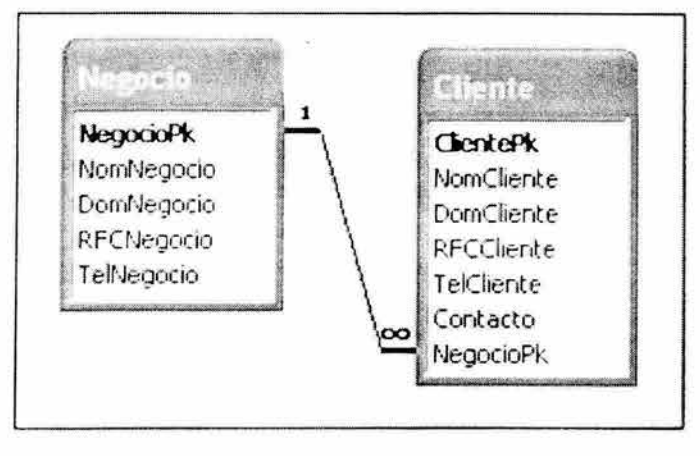

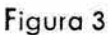

Relación Muchos a Muchos: Se da cuando en una tabla que está relacionada con otra puede recibir varios valores en sus llaves foráneas tanto en una tabla como en la otra.

Como este tipo de relaciones causa conflicto para el control de la base de datos, en las bases relacionales se optó por generar una tercera tabla que contenga las llaves foráneas de las dos tablas mencionadas, de tal manera que en vez de hacer referencia directa entre ellas lo hagan por medio de la tercera tabla. Ejemplo: Si en un negocio que realiza ventas y tiene un registro de las facturas y de sus productos, para una venta una factura puede contener varios productos y un producto puede pertenecer a varias ventas, por lo que se crea una tercera tabla que llamaremos Detalle Factura donde contendrá las llaves foráneas de factura y producto para que estas dos tablas hagan referencia a la de Detalle Factura y así evitar conflictos en la administración de la base de datos.

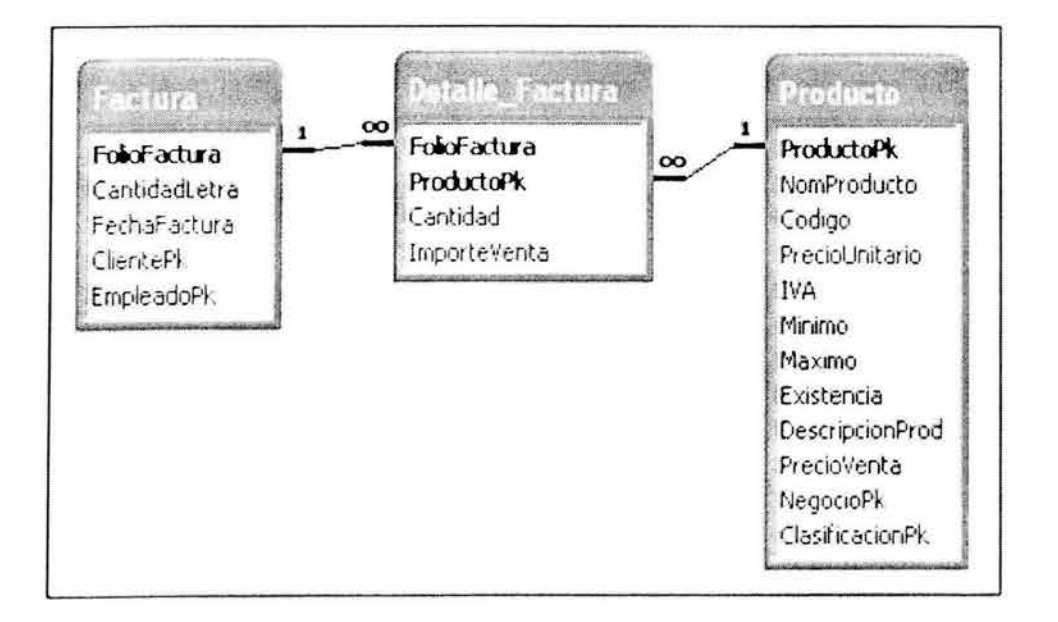

**Figura 4** 

# **1.3 ¿QUÉ ES UN MANEJADOR DE BASES DE DATOS?**

Un sistema Manejador de Bases de Datos (DBMS) es una colección de numerosas rutinas de software interrelacionadas, cada una de las cuales es responsable de una tarea específica. Su objetivo primordial es proporcionar un contorno que sea a la vez conveniente y eficiente para ser utilizado al extraer, almacenar y manipular la información de la base de datos.4

Al DBMS se le conoce también como Gestor de Bases de Datos.

La mayoría de los DBMS cuentan con un sistema de administración basado en un modelo relacional.

Las funciones principales de un DBMS son:

a) Crear y organizar la Base de Datos.

<sup>4</sup> Verwww.itlp.edu.mx\publica\tutoriales\basedatl \tema l \_ **l** .htm

- b) Establecer y mantener trayectorias de acceso a la base de datos de **tal** forma que los datos puedan ser accesados rápidamente.
- c) Manejar los datos de acuerdo a las peticiones de los usuarios.
- d) Registrar el uso de las bases de datos.
- e) Interacción entre el manejador de archivos, esto es a través de **las** sentencias en DML al comando de los sistemas de archivos. Así, el Manejador de la Base de Datos es el responsable del verdadero almacenamiento de las bases de datos.
- f) Respaldo y recuperación. Consiste en contar con mecanismos implantados que permitan la recuperación fácilmente de los datos en caso de ocurrir fallas en el sistema de bases de datos.
- g) Control de concurrencia. Consiste en controlar la interacción entre los usuarios concurrentes para no afectar la inconsistencia de los datos.
- h) Seguridad e integridad. Consiste en contar con los mecanismos que permitan el control de la consistencia de los datos evitando que éstos se vean perjudicados por cambios no autorizados o previstos.<sup>5</sup>

Componentes de un DBMS:

- Dato Definition Longuoge (DDL): Define elementos de los datos en la base de datos.
- Doto Monipulotion Longuoge (DML): Manipula datos para aplicaciones.
- Data dictionory: Definiciones de todas las variables en la base. <sup>6</sup>

<sup>&</sup>lt;sup>5</sup> Ver www.itlp.edu.mx\publica\tutoriales\basedat1\tema1\_9.htm <sup>6</sup> Véase http://ict.udlap.mx/people/carlos/dbms/index.html

### **Arquitectura Cliente-Servidor**

Una aplicación cliente-servidor es un tipo de aplicación de procesamiento distribuido.

La arquitectura cliente-servidor permite diseñar y distribuir aplicaciones óptimas para una variedad de ambientes, la programación de interfaces clientes permite a la aplicación correr en diferentes computadoras y comunicarse sobre la red.

En una aplicación de cliente-servidor hay tres componentes: el cliente, el servidor y una red que conecta al cliente y al servidor.

CLIENTE: Es el primer plano de la aplicación que se utiliza para realizar el trabajo. Suele estor encargado de los siguientes operaciones:

- La presentación de una interfaz de usuario con la que se puede interaccionar, como una pantalla para la entrada de datos.
- La validación de entrada de datos, así como la comprobación de que se introduce una fecha valida en un campo de fecha.
- La solicitud de información a un servidor de base de datos, como los registros de clientes o los pedidos de ventas.
- El procesamiento de la información devuelta desde un servidor de base de datos, como llenar una pantalla con datos, calcular los totales de campos de un informe o crear gráficos.

SERVIDOR: Funciona en segundo plano para gestionar la base de datos entre todos los usuarios y las aplicaciones que lo utilizan para almacenar y recuperar datos. El servidor es responsable de las siguientes aplicaciones.

Abrir una base de datos sin hacerla accesible para las aplicaciones.

- Impedir el acceso no autorizado a la base de datos manteniendo los controles de seguridad estrictos.
- Impedir que *se* interfieran de manero perjudicial los transacciones simultáneos que acceden o los mismos juegos de datos.
- Proteger una base de datos con funciones de copia de seguridad y recuperación de bases de datos.
- Mantener lo integridad y la consistencia mientras muchos usuarios realizan su trabajo.

LA RED: Normalmente, los componentes cliente y servidor de uno aplicación *se*  suelen ejecutar en computadoras distintas que se comunican entre sí sobre una red. Para poder comunicarse deben utilizar un software de comunicación que les permito hablar el mismo lenguaje. 7

### **1.4 MANEJADORES DE BASES DE DATOS UTILIZADOS EN LA ACTUALIDAD**

Los sistemas manejadores de bases de datos más mencionados son: SQL Server, Access, Informix, Oracle, Sybase, MySQL, PostgreSQL, DB2, Interbase entre otros. Cada uno con sus propias características y con diferentes plataformas de trabajo, *e* incluso algunos multiplotoformo. Pero, ¿cuáles realmente son los más usados y los más competitivos?

<sup>7</sup> Ver en BOBROWSKI. Steve, *Oracle Si para Linux Edición de Aprendizaje,* Osborne, España, 2001, pp. 48-49

# **1.5 ESTADÍSTICAS DE UTILIZACIÓN**

En la actualidad existe una gran rivalidad entre los diferentes sistemas manejadores de bases de datos. Cada uno presume de ser el mejor y de presentar ventajas con respecto a sus rivales.

Pero no todos son realmente los más competitivos. Algunas páginas de Internet nos muestran estadísticas claras de cuáles DBMS son los que realmente están a la cabeza.

Por ejemplo, la página de Linux nos muestra que bajo su plataforma MySQL, Oracle y PostgreSQL -figura 5- son los DBMS más utilizados.

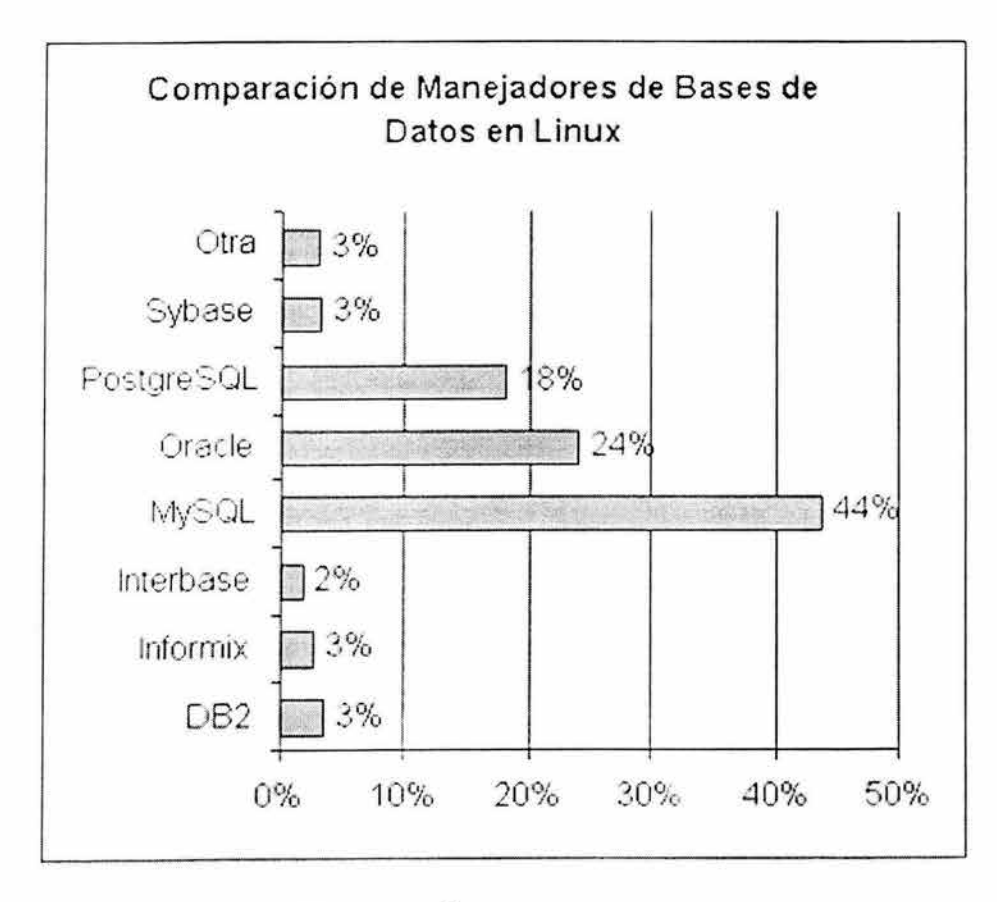

**Fuente: linux.corn** 

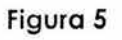

En cambio, la página http://ict.udlap.mx/people/carlos/bases/dbms/index.htm nos muestra la siguiente tabla donde nos indica cuáles manejadores de base de datos son los más utilizados a nivel mundial bajo Unix y Linux:

#### Top 5 Mundial

1 Oracle 2 Jnfonnix 3 Svhasc -l J\1ySQJ. 5 PostgreSQL ... otros

A nivel estudiantil se tiene que el mejor Manejador de bases de datos es SQL Server 2000, según la tabla mostrada en la figura 6.

#### ¿cuál *es* el mejor HOBMS?

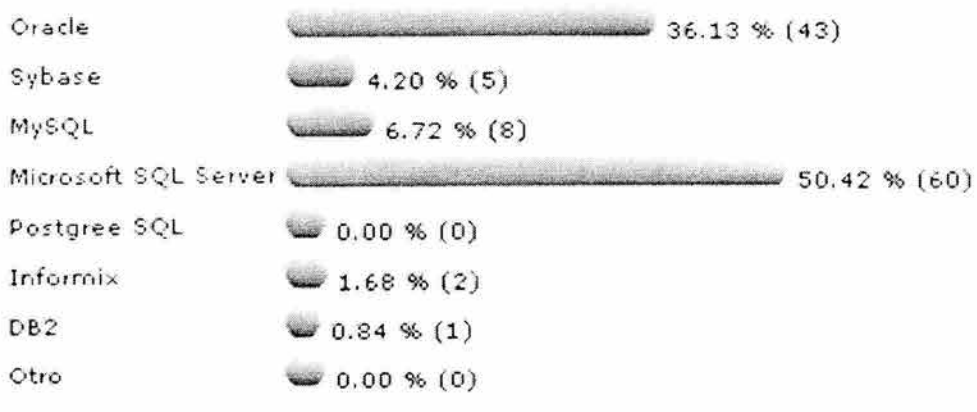

#### **Figura** 6.8

Estas gráficas nos muestran claramente que los DBMS más populares son Oracle, MySQL y SQL Server 2000. Es por eso que en los próximos capítulos analizaremos a

<sup>8</sup> Véase http://dei.uca.edu.sv/computacion/modules.php?name=Surveys&op=results&pollID=6

estos manejadores de bases de datos para evaluarlos y detectar cuál es el más indicado para crear una base de datos para un negocio o empresa.

También analizaremos a Access 2002 como una alternativa más para la creación de base de datos. El motivo de esta decisión es que este software es muy utilizado en la región para la creación de bases de datos para pequeños negocios, así como estudiantes que aprenden a diseñar bases de datos por medio de Access.

CAPITULO II

Arquitectura y características específicas de los Manejadores de Bases de Datos

En el capítulo anterior comentamos las razones de por qué y cuáles DBMS elegí para el desarrollo de esta tesis. Pues bien, en este capítulo daremos una reseña de las características esenciales que tienen los manejadores de bases de datos mencionados en esta tesis como transacciones, triggers, seguridad, integridad , los tipos de datos que manejan, etc. las cuales nos proporcionan una idea general de la arquitectura de cada uno de estos DBMS así como su manera de trabajar y manipular la información de una base de datos. Al conocer estas características (que veremos en este capítulo) nos dará las herramientas necesarias para saber cuál manejador de bases de datos es el adecuado para que administre la información de un determinado negocio o empresa.

### **2.1 ORACLE**

### **2.1.1 Tipos de datos**

Oracle simplifica en algunos tipos de datos de origen ANSI estándar; por ejemplo, basándose en la tabla de abajo, los tipos de datos ANSI CHARACTER y CHAR se incluyen en el tipo de dato CHAR de Oracle. Los tipos de datos ANSI CHARACTER VARYING y CHAR VARYING son considerados en el tipo de datos VARCHAR2. Los tipos de datos ANSI NUMERIC, DECIMAL, DEC, INTEGER, INT y SMALLINT son reem plazados por el tipo de datos NUMBER de Oracle. También, los tipos de datos ANSI estándar FLOAT, REAL y DOUBLE PRECISION son admitidos por Oracle en el tipo de datos FLOAT.

Tipos de datos de Oracle<sup>9</sup>

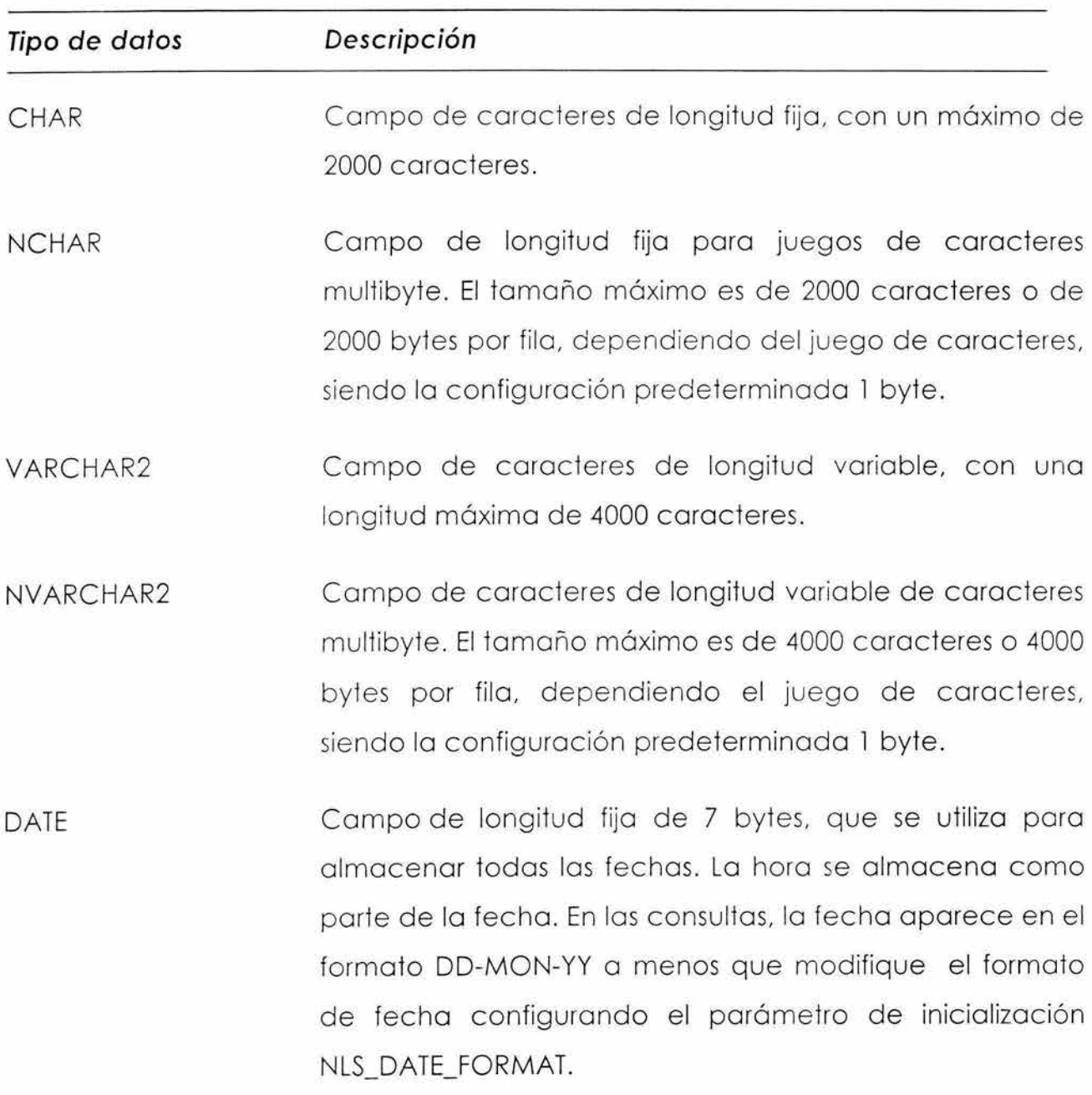

<sup>&</sup>lt;sup>9</sup> LONEY, Kevin THERIAULT, Marlene TUSC, Oracle9i Manual del Administrador, OSBORNE, España, 2002, pp. 37-39

Tipos de datos de Oracle (continuación)

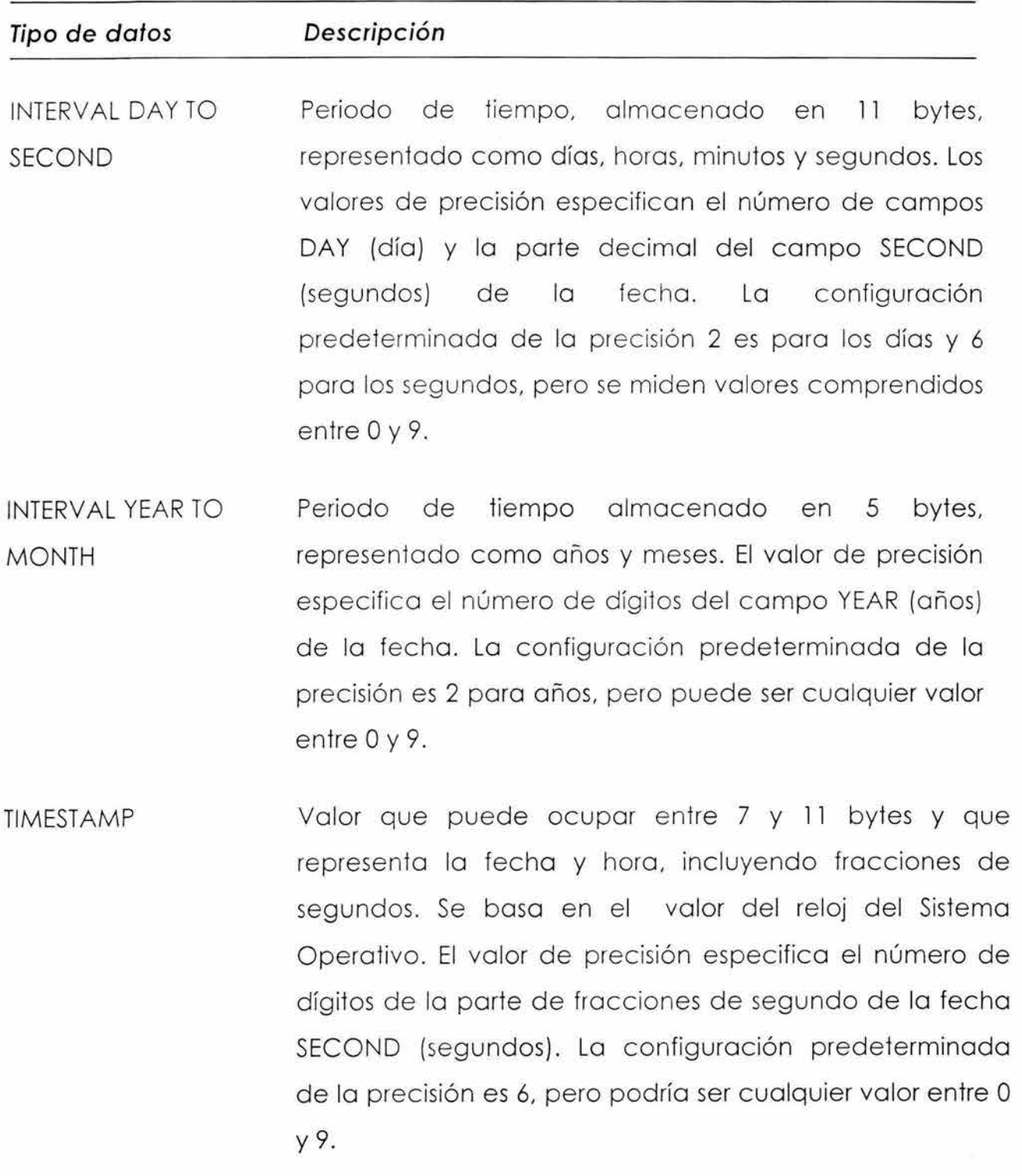

Tipos de datos de Oracle (continuación)

ó,

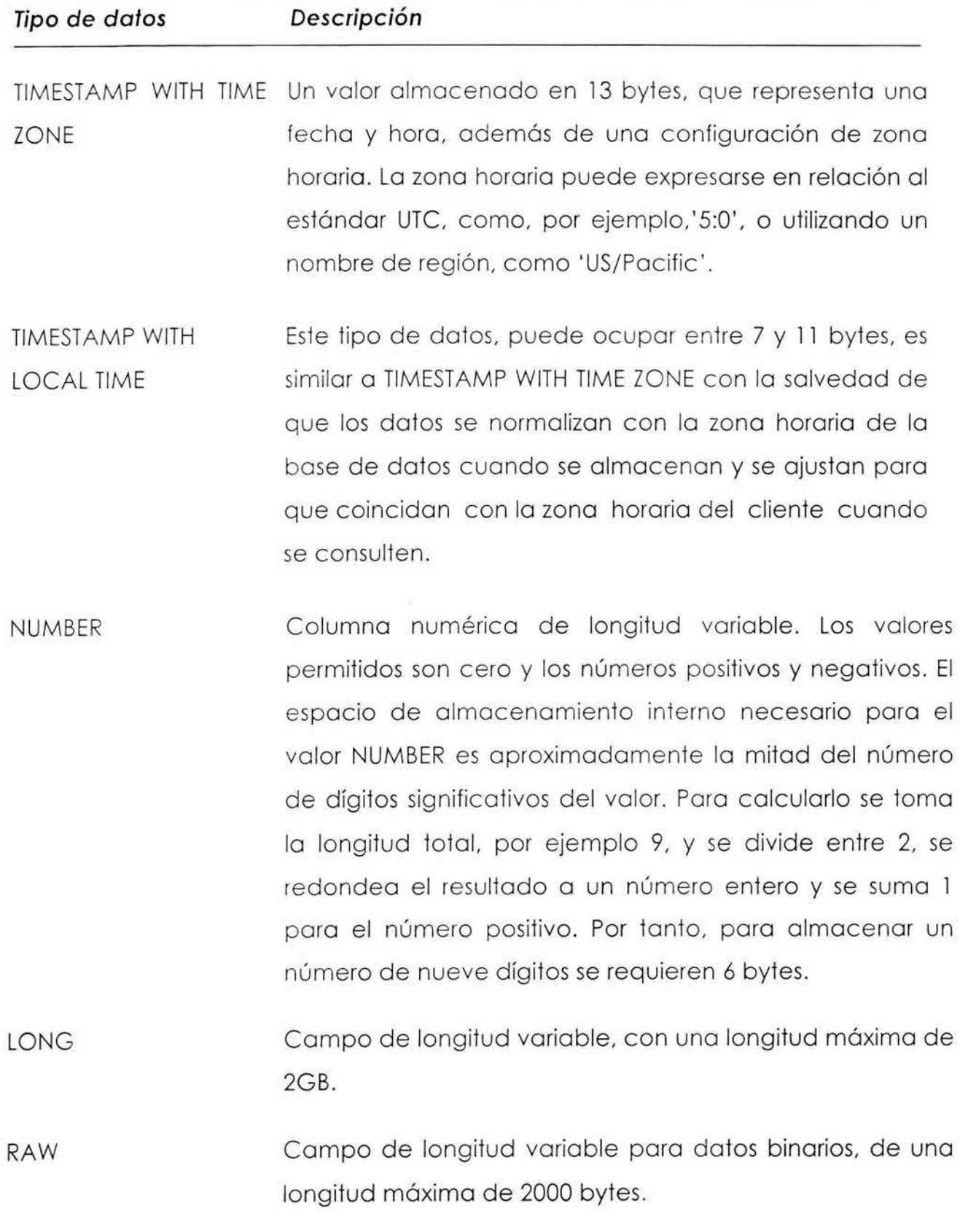

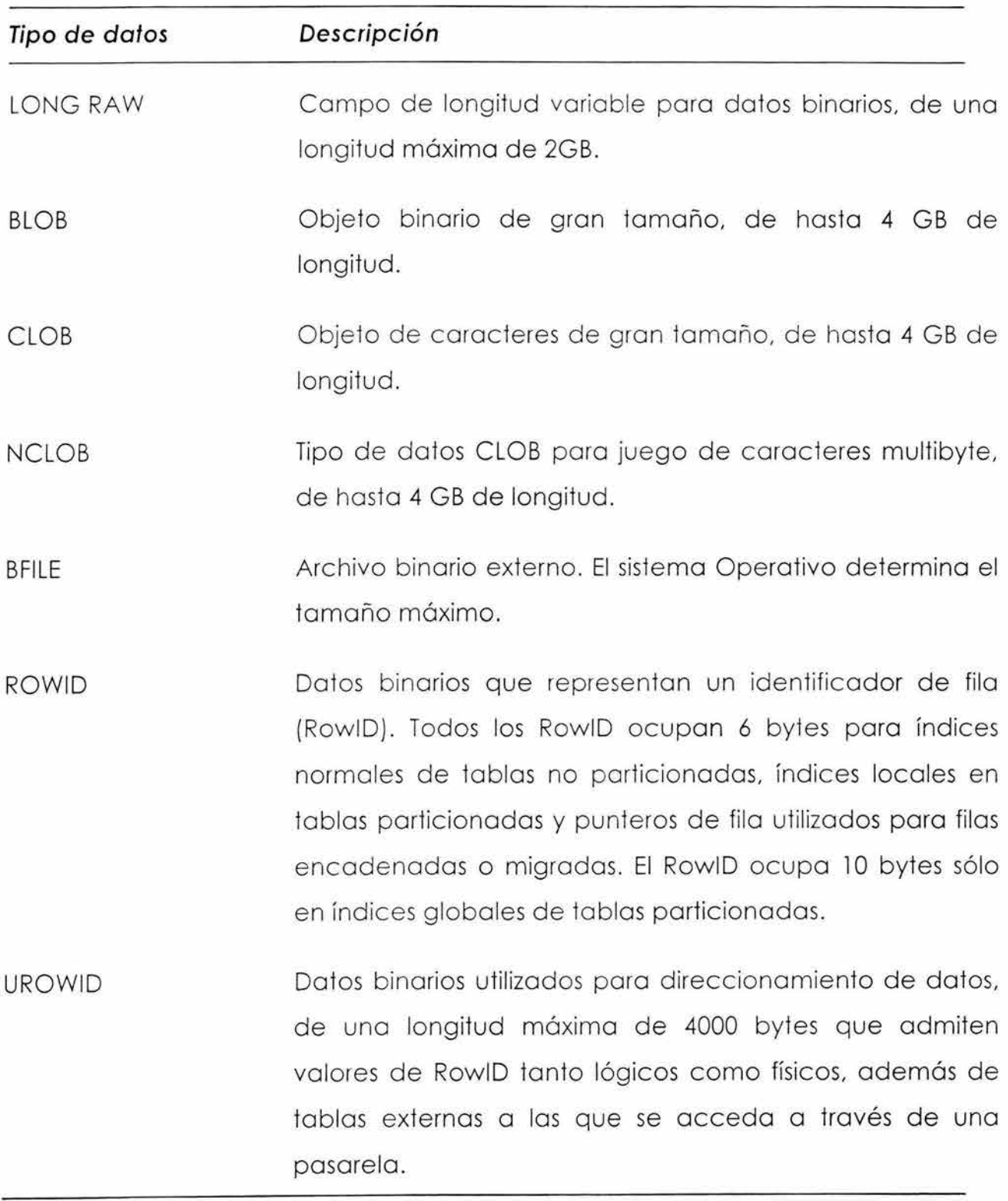

Tipos de datos de Oracle (continuación)

### TIPOS DE DATOS DEFINIDOS POR EL USUARIO

También son llamados tipos abstractos de datos. Estos tipos de datos se pueden definir a partir de que ha sido instalada la opción Object en la base de datos. Pueden ser usados para estandarizar la utilización de datos en las aplicaciones .

Por ejemplo, si se crea el tipo de datos NOM\_TD con las partes de nombre, apellido paterno y apellido materno, este tipo de dato definido por el usuario puede ser utilizado en la creación de varias tablas donde el campo de nombre puede ser de tipo NOM\_TD.

Los tipos abstractos de datos son el uso más sencillo de un **tipo de objeto. Un tipo de objeto** tiene atributos que describen el objeto correspondiente, además de métodos que permiten a las aplicaciones trabajar con objetos de clase.

Se crea un tipo de objeto para construir un tipo de datos complejo, definido por el usuario. El usuario y otros desarrolladores pueden utilizar este tipo de objeto para declarar y trabajar con las tablas y otros objetos más fácilmente.

La sintaxis en Oracle para crear un tipo de objeto, en este caso, un tipo abstracto de datos es:

cre ote fype NOM\_TD os object

Nombre VARCHAR2(30),

Apellido\_f VARCHAR2(20),

Apellido\_M VARCHAR2(20));

/

#### **2.1.2 Integridad**

Al trabajar con una base de datos relacional, nos referimos a que las tablas de esa base de datos se relacionan entre si mediante columnas que tienen en común. Si estas relaciones están correctamente establecidas, se dice que se tiene una integridad referencial. La integridad referencial se realiza a nivel de la base de datos por medio de restricciones.

#### RESTRICCIONES

Cuando se crea una tabla, las columnas deben cumplir ciertas condiciones dependiendo de la restricción a la que son sometidas.

La clave primaria (PRIMARY KEY) es la columna o conjunto de columnas que hacen que cada registro de la tabla sea único. Al definir una clave primaria como NOT NULL se está aplicando una restricción para que todas las filas o registros de la tabla tengan un valor para esa columna, es decir, que no se debe dejar en blanco.

Existen otras restricciones como DEFAULT, CHECK, UNIQUE.

La restricción DEFAULT se utiliza para generar un valor en una columna cuando se inserta un registro en una tabla sin especificarse un valor para dicha columna .

La restricción CHECK es utilizada para asegurarse que los valores de una determinada columna cumplan con cierto criterio o condición, por ejemplo, que el valor de la columna sea mayor que cien. La restricción NUT NULL es tratada como una restricción CHECK por la base de datos.

La restricción UNIQUE asegura la unicidad de columnas que deben de ser unívocas pero que no son parte de la clave primaria.

La clave externa (FOREIGN KEY) es una restricción que se utiliza para especificar la naturaleza de la relación entre tablas. Una clave externa hace referencia a una clave primaria que se definió anteriormente en cualquier otra tabla de la base de datos.

### **2.1.3 Transacciones**

Una transacción es uno unidad de trabajo realizado por una o más sentencias SQL íntimamente relacionados . Es decir, aunque una transacción esté compuesta de varias sentencias SQL, todas se validan o deshacen en una solo operación.

Para validar la transacción o unidad de trabajo se utiliza el comando COMMIT; de la misma manera, si se desea deshacer la transacción se utiliza el comando ROLLBACK.

Después de validar la transacción, Oracle realiza inmediatamente la siguiente transacción, por lo que no se puede deshacer una transacción después de validarla.

Si por algún motivo Oracle no puede validar el trabajo de una sentencia de una transacción, Orocle deshace automáticamente los efectos de todas los sentencias de la transacción, con lo que así garantizo que, en coso que se hoya suscitado un error, lo base de datos quedará con los datos como estaban antes de la transacción.

### ADMINISTRACIÓN DE TRANSACCIONES

Cuando una base de datos es de gran tamaño, es conveniente clasificar cada una de las tablas que se crearon y se van creando en los siguientes tipos: <sup>1</sup> º

<sup>&</sup>lt;sup>10</sup> LONEY, Kevin THERIAULT, Marlene TUSC, Oracle9i Manual del Administrador, OSBORNE, España, 2002,pp. 572

- o **Tabla de códigos pequeña.** Las tablas código no suelen aumentar de tamaño.
- o **Tabla de transacciones de gran tamaño.** Este tipo de tabla en el que se almacena la mayoría de los registros de la base de datos. Puede aumentar de tamaño con el tiempo; pero, aunque- no aumente, suele registrar un gran volumen de transacciones.
- o **Tabla de agregación.** Este tipo de tablas puede aumentar de tamaño con el tiempo, o puede mantener el tamaño constante, dependiendo del diseño de cada aplicación. Los datos se basan en las agregaciones de datos procedentes de tablas de transacciones de gran tamaño.
- o **Tabla temporal de trabajo.** Las tablas temporales de trabajo se utilizan durante el procesamiento de la carga de datos y la manipulación de grandes cantidades de datos.

A continuación sólo se hablará de transacciones, en base a la clasificación anterior de una base de datos de gran tamaño, ya que es la finalidad de este subtitulo.

Las tablas de transacciones de negocio son las que almacenan la mayor cantidad de datos que hay en la base de datos. El dimensionamiento de las tablas se vuelve muy simple, si las tablas de transacciones de negocio almacenan siempre el mismo volumen de datos. En las bases de datos de gran tamaño, las tablas de transacciones de negocio se suelen cargar por medio de programas de procesa miento de lotes. Los sistemas por lotes, en lugar de tener muchas transacciones pequeñas, tienen pocas transacciones de gran tamaño (aunque continúa habiendo transacciones pequeñas).

Se debe tener cuidado en la ejecución de operaciones por lotes de gran tamaño al mismo tiempo que transacciones de menor tamaño, ya que este tipo de

situaciones son las que comúnmente causan más problemas con los segmentos de anulación (que veremos en la sección 2.1.6 de este capitulo) que se forman en la base de datos.

Por ejemplo: Un proceso por lotes que ejecute una carga<sup>11</sup> directa cambiará el estado de los índices al estado de carga, y mientras que los índices que se encuentran en el estado de carga, las actualizaciones en línea que se realicen en la tabla fallarán .

Lo recomendable es que las cargas por lotes se ejecuten cuando no se esté produciendo ningún procedimiento en línea.

### **2.1.4 Procedimientos almacenados**

En Oracle se pueden almacenar funciones y procedimientos en la base de datos de tal manera que puedan ser utilizados por cualquier aplicación.

Estas funciones y procedimientos almacenados son subprogramas con instrucciones PL/SQL que pueden asumir parámetros y utilizarse para realizar tareas específicas.

Para crear un procedimiento almacenado en una base de datos de Oracle se utiliza el comando SQL CREATE PROCEDURE. Una vez declarado el procedimiento almacenado se pueden utilizar los dominios de privilegios AUTHID CURRENT\_USER o AUTHID DEFINER como opciones para ejecutar el procedimiento.

ó. Si se crea un procedimiento con la opción AUTHID CURRENT\_US ER, Oracle ejecutará el procedimiento con los privilegios del usuario que llama el procedimiento, por lo que el usuario debe tener los privilegios necesarios de

<sup>11</sup> En Oracle utilizan la palabra carga, para referirse a un almacenamiento.

acceder a los objetos a los que hace referencia el procedimiento para que éste se ejecute exitosamente.

*t..* Si se crea el procedimiento con la opción AUTHID DEFINER, Oracle ejecutará el procedimiento con los privilegios del propietario del procedimiento, por lo que el propietario debe tener los privilegios de acceso a los objetos a los que hace referencia el procedimiento para que éste se ejecute exitosamente cuando sea llamado dicho procedimiento. Esta opción es la más adecuada para evitar otorgar privilegios a todos los usuarios que necesitan llamar el procedimiento.

En la sección de seguridad, se hablará más acerca de los diferentes privilegios de acceso a la base de datos.

Para crear una función almacenada en Oracle se utiliza el comando SQL CREATE FUNCTION. En este caso hay que especificar el tipo de devolución de la función, además de utilizar la sentencia RETURN para regresar el valor de la devolución de la función.

### PAQUETES

Un paquete es un conjunto de procedimientos, funciones y otras instrucciones PL/SQL, almacenadas todas en una base de datos como una unidad.

Son útiles para agrupar una serie de funciones y procedimientos relacionados con una aplicación especifica de la base de datos .

Un paquete se conforma de dos partes: una especificación y un cuerpo

~ En la especificación de paquete se declaran las variables, constantes, procedimientos, funciones y otras construcciones que se quiere estén disponibles para los programas del paquete; todos éstos se declaran como

públicos. Uno especificación de paquete se declaro con el comando SQL CREATE PACKAGE.

• En el cuerpo de paquete se definen todas las funciones y procedimientos que se declararon en lo especificación. También pueden ir otros definiciones de construcción que no fueron declaradas en la especificación del paquete y que se considerarán como privados. Poro declarar el cuerpo del paquete se utiliza el comando SQL CREATE PACKAGE BODY.

Orocle incluye varios paquetes de utilidades. En lo siguiente tablo se enumeran algunos.

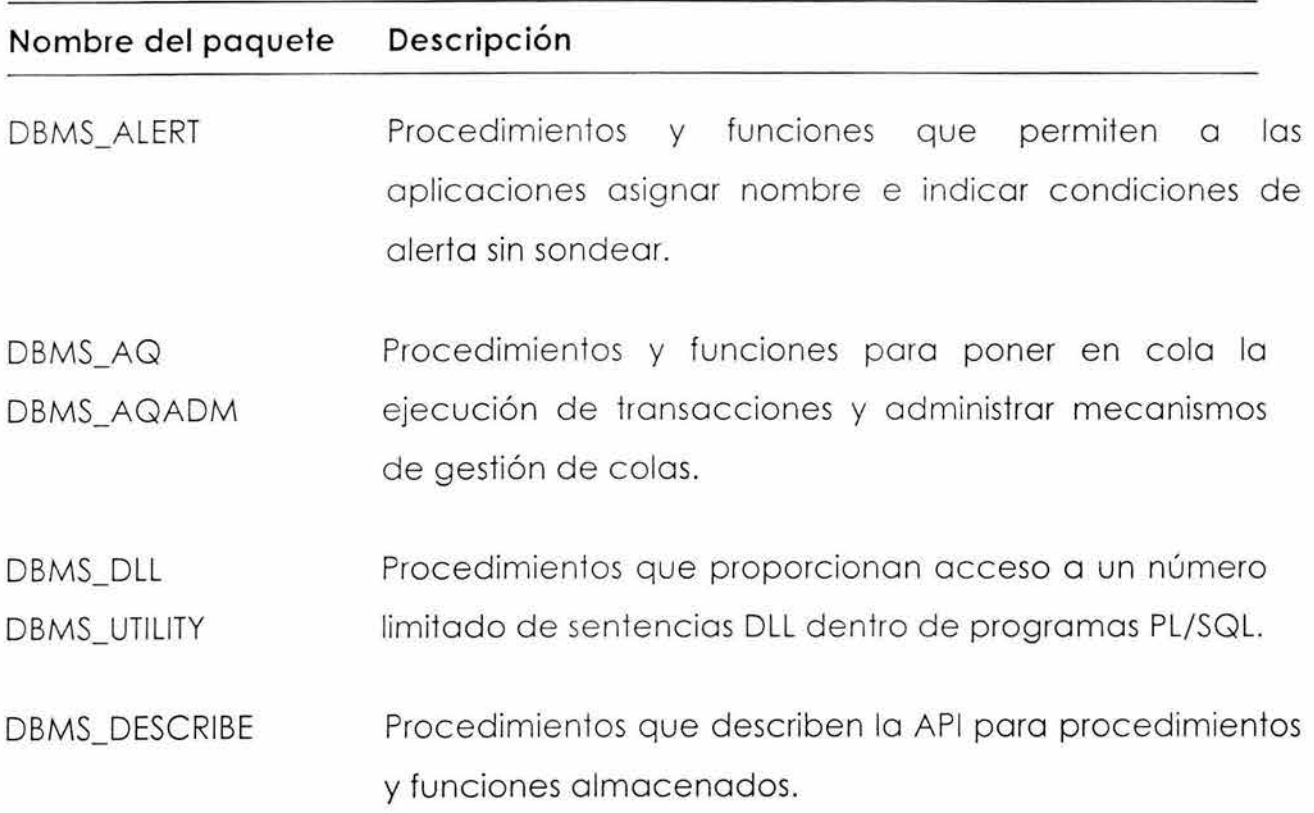

Tabla: Varios paquetes incorporados a partir de Oracle8i<sup>12</sup>

<sup>&</sup>lt;sup>12</sup> Ver en BOBROWSKI, Steve, *Oracle 8i para Linux Edición de Aprendizaje*, Osborne, España, 2001, pp. 150-151.
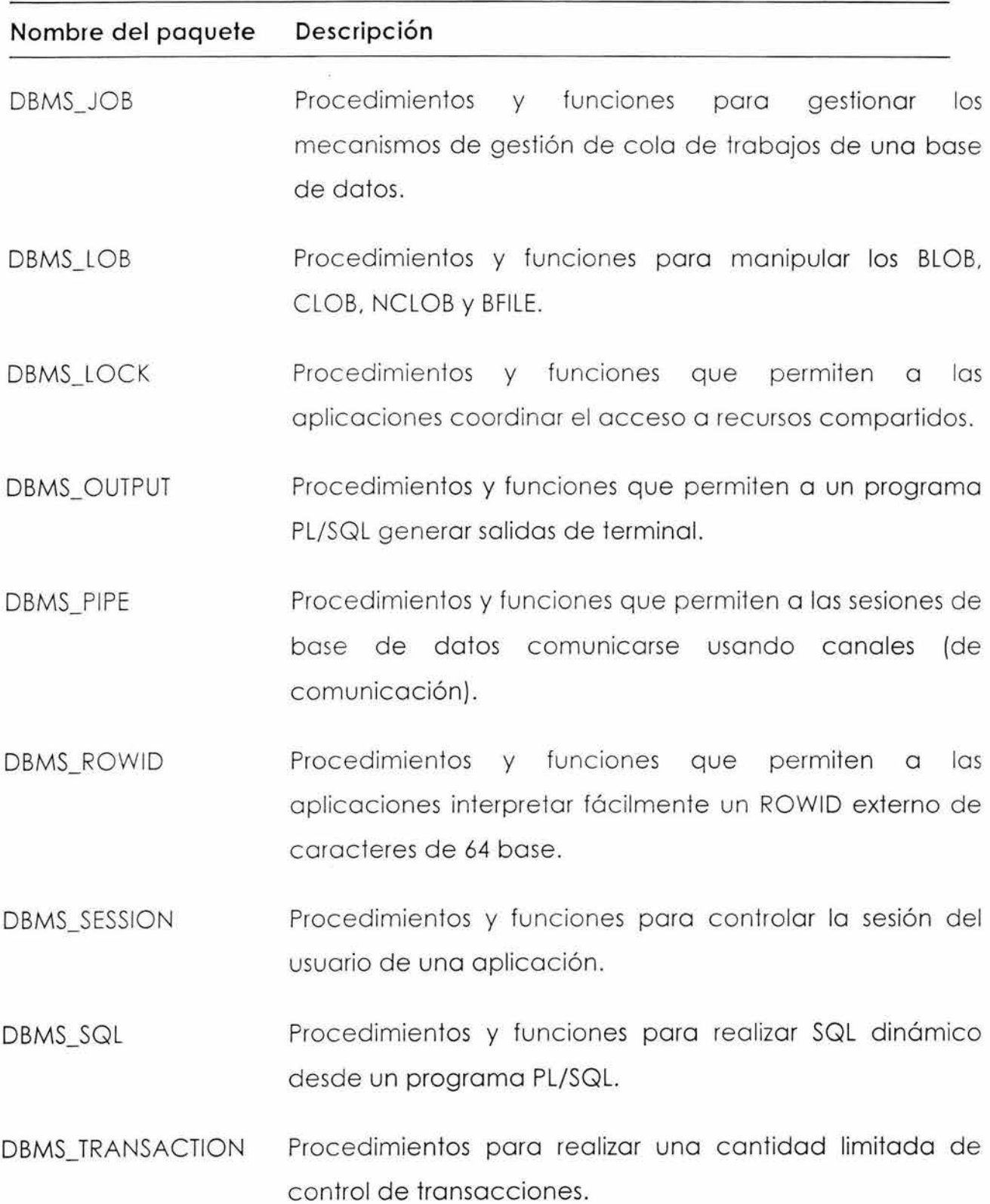

Tablo: Varios paquetes incorporados o partir de Orocle8i (continuación)

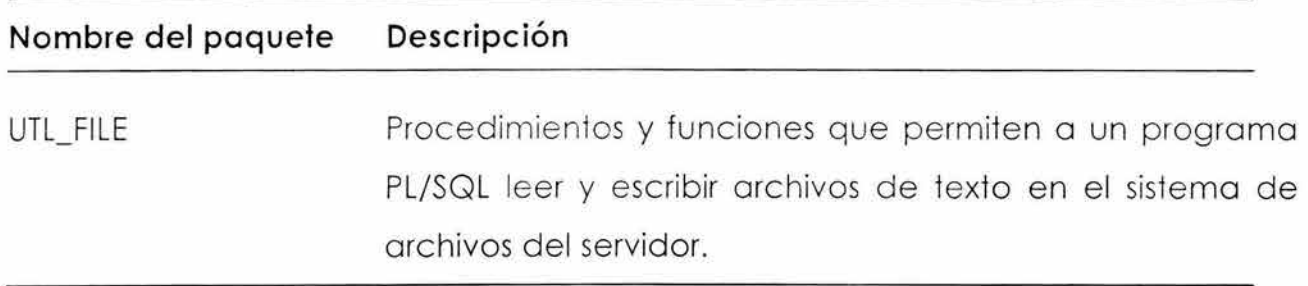

Tabla: Varios paquetes incorporados a partir de Oracle8i (continuación)

### **2.1.5 Triggers**

Un Trigger o disparador de base de datos es un procedimiento almacenado que se ejecuta automáticamente cuando se satisfacen las condiciones de ejecución del disparador. Está asociado con una tabla específica.

Para crear un Trigger se utiliza el comando SQL CREATE TRIGGER.

Un Trigger está conformado por las siguientes partes:

- Listas de sentencias del disparador, incluyendo INSERT, UPDATE y DELETE, que inician el disparador.
- •!• Un Trigger se puede accionar antes o después de la sentencia del disparador. Para que se accione antes se indica con la instrucción BEFORE. Para que se accione después se utiliza la instrucción AFTER.
- •!• Puede ser un Trigger de sentencia o de fila. Un Trigger de sentencia se dispara sólo una vez, independientemente del número de filas afectadas. Un Trigger de fila se activa una vez por cada fila de la tabla afectada por las sentencias.

En Oracle se pueden crear Triggers lNSTEAD OF. Este tipo de disparadores hace que la instrucción que hizo que se disparara -sentencias del disparador-, no se ejecute y en su lugar se ejecute el código del Trigger.

También se pueden configurar los Triggers para que se ejecuten cuando se utilicen los comandos CRETE, ALTER o DELETE.

# **2.1.6 Segmentos, extensiones y bloques**

Los segmentos son la entidad física donde se almacenan los objetos de base de datos lógicos. Los segmentos almacenan datos. Por ejemplo, los segmentos de índice almacenan datos asociados con los índices.

Un segmento se compone de varias secciones llamadas extensiones (conjuntos contiguos de bloques Orocle). Cuando las extensiones de un segmento ya no pueden contener más datos, el segmento tiene que adquirir otra extensión. Un segmento puede contener tantas extensiones necesite tener, o bien hasta un número máximo de extensiones.

Cuando se elimina un segmento se liberan las extensiones que éste utilizaba. A estos extensiones liberadas se les denomina Extensiones libres. Estas extensiones pueden ser utilizadas por nuevos segmentos, o bien para ampliar otras extensiones de segmentos ya existentes.

A continuación se mencionan los diferentes tipos de segmentos que existen en Oracle:

- $\triangle$  TABLE
- $\diamond$  INDEX
- $\triangle$  ROLLBACK o ANULACION
- $\triangle$  TEMPORARY
- $\triangle$  PARTITION
- $\triangleleft$  CLUSTER

SEGMENTOS DE TABLA. También denominados segmentos de datos, son los que guardan las filas de los datos asociadas a las tablas o clusters. Cada segmento de datos contiene un bloque de cabecera, que sirve como directorio del espacio ocupado por el segmento.

SEGMENTOS DE INDICE. Los segmentos índice conservan el espacio que se les ha asignado hasta que los eliminen. Si están guardados junto a las tablas o clusters que indexan, al eliminar estas tablas o clusters, se eliminan indirectamente.

SEGMENTOS DE ANULACIÓN. Cuando se inicia una transacción, Oracle empieza escribiendo uno entrada en un segmento de anulación. La entrada empieza escribiendo en el siguiente bloque disponible dentro de la actual extensión del segmento de anulación al que está asignada la transacción. Cada bloque situado dentro de esa extensión solamente debe contener información para una transacción activo. Cuando el usuario ejecuta un COMMIT, confirmando la transacción, Oracle comprueba que haya al menos 400 bytes de espacio libre disponible en el bloque. Sí es así, el bloque se sitúa en el área de bloques libres del segmento de anulación.

SEGMENTOS TEMPORALES. Sirven paro guardar los datos temporales durante las operaciones de ordenación (por ejemplo consultas). Cada usuario tiene un espacio de tablas temporal que se especifico al crear su cuenta.

#### **2.1.7 Concurrencias y tipos de bloqueos**

En Oracle para controlar la concurrencia en las bases de datos multiusuario se utilizan dos niveles de bloqueo:

- Bloqueo exclusivo. Cuando se realiza una transacción con este tipo de bloqueo, no permite compartir los recursos que utiliza.
- Bloqueo compartido. Muchas transacciones pueden tener este tipo de bloqueo sobre un mismo recurso.

Oracle también utiliza *mulfiversión* para permitir un acceso concurrente, es decir, proporciona automáticamente *consistencia de lectura a nivel sentencia* **o** *a nivel transacción* con lo cual se garantiza que los datos devueltos son consistentes con respecto al tiempo en que fue solicitada la consulta o transacción.

Cuando se realiza una transacción de solo lectura se debe indicar con la sentencia READ-ONLY a excepción de que se vayan a modificar, borrar o insertar datos, ya que en este caso se debe utilizar bloqueos.

Para esto Oracle permite tres niveles de aislamiento:

- READ-COMMITED: Este nivel es el utilizado por defecto. Cada consulta de una transacción sólo ve los datos que fueron confirmados antes de que comenzara la consulta. Es apropiado para la mayoría de las transacciones. Es poco probable que se ejecute una consulta más de una vez.
- SERIALIZABLE TRANSACTIONS: se ven solamente los cambios realizados por las transacciones confirmadas y también los cambios efectuados por ella misma. Es adecuado cuando es poco probable que dos transacciones concurrentes modifiquen las mismas filas y cuando las transacciones de larga duración son principalmente de solo lectura.

• READ-ONLY: este tipo de transacciones ven los datos confirmados antes de empezar pero no permiten modificaciones a los datos.

En cuanto a los bloqueos, Orocle define de manera automática los bloqueos necesarios dependiendo de la sentencia que se valla a ejecutar.

Utiliza el nivel menos restrictivo basándose en las siguientes reglas:

- » Las operaciones de lectura no esperan a las de escritura sobre los mismos datos.
- » Las operaciones de escritura no esperan a las de lectura sobre los mismos datos.
- » Las operaciones de escritura solamente esperan a otras operaciones de escritura si intentan modificar los mismos datos.

También se utilizan bloqueos a nivel fila que consiste en que una transacción tendrá que esperar para modificar un registro cuando una transacción diferente lo haya bloqueado y no ha confirmado la transacción.

Bajo ciertas circunstancias, un usuario puede omitir el bloqueo por defecto y hacer un bloqueo manual con la instrucción LOCK TABLE con la cual se permite bloquear una o varias tablas.

Si se llega a dar un ínterbloqueo (cuando dos o más usuarios están esperando datos bloqueados por otros) Oracle lo detecta automáticamente y lo resuelve abortando una de las transacciones.

### **2.1.8 Vistas**

Una vista es muy similar a una tabla, e incluso se consulta de la misma forma que una tabla. Una vista puede mostrar columnas de más de una tabla. A las tablas de las cuales es sacada la información para formar una vista se le conoce como tabla subyacente. Las vistas sólo muestran la información de las tablas subyacentes, pero no almacenan físicamente los datos. La definición de una vista, en Oracle, se almacena en el diccionario de datos.

Cuando se consulta una vista, en realidad la vista hace una consulta a las tablas en que se basa y devuelve los datos de los columnas (y en el mismo orden) especificados por ésta.

Los vistos se utilizan como un mecanismo de seguridad, Por ejemplo, se podría permitir a un usuario acceder a una vista con información que sólo se le quiera mostrar o ese usuario, sin tener que concederle el acceso o las tablas que conforman la vista y se corra el riesgo de que vea registros de los cuales no se desea sean del conocimiento de dicho usuario.

Además de los vistos normales, en Orocle reutilizan los *vistas objeto* y los *vistas materializadas.* 

Se pueden definir vistas objeto para crear un nivel de orientado o objetos. Los vistas objeto pueden simular tipos abstractos de datos, identificadores de objeto (OID) 13 y referencias. Con ellos se puede proporcionar uno presentación de tipo objeto-relación o los datos relacionales.

En Orocle también se pueden utilizar los vistas materializadas, los cuales se utilizan para proporcionar copias locales de datos remotos, es decir, se basa en una consulta que se enlaza a una base de datos remota para seleccionar los datos y

<sup>&</sup>lt;sup>13</sup> Cuando se crean bases de datos orientadas a objetos, se utilizan tipos de objeto para crear tablas de objeto, que se definen utilizando un solo tipo de objeto. Cada objeto en una tabla de objetos tiene un identificador de objetos (OID) que Oracle indexa para garantizar que es único entre los demás OJO.

los muestra donde fue solicitado dicho visto. También se utilizan paro resumir, precalcular, duplicar o distribuir datos. Las vistas materializadas se pueden manipular como sólo de lectura, o bien que se pueda actualizar.

La utilización de los vistas materializadas en los bases de datos de gran tamaño, incrementan la velocidad de respuesto a las consultas que requieren agregaciones como sumos, recuentos, medias, varianzas, desviaciones típicas, máximos y mínimos, o bien, en la combinación de tablas.

A diferencio de ios vistos normales, los vistas materializadas almacenan datos y ocupan un espacio físico (tabla maestra) en la base de datos. En las vistos materializadas se insertan datos a partir de las consultas base, por lo que siempre que se modifiquen los datos o los que acceden los consultas base, se deberán refrescar las vistas materializadas para que reflejen los cambios.

Si la consulta base de la vista materializada es muy complejo, ésto podría utilizar un REGISTRO DE VISTAS MATERIALIZADAS, el cual debe ser creado antes que lo visto materializada. Un registro de vistas materializadas es una tabla que almaceno los modificaciones realizadas o lo tabla maestra de la vista materializada. Se almaceno en lo mismo base de datos que lo tablo maestro.

La integridad referencial en las vistas materializadas no puede ser garantizada, si los tablas subyacentes se refrescan o diferentes instantes, o si se producen transacciones en la tabla maestro durante los refrescos. Paro resolver esto existen varias soluciones:

- **A:** Realizar el refresco cuando las tablas no estén en uso.
- $\hat{x}$  Inmediatamente después bloquear las tablas maestras o de interrumpir el funcionamiento de lo base de datos, realizar el refresco manualmente mediante el procedimiento REFRESH del paquete DBMS\_REFRESH.

33

- \* Combinar las tablas de la vista materializada. En base a las tablas maestras, relacionadas entre sí apropiadamente, crear una vista materializada más compleja.
- \* Usar los grupos de refresco cuyo propósito es coordinar los planes de refresco de sus miembros.

# **2.1. 9 Seguridad**

Oracle maneja toda una gamma de seguridad para tener un control preciso referente a la seguridad de acceso a los datos, bases de datos y todo lo relacionado con su creación, control y administración. A continuación se mencionan algunas características de seguridad que trabaja este DBMS.

### **Seguridad de cuentas**

Las cuentas de las bases de datos son protegidas mediante contraseñas. Se pueden crear cuentas que sean capaces de tener un inicio de sesión automático que permita a los usuarios (que accedieron con una cuenta a un host) acceder automáticamente a una base de datos sin que se tenga que introducir otra contraseña para esa base de datos. Cabe aclarar que si se posee una cuenta para acceder a una base de datos, esa base de datos será a la única que podrá acceder, no podrá tener acceso a ninguna otra.

### **Privilegios de nivel de sistema**

Oracle posee ciertos privilegios a nivel de sistema (CREATE TABLE, ALTER TABLE, CREATE INDEX, SELECT ANY TABLE, etc.) que dependiendo de la cuenta que se tenga, un usuario los puede poseer. Se pueden crear nuevos roles a parte de los ya definidos (CONNECT, RESOURCE y DBA; usuarios de aplicaciones,

desarrolladores y administradores, respectivamente), poro otorgar diferentes privilegios de nivel de sistema a los usuarios.

# **Seguridad de los objetos**

Si un usuario ha creado un objeto, dicho usuario puede otorgar privilegios sobre el objeto a otros usuarios por medio del comando GRANT. También puede conceder a un usuario acceso a las tablas con la opción de concesión.

# **Auditoría**

Las actividades de los usuarios que afectan a objetos de la base de datos como accesos a tablas, intentos de conexión a la base de datos, entre otros, se pueden auditar o través del comando AUDIT. Los resultados de esta auditoría se almacenan en una tabla auditora en la base de datos.

# **Auditoria de granularidad fina**

Orocle9i ofrece un paquete PL/SQL para poder tener un seguimiento de lo información a la que se ha accedido y de lo forma en que se ha modificado dicha información.

# **Base de datos privada virtual**

Proporciona un control de acceso de granularidad fina . Si una organización cuenta con una base de datos privada virtual, sólo necesita crear una estructuro de seguridad una vez en el servidor de datos. Esto se debe a que las directrices de seguridad se añaden a los datos en vez de la aplicación. De esta manero los datos presentados en uno consulta son idénticos independientemente del modo de conexión (desde una aplicación SQL\*Plus o un controlador ODBC) .

# COPIAS DE SEGURIDAD

La base de datos de Oracle incorpora varias opciones de **copia de seguridad** y recuperación:<sup>14</sup>

Exportar e importar (Export/lmport). Export realiza una lectura lógica de la base de datos, para esto lee las tablas completas del diccionario de datos. Con lmport se puede elegir los objetos o usuarios del archivo de volcado para insertarlos en la base de datos.

Copias de seguridad fuera de línea. Para poder realizarla, se cierra la base de datos para hacer la copia de los archivos que componen la base de datos en un dispositivo de almacenamiento.

Copias de seguridad en línea. Permite realizar copias de seguridad físicas mientras la base de datos está abierta.

Recovery Manager (RMAN). Realiza el seguimiento de copias de seguridad, bien a través de un catálogo de recuperación, o bien colocando la información requerida en el archivo de control de la base de datos a la que se le realiza la copia de seguridad.

Oracle SQL\*Net admite conexiones de red entre servidores de bases de datos de Oracle y sus clientes. Se comunica con el protocolo de flujo de datos de sustrato de red transparente (TNS, Transparent Network Substrate) y permite a los usuarios ejecutar diferentes protocolos de red sin necesidad de escribir código especializado.

<sup>14</sup> LONEY, Kevin THERJAULT, Marlene TUSC, *Oracle9i Manual del Administrador,* OSBORNE, España, 2002, pp. 56-57

### **2.1.1 O Replicación y comunicaciones remotas**

Para que las bases de datos de Oracle se COMUNIQUEN con otras bases de datos en una red se utiliza Oracle Net. 15 Todos los servidores implicados deben estar ejecutando Oracle Net para que las bases de datos puedan comunicarse.

En cada uno de los host implicados en las comunicaciones de datos se ejecuta un proceso llamado listener (proceso de escucha), para que Oracle Net reciba y procese las comunicaciones.

Las consultas a bases de datos remotas utilizan enlaces de base de datos, que identifican el host, la base de datos y la cuenta que debe utilizarse, para identificar la ruta que debe seguir la consulta para localizar los datos. Los enlaces de la base de datos pueden ser públicos, disponible para todos los usuarios de la base de datos local, o privados: disponible únicamente para el usuario que haya creado el enlace.

Los enlaces de datos permiten que las consultas accedan a bases de datos remotas y permiten también que la información referente a la ubicación física de los datos sea transparente para el usuario.

Además de poder consultar datos almacenados en bases de datos remotas, también se puede actualizar utilizando transacciones que pueden modificar las bases de datos remotas, o también pueden combinarse con actualizaciones a la base de datos local en una misma unidad lógica de trabajo.

Un host que no contiene una base de datos puede acceder a una base de datos remota por medio de una aplicación que tenga la capacidad de acceder a la base de datos. Si se realiza este tipo de conexión al host que contiene la aplicación se le llama cliente y al que contiene la base de datos servidor. El cliente debe ejecutar Oracle Net.

<sup>&</sup>lt;sup>15</sup> Software de Oracle que se emplea para transferir datos entre bases de datos.

En esta configuración Cliente-servidor la base de datos se utiliza principalmente para operaciones de entrada y salida. Los procesamientos provocados por la ejecución de programas de aplicación pasan a realizarse en el host cliente, por lo que ayuda a reducir la cantidad de trabajo que realiza el servidor.

Se puede configurar una base de datos para que se pueda acceder a ella desde la Web. En cuanto a arquitectura, se basan en un modelo de tres niveles: cliente, servidor de aplicaciones y servidor de bases de datos. En el nivel cliente debe de ejecutarse un explorador de Web. El explorador se comunica con el software de aplicación (Oracle Net u otro) del nivel intermedio, servidor de aplicaciones, por medio del protocolo HTTP. A través del software de aplicaciones se pasan las solicitudes al servidor de bases de datos.

# REPLICACION

Una replicación se refiere a utilizar la técnica de duplicación de una base de datos. Esta técnica es apropiada cuando se requiere introducir datos en un gran volumen de ubicaciones remotas. A este tipo de duplicación se le conoce como Replicación multimaestro. También se puede usar para crear bases de datos solo de lectura o informes y almacenes de datos y este tipo de duplicado se le conoce como Replicación sólo de lectura.

En la Replicación multimaestro se pueden enviar transacciones a las distintas bases de datos para que el contenido de todas las bases de datos esté relativamente actualizado. Es decir, si se modificar datos en cualquier replica de la base de datos, estos se deben enviar a las otras bases de datos de la red.

La Replicación sólo de lectura se utiliza principalmente para separar la base de datos origen y utilizar otras bases de datos para la generación de informes o bien, como bases de datos de prueba. Es más fácil de administrar y manipular que la Replicación multimaestro.

### **2.2 SQL SERVER 2000**

#### **2.2.1 Tipos de datos**

SQL Server 2000 proporciona los tipos de datos que definen cada columna, variable, expresión o parámetro. Todos los tipos de datos tienen una longitud fija o variable. Los datos que maneja SQL Server son de tipo numérico, binario, decimal, monetario, de fecha, cadenas de caracteres, o bien definidos por el usuario.

A continuación se describen estos tipos de datos en las siguientes tablas:<sup>16</sup>

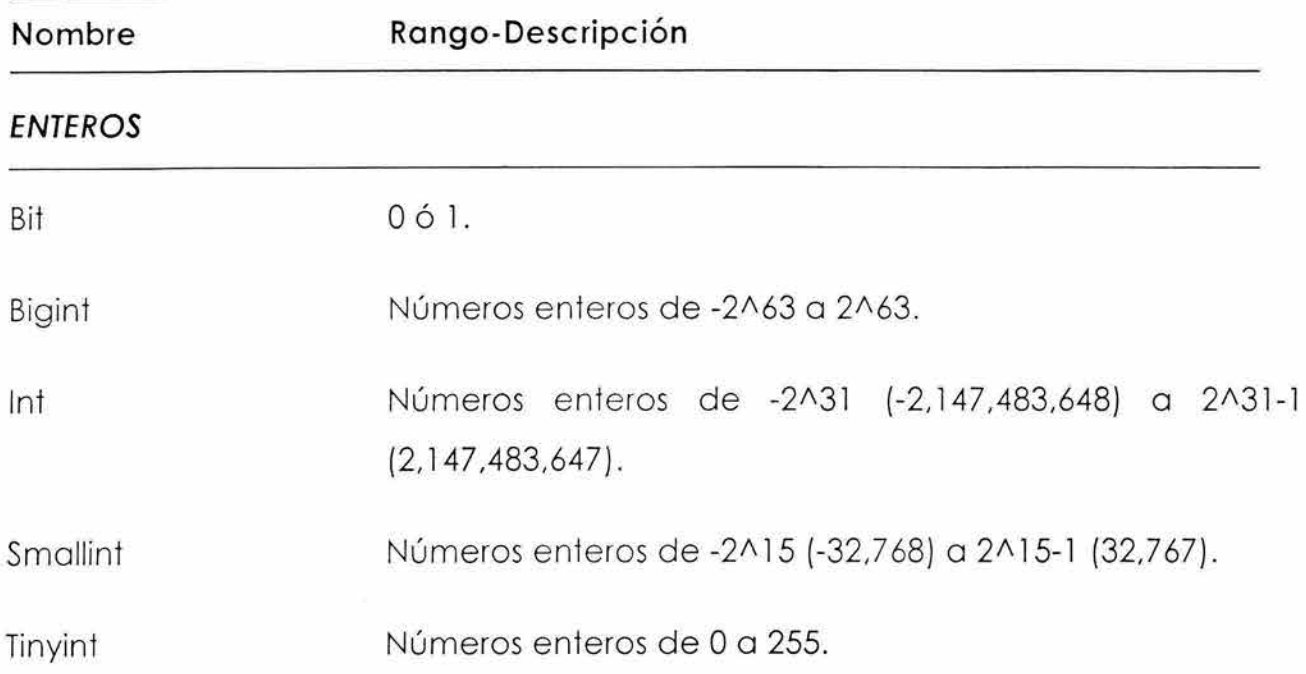

TIPOS DE DATOS PARA NÚMEROS Y UNIDADES MONETARIAS

<sup>&</sup>lt;sup>16</sup> STANEK, R. William, *Microsoft SQL Server 2000 Manual del administrador*, MC GRAW HILL INTERAMERJCANA, España, 2001, pp. 247-249

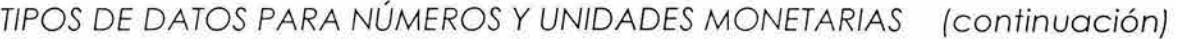

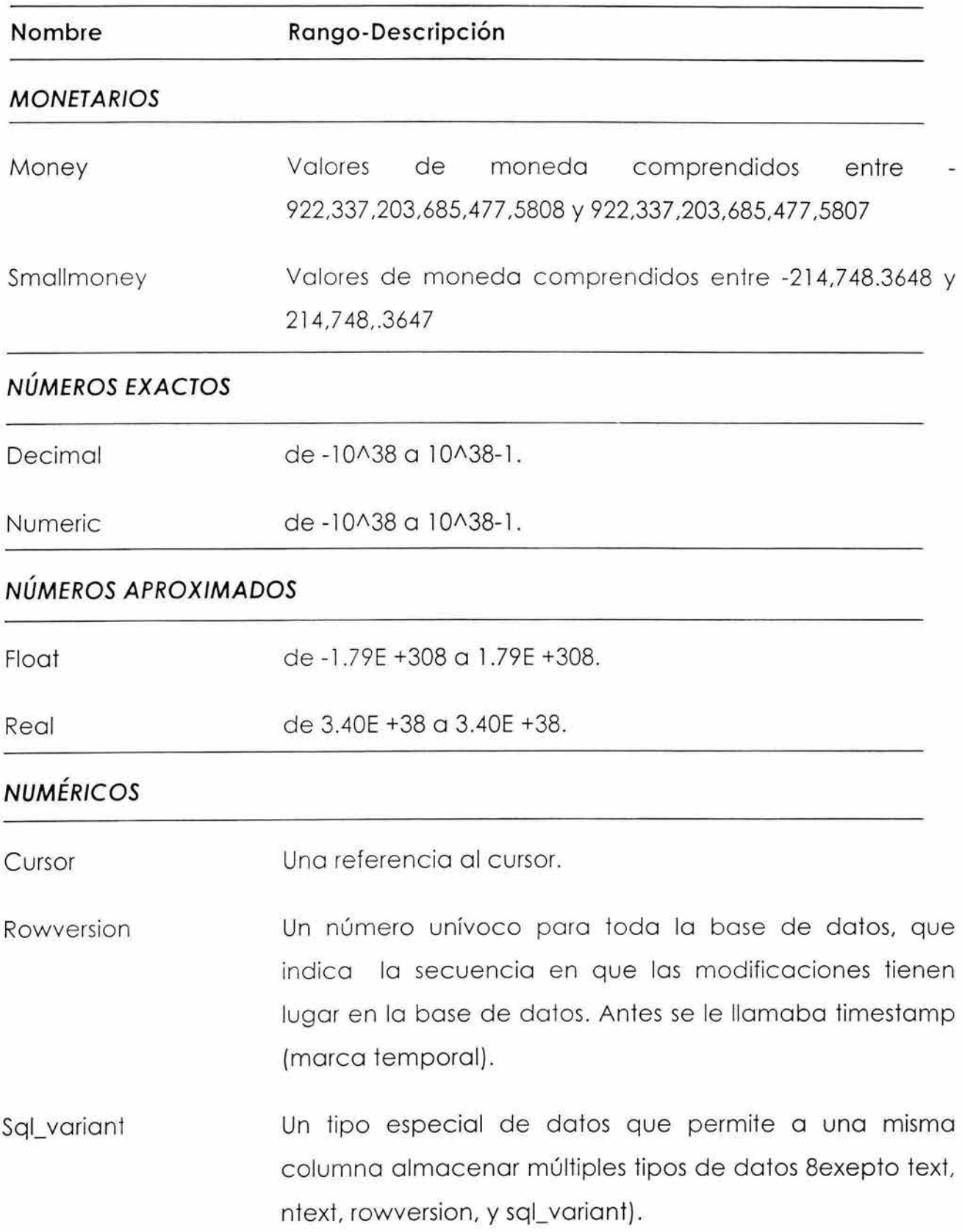

# TIPOS DE DATOS PARA NÚMEROS Y UNIDADES MONETARIAS (continuación)

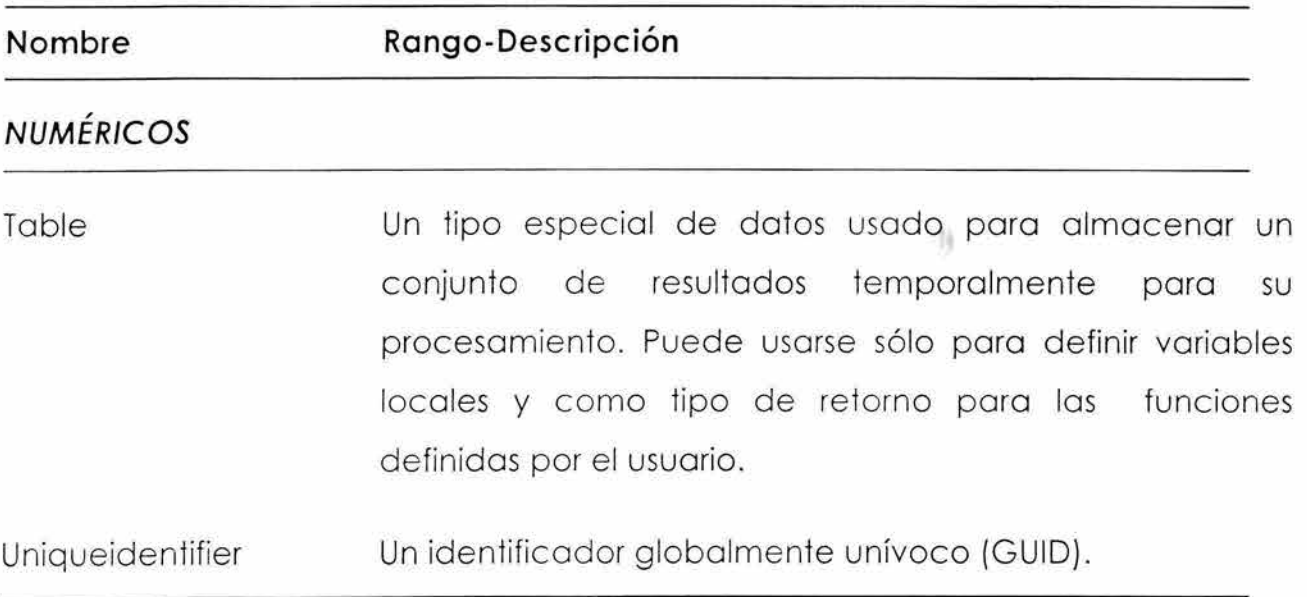

# TIPOS DE DATOS PARA VALORES DE FECHA, CARACTERES Y BINARIOS

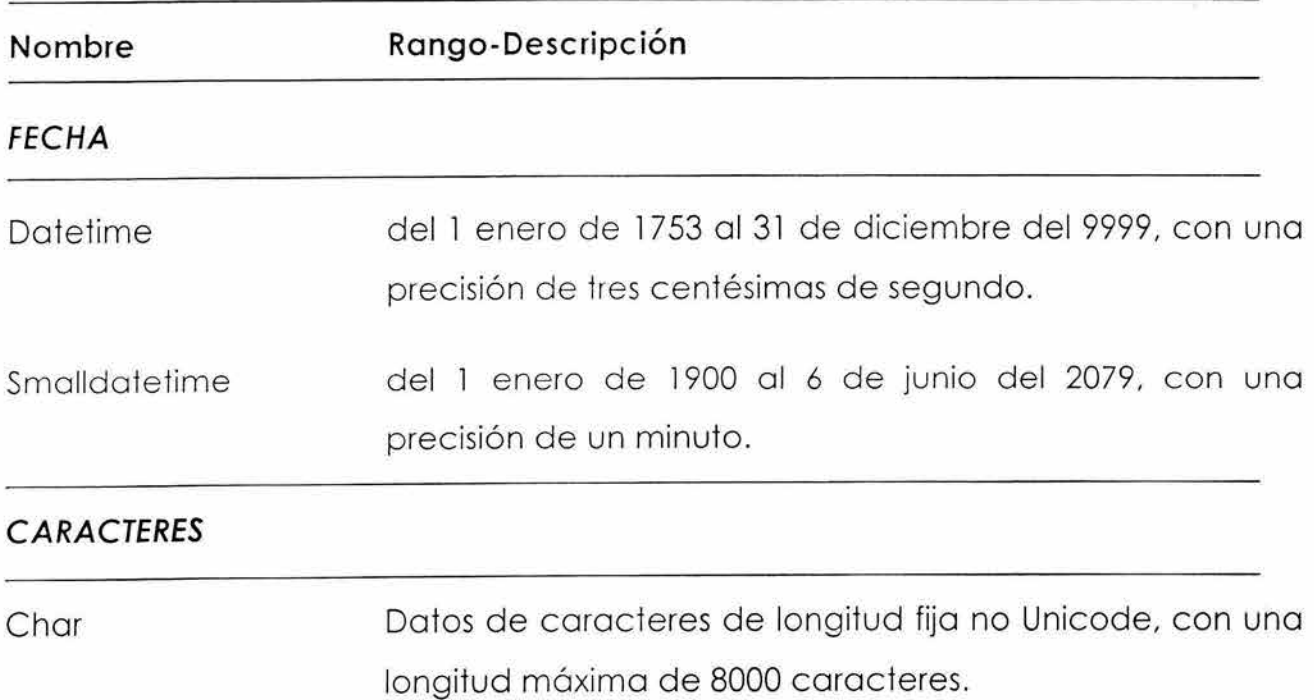

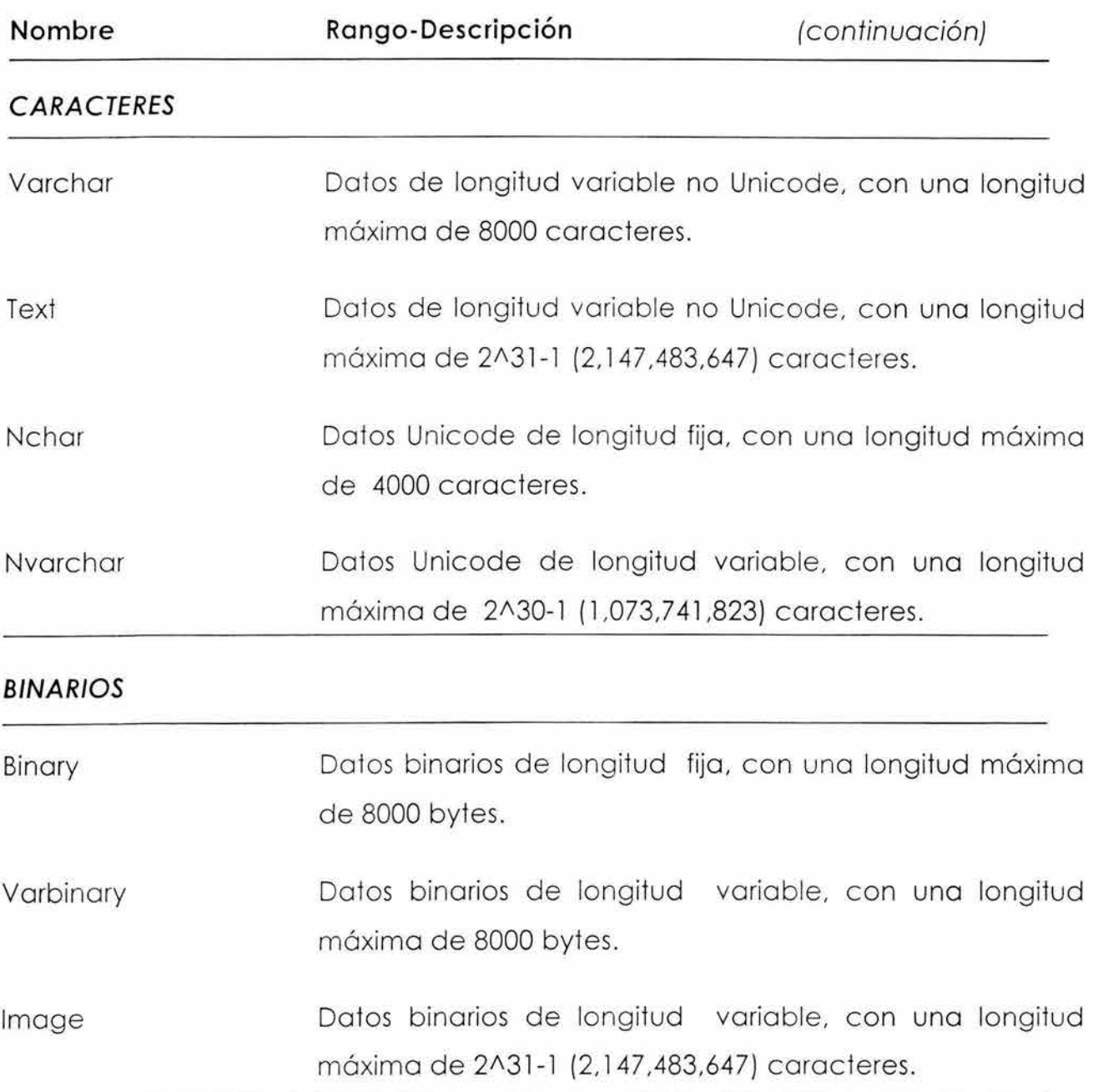

# TIPOS DE DATOS PARA VALORES DE FECHA, CARACTERES Y BINARIOS

# TIPOS DE DATOS DEFINIDOS POR EL USUARIO

Los tipos de datos definidos por el usuario son tipos de datos especiales basados en un tipo de datos nativo (del sistema). Se crean a nivel base de datos y sólo se

aplican a dicha base de datos, a menos que el tipo de datos definido por el usuario sea creado en la base de datos mode/, con lo cual existirá en todas las bases de datos.

Hay dos maneras de crear un tipo de datos definido por el usuario: una es por medio del administrador corporativo (Enterprise Manager) y la otra es por medio del procedimiento almacenado sp\_addtype.

# **2.2.2 Integridad**

SQL Server 2000 maneja 4 tipos de integridad:

- t INTEGRIDAD DE ENTIDAD. Establece a una fila como entidad única para una tabla definida. Fuerza la integridad de la(s) columna(s) de los identificadores mediante las restricciones PRIMARY KEY, UNIQUE o propiedades IDENTITY.
- t INTEGRIDAD DE DOMINIO. Está dada por la validación de las entradas para una columna determinada . Esto se puede hacer definiendo el tipo de doto para la columna, restringiendo el formato (con las regios RULE o la restricción CHECK) o restringiendo el intervalo de valores posibles utilizando las definiciones DEFAULT, NOT NULL, la restricciones FOREIGN KEY y CHECK, o bien utilizando reglas.
- t INTEGRIDAD REFERENCIAL. Se basa en las relaciones entre las columnas que fungen como llaves primarias y las que fungen como llaves foráneas, así se garantiza que los valores de estas columnas sean coherentes en las diferentes tablas en las que se encuentran.

t INTEGRIDAD DEFINIDA POR EL USUARIO. Aquí SQL Server permite al usuario definir reglas del negocio o compañía que no pertenecen a ningún tipo de integridad mencionado anteriormente, pero que será compatible con ellas.

SQL Server tiene el comando DBCC (doto-base consistency check, comprobación de coherencia de lo base de datos) que sirve para realizar comprobaciones de coherencia de manero manual. Auque raro vez se necesito realizar este tipo de comprobaciones, pues es muy poco común que lo base de datos se corrompo.

# **2.2.3 Transacciones**

Como hemos visto anteriormente, una transacción es una unidad única de trabajo si tiene éxito todas las modificaciones de los datos realizados durante la transacción se confirman y se almacenan de forma permanente en lo base de datos; por lo contrario, si encuentro errores debe deshacerse o cancelarse (se borran todos los modificaciones de los datos).

SQL Server para asegurar la integridad de la base de datos durante la transacción proporciono tres servicios:

- Servicio de bloqueo para preservar el aislamiento de la transacción
- \* Registro de transacciones. En este registro se almacena la información necesario para restaurar la base de datos, es decir, que en caso de que haya una folla ya sea del servidor, sistema operativo o el propio SQL Server al momento de reiniciarse deshacerá automáticamente las transacciones incompletas en el momento e que se produjo el error en el sistema.

\* Administración de transacciones. Una vez iniciada la transacción debe concluirse correctamente, pues de lo contrario SQL Server cancelará las modificaciones de datos realizados desde que se inició la transacción.

SQL Server trabaja tres modos de transacción:

- *So* Transacciones de confirmación automática. Cada instrucción individual es una transacción.
- *So* Transacciones explícitas. Se especifica el inicio y término de la transacción con las instrucciones BEGIN TRANSACTION y COMMIT o ROLL EBACK, respectivamente.
- *So* Transacciones implícitas. Se inicia implícitamente cuando ha terminado una transacción anterior, pero se tiene que completar con la instrucción COMMIT o ROLL EBACK.

# **2.2.4 Procedimientos Almacenados**

Los procedimientos almacenados facilitan la administración de la base de datos. Son una colección de instrucciones SQL y de control de flujo almacenadas bajo un solo nombre y procesadas como una unidad. Estos se guardan en una base de datos y se pueden ejecutar desde una aplicación; puede aceptar parámetros proporcionar resultados aceptar variables declaradas por el usuario y de volver conjunto de resultados individuales o múltiples, todo dependiendo de cómo haya sido definido en el momento de su creación.

El usar procedimientos almacenados en vez de programas Transact\_SQL, 17 nos da ventajas como: permitir una ejecución más rápida, facilitar su mantenimiento, pues se le puede modificar independientemente del código del programa;

<sup>&</sup>lt;sup>17</sup> Versión mejorada del lenguaje estándar SQL. Es utilizado por SQL Server

reducir el tráfico de la red, pues no tardará tanto en ejecutarse un procedimiento almacenado que su equivalente en instrucciones Transact-SQL, usarse como mecanismo de seguridad, pues es posible crear procedimientos almacenados para conceder permisos a los usuarios.

Un procedimiento almacenado se define con el comando CREATE PROCEDURE, y se ejecuta con el comando EXECUTE o EXEC NomProcedimiento.

### **2.2.5 Triggers**

Los desencadenadores o Triggers son procedimientos almacenados especiales que tienen la peculiaridad de ejecutarse automáticamente cuando se modifican los datos de una tabla a la que hace referencia.

Las instrucciones que pueden hacer ejecutar automáticamente un Trigger al modificar los datos de una tabla son INSERT, UPDATE y DELETE. La instrucción CREATE TABLE se puede definir con las cláusulas FOR INSER , FOR UPDATE o FOR DELETE dependiendo de con cual de las estas tres instrucciones se quiere que se active el Trigger.

En SQL Server se puede definir cuando se quiere que se ejecute el desencadenador.

AFTER (después de). Se ejecuta tras la finalización de la instrucción que lo desencadena. No se puede especificar desencadenadores AFTER para vistas, sólo para tablas.

INSTEAD OF (en lugar de). Se ejecuta el desencadenador en lugar de la instrucción que lo desencadena. Se puede especificar desencadenadores STEAD OF para tablas y vistas.

Los Triggers pueden utilizar instrucciones SELECT y regresar un conjunto de resultados generado por ese SELECT. Pero no es muy utilizado este tipo de desencadenadores, a excepción de que se desee llenar algunos parámetros o para comparar datos.

# **2.2.6 Páginas de datos y extensiones**

En las bases de datos SQL Server, las tablas se definen como objetos. Las tablas disponen de dos tipos de almacenamiento de datos: las páginas de datos y las extensiones.

# PAGINAS DE DATOS

Son las unidades fundamentales de almacenamiento. Almacenan todos los tipos de datos exceptuando los tipos text, ntext e image. Tienen un tamaño fijo de 8 KB (8192 bytes). Cada página de datos tiene una cabecera de página, filas de datos y espacio libre que puede contener indicadores de desplazamiento de fila. La cabecera utiliza los primeros 96 bytes de cada página. Los desplazamientos de fila indican el orden lógico de las filas en una página, lo que significa que un desplazamiento O se refiere a la primera fila, un desplazamiento 1 corresponde a la segunda fila y así sucesivamente.

# **EXTENSIONES**

Una extensión es un conjunto de ocho páginas de datos contiguas lo que significa que se encuentran en bloques de 64 KB y que hay 16 extensiones por MB. SQL Server maneja dos tipos de extensiones:

o Extensiones Mixtas. Objetos diferentes pueden tener extensión. páginas en la O Extensiones Uniformes. Un único dato posee todas las páginas de la extensión.

En una extensión mixta SQL Server asigna páginas a la nueva tabla o índice, cuando estos se crean. La tabla o índice continúa utilizando la extensión mixta hasta que su crecimiento hace que se utilice las 8 páginas. Cuando esto sucede, cambia la tabla o el índice a una extensión uniforme.

### 2.2.7 Concurrencias y tipos de bloqueos

Los bloqueos son utilizados para a segurar la integridad de las transacciones y la coherencia de la base de datos. El bloqueo impide que los usuarios lean los datos que otros están modificando y que varios usuarios modifiquen los mismos datos de forma simultánea o concurrente.

A continuación se presenta una tabla con la información referente a los bloqueos usados en la administración de bases de datos. is

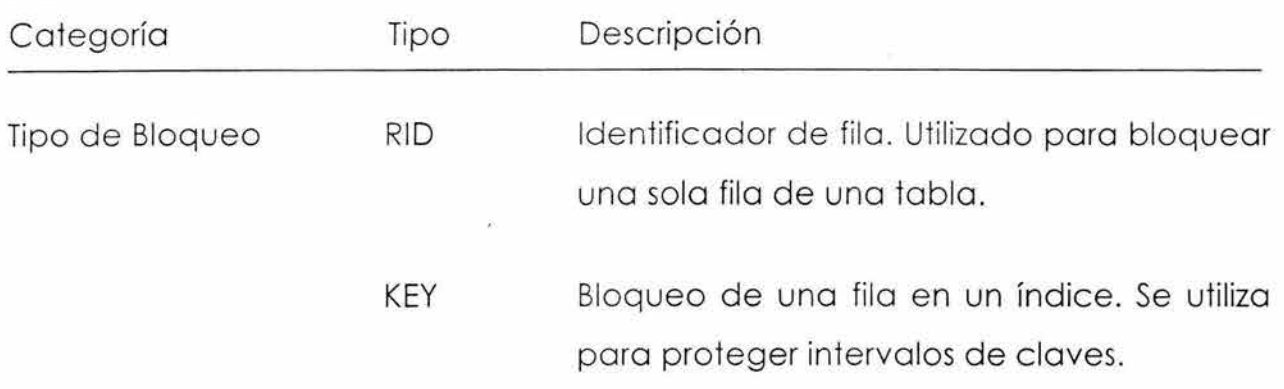

#### Información relativa a los bloqueos usada en la administración de las bases de datos

<sup>&</sup>lt;sup>18</sup> STANEK, R. William, Microsoft SQL Server 2000 Manual del administrador, MC GRAW HILL INTERAMERICANA, España, 2001, pp. 130-131

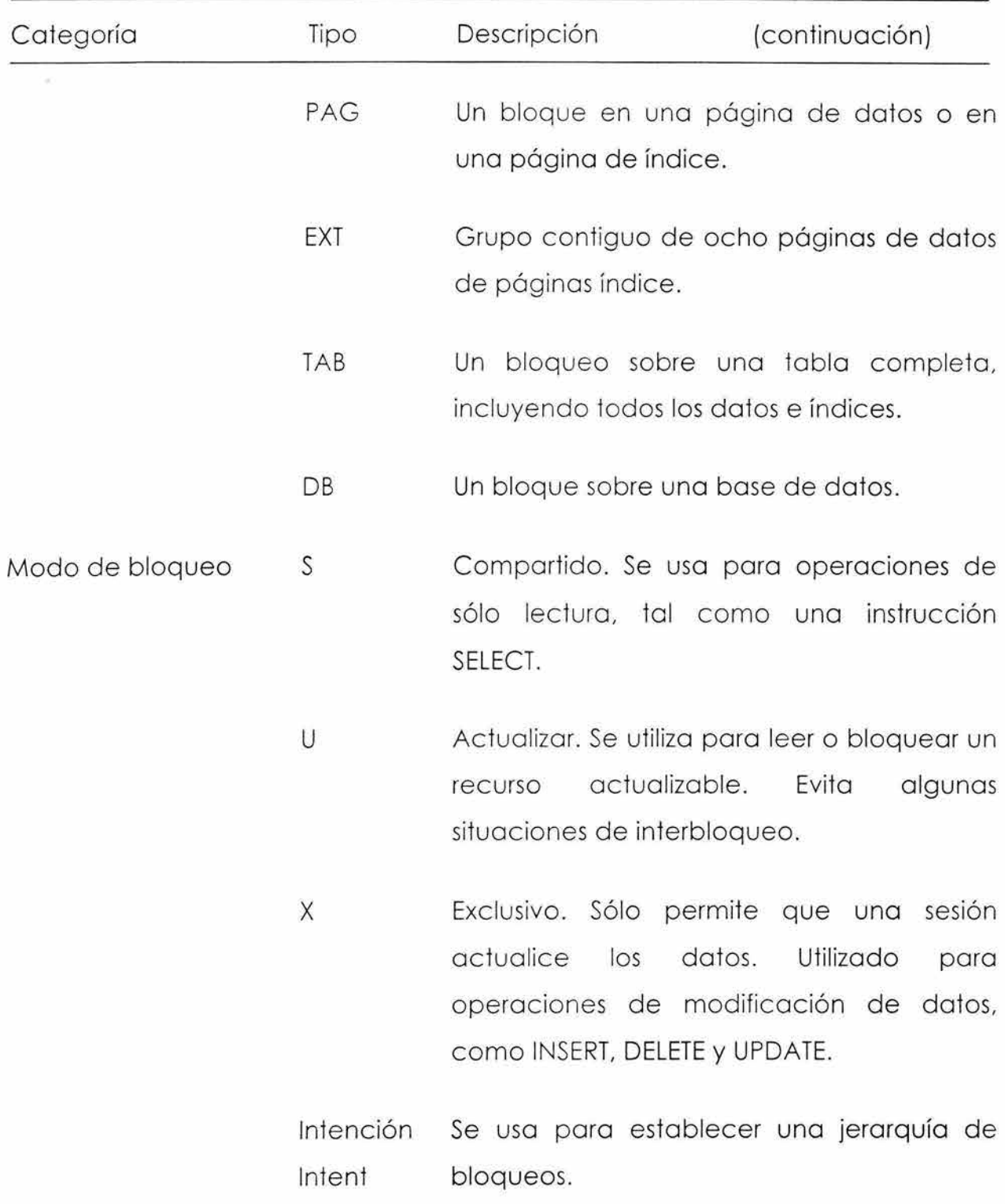

#### **Información relativa a los bloqueos usada en la administración de las bases de datos**

ò.

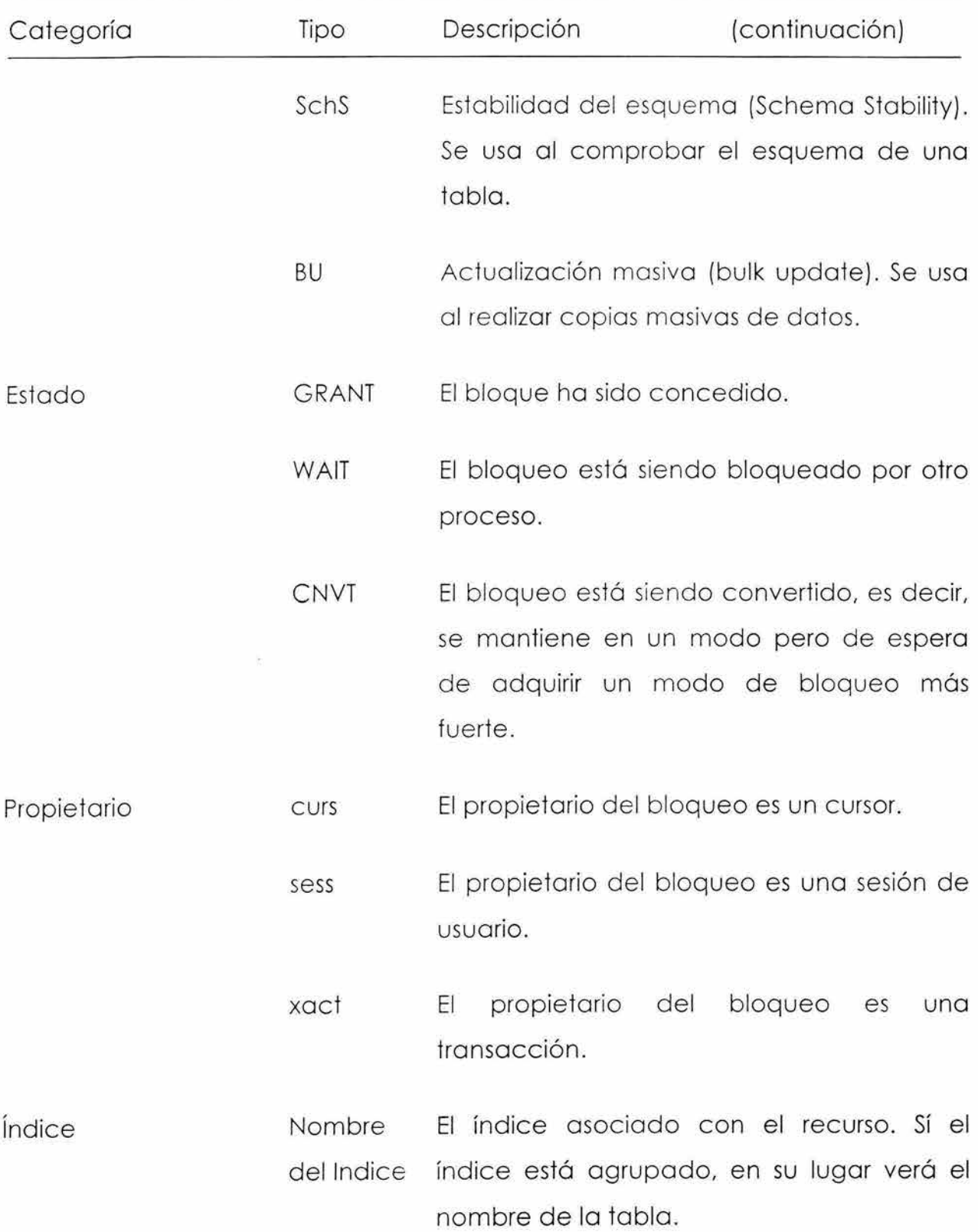

# **Información relativa a los bloqueos usada en la administración de las bases de datos**

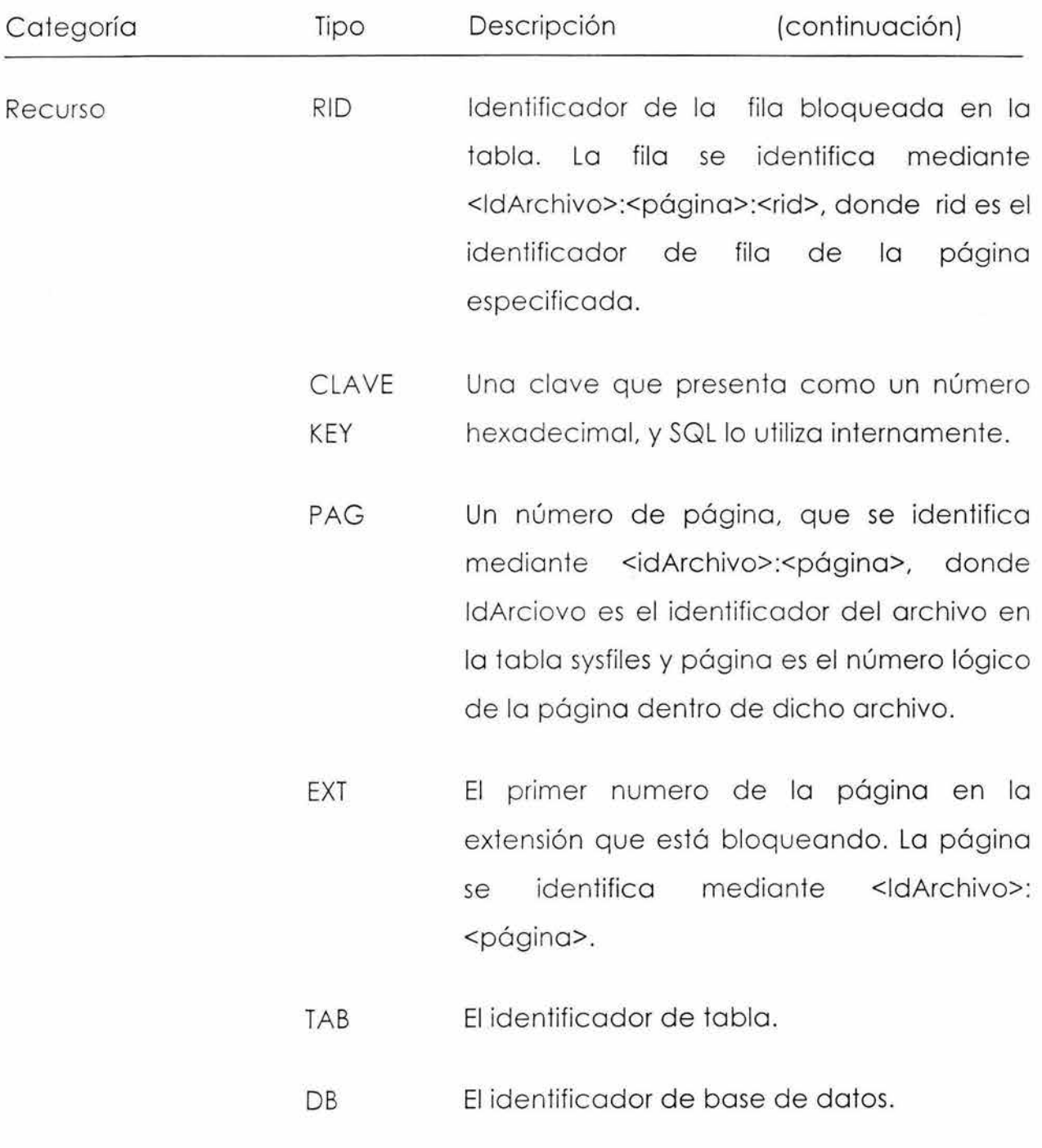

#### **Información relativa a los bloqueos usada en la administración de las bases de datos**

Los problemas más comunes por el uso de bloqueos son:

- $\nabla$  Las conexiones bloqueantes. Se producen cuando una conexión mantiene el bloqueo y una segunda conexión establece un tipo de bloqueo que entra en conflicto. Esto fuerza a la segunda conexión a que espere o que bloquee a la primera.
- $\nabla$  Los Interbloqueos. Se producen cuando dos bloqueos aplican bloqueos sobre objetos distintos y cada uno de ellos desea bloquear el objeto del otro. Cada uno de los usuarios espera que el otro libere el bloqueo y eso no ocurre.

# **2.2.8 Vistas**

Una vista se considera como una tabla virtual o una consulta almacenada. Los datos accesibles a través de la vista no están almacenados en ella, sin que continúen estando almacenados en la tabla a la que pertenecen. De hecho . lo único que normalmente se almacena de la vista en la base de datos es una instrucción SELECT.

Algunas funciones de las vistas son:

- **x** Restringir el acceso al usuario a filas y columnas específicas de una tabla.
- ):t Combinar columnas de varias tablas de tal manera que parezcan una.
- ):t Agregar información en lugar de presentar los detalles. Por ejemplo, presentar la suma de una columna o su multiplicación.

Las vistas se crean con el comando CREATE VIEW seguido del nombre de la vista y de una instrucción SELECT. Las vistas pueden ser actualizables (aceptar modificar los datos con instrucciones INSER, UPDATE y DELETE) mientras la modificación sólo afecte a una tabla base.

Las vistas indexadas mejoran considerablemente el rendimiento de las vistas complejas. Las consultas complejas pueden hacer referencia a un gran número de filas de tablas base y agregar mucha información en agregados concisos. Cuando se ejecuta una instrucción CREA TE INDEX, el conjunto de resultados de la vista SELECT se almacena en la base de datos de forma permanente. De esta manera, cuando se haga referencia a la vista, tendrán tiempo de respuesta considerablemente mejor.

# **2.2.9 Seguridad**

El acceso a las bases de datos de SQL Server se controla mediante los siguientes componentes.

- » Modos de autenticación de SQL Server
- » Inicios de sesión de servidor
- » Permisos
- » Funciones.

MODOS DE AUTENTICACIÓN DE SQL SERVER

SQL Server dispone de dos modos de conexión:

:::: **Autenticación de Windows exclusivamente.** Se utilizan las cuentas de usuario y de grupo de usuario del dominio de Windows para acceder a las bases de datos sin que el administrador les proporcione un identificador de inicio de sesión. Esta forma de autenticación es recomendable para usuarios que acceden a la base de datos desde dentro de la organización.

::::: **Seguridad mixta.** Se utilizan tanto los inicios de sesión de Windows como los inicios de sesión de SQL Server. Los inicios de sesión de SQL Server son recomendables cuando se quiere acceder a la base de datos desde fuera de la organización, por ejemplo: Internet.

# INICIOS DE SESION DE SERVIDOR

El acceso a SQL Server se configura utilizando inicios de sesión de servidor o las funciones a las que dichos inicios de sesión pertenecen, o ambas cosas.

Hay varios inicios de sesión configurados de manera predeterminada, como son:

- <sup>~</sup>El grupo local de administradores (Administrators). Entre los miembros de este grupo se incluyen la cuenta del Administrador (administrador) y cualquier otro usuario que necesite administrar el sistema localmente. A este grupo se le concede por default la función del servidor System Administrators (sysadmin).
- <sup>~</sup>La cuenta local administrador (Administrador). Proporciona privilegios de administración sobre el sistema local. Se le concede de manera predeterminada la función System Administrators.
- <sup>~</sup>El inicio de sesión sa. Es la cuenta del administrador para el sistema SQL Server. Se le concede la función System Administrators.
- <sup>~</sup>El inicio de sesión guest. Es un inicio de sesión que se puede añadir a una base de datos (pues originalmente no existe en ellas) para permitir que cualquiera disponga de un inicio de sesión valido. Quienes acceden a la base de datos por medio de esta cuenta asumen la identidad de usuario invitado y heredan los privilegios y permisos de la cuenta guest.

<sup>~</sup>El usuario dbo. Es un tipo especial de usuario de base de datos al que se le conceden privilegios especiales. El propietario de una base de datos es quien crea esa base de datos. A este propietario se le conceden implícitamente los permisos sobre la base de datos y puede conceder dichos permisos a otros usuarios.

### PERMISOS

Los permisos determinan las acciones que los usuarios pueden realizar. Estos permisos deben de ser apropiados y definidos antes de poder realizar ninguna acción.

En SQL Server se utilizan tres permisos:

- ./ Permisos de Objeto. Controlan el acceso a tablas, listas, columnas y procedimientos almacenados .
- ./ Permisos sobre instrucciones. Controlan acciones de administración, tal como crear una base de datos o añadir objetos a una base de datos. Sólo a los miembros de función sysadmin y a los propietarios de las bases de datos pueden asignar permisos sobre instrucciones .
- $\checkmark$  Permisos implícitos. Sólo los miembros de las funciones del sistema predefinidas y los propietarios de las bases de datos u objetos pueden tener permisos implícitos. Estos permisos los autorizan para llevar a cabo las actividades con la base de datos u objeto que posean. Los permisos implícitos no pueden ser modificados.

# FUNCIONES

Permiten asignar fácilmente permisos a un grupo de usuarios y también pueden tener permisos predefinidos.

Hay disponibles dos tipos de funciones:

- > **Funciones del servidor.** Se utilizan para conceder capacidades de administración del servidor. Puede llevar a cabo cualquier tarea que la función permita.
- > **Funciones de base de datos.** Estas se configuran por separado para cada base de datos ya que cada base de datos tiene su propio conjunto de funciones. SQL Server admite tres tipos de funciones de bases de datos:
	- **A** Funciones estándar definidas por el usuario. Permiten crear funciones con privilegios y permisos exclusivos. Pueden utilizarse para agrupar a los usuarios y luego asignarles un único permiso la función en lugar de tener permisos por separado.
	- <sup>A</sup>Funciones de aplicación definidas por el usuario. Permite crear funciones protegidas mediante contraseña para aplicaciones específicas.
	- <sup>A</sup>Funciones de la base de datos predefinidas. Están ya integradas al sistema y disponen de permisos que no pueden ser modificados. Se emplean para asignar privilegios de administración de bases de datos.

### COPIAS DE SEGURIDAD

SQL Server proporciona varias formas para efectuar **copias de seguridad:l9** 

Copias de seguridad de bases de datos completa. Realiza una copia de la base de datos completa . SQL Server copia todo lo que contiene la base de datos

<sup>&</sup>lt;sup>19</sup> STANEK, R. William, *Microsoft SQL Server 2000 Manual del administrador*, MC GRAW HILL JNTERAMERICANA, España, 2001, pp. 478-480

incluyendo las porciones necesarias del registro de transacciones a medida que se realiza la copia de seguridad.

Copia de seguridad diferenciales. Realiza una copia de seguridad de sólo aquellos datos que hayan cambiado desde la última copia de seguridad completa.

Copia de seguridad del registro de transacciones. Almacena los cambios que hayan tenido lugar desde lo último copia de seguridad del registro de transacciones, y luego trunco el registro, es decir, borro todos los transacciones que hayan sido confirmados o anulados.

Copia de seguridad de archivos *y* grupos de archivos. Permiten realizar copias de seguridad de archivos de la base de datos en vez de la base de datos completa. Cuando se usa este tipo de copia de seguridad, es necesario realizar también una copio de seguridad del registro de transacciones. Además, si hoy objetos en lo base de datos que abarquen múltiples archivos o grupo de archivos, será necesario realizar una copio de seguridad de todos los archivos y grupos de archivos relacionados al mismo tiempo.

Con Microsoft SQL Server, las Net-Librories (librerías de red) admiten conexiones de red entre los clientes y el servidor mediante el uso del protocolo Secuencia de datos tabulares (TOS). Éstos permiten conexiones simultáneas entre clientes que utilizan Canalizaciones con nombre, sockets TCP/IP u otros mecanismos de comunicación entre procesos (IPC).

# **2.2.1 O Replicación y comunicaciones remotas**

### COMUNICACIONES REMOTAS

Para poder establecer una comunicación remota SQL Server se hace valer de servidores vinculados configurados con OLE DB. Con OLE DB se pueden vincular instancias de SQL Server a otras instancias de SQL Server, así como a otras fuentes de datos.

Los servidores vinculados se usan para manejar consultas y transacciones distribuidas, llamadas remotas a procedimientos almacenados y para duplicación.

# CONSULTAS Y TRANSACCIONES DISTRIBUIDAS

Cuando se ejecuta una consulta distribuida, SQL Server interpreta el comando y lo divide, para el proveedor OLE DB de destino, utilizando peticiones de conjunto de filas. El proveedor OLE DB llama al origen de datos, abre los archivos necesarios y devuelve la información solicitada como conjuntos de filas. Después, SQL Server da formato a los conjuntos de filas como conjuntos de resultados.

Las Transacciones distribuidas son las que usan consultas distribuidas o llamadas a procedimientos remotos (Remote Procedure Calls, RPC). Si comienza una aplicación que actualice bases de datos en tres instancias de servidor diferentes, hay que asegurarse de que la transacción se confirma cuando se completa correctamente, o que la transacción se deshace si ocurre un error. De esta manera se asegura la integridad de las bases de datos involucradas en la transacción distribuida.

Existen tres componentes para que las transacciones distribuidas funcionen adecuadamente:

- a) Administración de recursos. Se debe configurar administradores de recursos, que son los servidores vinculados que se usan en las transacciones distribuidas.
- b) Servicio Coordinador de Transacciones distribuidas (Distributed Transaction coordinator). Este servicio debe de estar ejecutándose en todos los

servidores que vayan a manejar transacciones distribuidas. Ya que si no es así, los transacciones no funcionarán adecuadamente.

c) Administrador de transacciones. Es quien coordina y administra las transacciones distribuidos. El administrador de transacciones de SQL Server es el coordinador de los transacciones distribuidos.

# DUPLICACIÓN O REPLICACION

Se utiliza la duplicación para hacer la copia de una base de datos de un servidor y distribuirlo o otros servidores. También se puede usar para copiar datos, transformarlos y luego distribuir los datos personalizados o múltiples servidores.

Razones para emplear la replicación:

- Sincronizar los cambios en bases de datos remotas con la base de datos central.
- Crear múltiples instancias de trabajo para distribuir la carga de trabajo.
- Mover conjuntos de bases de datos desde un servidor central y distribuirlo o otros servidores.
- Personalizar los datos y distribuirlos o múltiples suscriptores.

# 2.3 **ACCSESS 2002**

### **2.3.1 Tipos de datos**

Access manejo diez tipos de datos los cuales se mencionan a continuación;

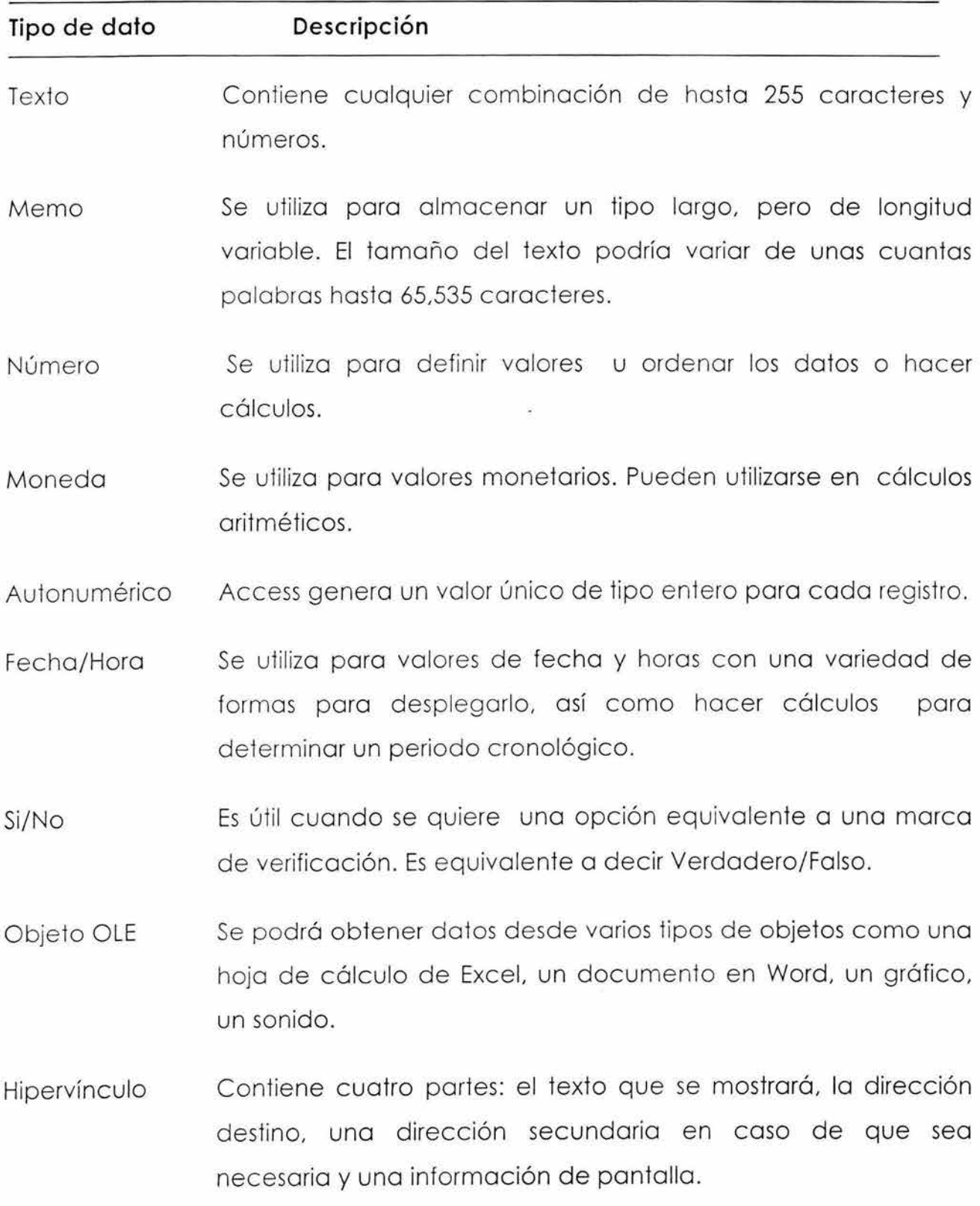

# Tablo de tipos de datos de Access

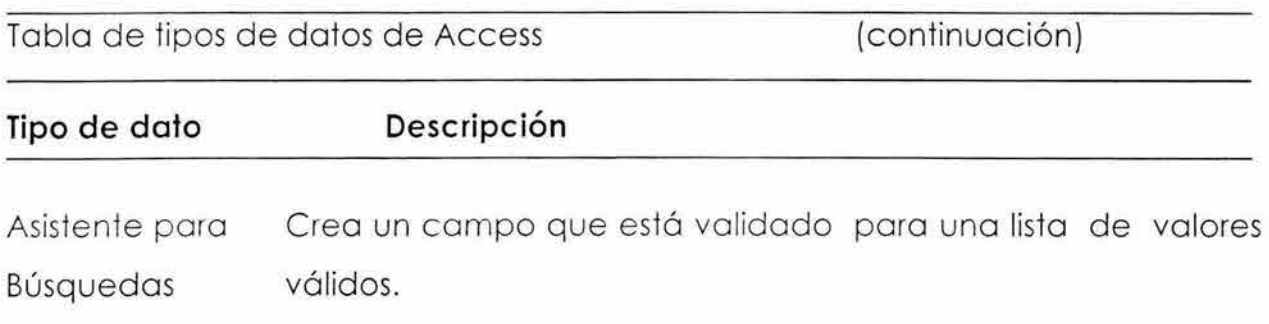

### **2.3.2 Integridad**

Para Access la integridad referencial es un conjunto de reglas que mantiene completa la base de datos, evitando la redundancia de datos. Para poder realizar esto utiliza las relaciones (uno a uno y uno a muchos). Cuando se crea en la ventana de relaciones de Access una relación entre una clave principal y la clave foránea, se puede habilitar la opción de Exigir integridad referencial. Al habilitarse ofrece dos opciones para mantener la integridad:

- 0 **Actualizar en cascada los campos relacionados.** Permite que al cambiar un valor en el campo de la clave principal de la tabla principal, se actualice automáticamente el valor en los campos de la clave foránea de la tabla secundaria con el fin de que éstos coincidan.
- 0 **Eliminar en cascada los registros relacionados.** Cuando se elimina un registro principal, Access elimina de forma automática los registros secundarios relacionados.

Para poder crear la relación entre dos campos (clave primaria y foránea) éstos deben de ser del mismo tipo de datos y contener el mismo tipo de información. A menos que la clave principal sea de tipo autonumérico, ya que en este caso se puede relacionar con claves foráneas de tipo numérico.
### **2.3.3 Transacciones, Procedimientos almacenados y Triggers**

Access no maneja transacciones debido a que su capacidad de almacenamiento no es muy grande y, por lo tanto, no puede soportar bases de datos grandes.

Las transacciones comúnmente se utilizan en bases de datos grandes, donde la cantidad de registros que se tienen que modificar son tantos que el proceso de actualización de la base de datos puede tardar mucho tiempo, además de que son muy utilizadas en bases de datos distribuidas.

Como en Access las bases de datos no son tan robustas, las operaciones que se pueden llevar a cabo con una transacción se realizan individualmente, cada vez que lo requiera el usuario, por lo que es necesario tener cuidado al modificar la base de datos para que conserve su coherencia *e* integridad.

De la misma manera, y en consecuencia, Access no trabaja **Procedimientos**  Almacenados ni Triggers. Pues recordemos que un procedimiento almacenado puede servir para ejecutar transacciones y que los Triggers son un tipo se procedimiento almacenado.

En vez de esto Access utiliza **macros.** 

Una **macro** es un conjunto de una o más acciones<sup>20</sup> que realiza una operación determinada, como abrir un formulario o imprimir un informe. Las macros pueden ayudar a automatizar las tareas comunes.21

Las **macros** pueden estar compuestas por una secuencia de acciones o comandos por un grupo de macros. Pueden utilizar condiciones dependiendo de en qué casos se desea que se realice una acción cuando se ejecute la macro.

<sup>20</sup> Instrucción independiente que se puede combinar con otras para automatizar tareas.

<sup>&</sup>lt;sup>21</sup> Véase macros en Ayuda de Microsoft Access.

Sí se tienen muchas macros, y reunimos las que estén relacionadas, estamos formando grupos de macros que pueden simplificar las bases de datos.

Las condiciones son utilizadas, solamente si se quiere que se lleve a cabo una acción o una serie de acciones. La macro sigue trayectorias diferentes dependiendo si la condición usada es verdadera o falsa.

Access evalúa la primera expresión condicional, si es verdadera se lleva a cabo la acción o acciones controladas por esa c ondición, si es falsa se omite la acción o acciones.

Después de agregar una acción a una macro se establecen los argumentos. Estos argumentos dan a Microsoft Access información adicional sobre cómo llevar a cabo la acción. Si se desea modificar los argumentos que establece Access por default, una forma es usar una expresión precedida por el signo igual.

Los macros controlan tareas simples. Permiten vincular fácil y rápidamente los objetos de la base de datos (Tablas, formularios, informes etc.) creados. También se pueden utilizar para realizar asignaciones globales de teclas o ejecutar una acción o serie de acciones cuando se abre por primera vez una base de datos.

## **2.3.4 Almacenamiento**

Access almacena la información por medio de archivos. Un archivo de Microsoft Access es un archivo de base de datos o de proyecto de Access.

Una base de datos de Access almacena objetos de base de datos y datos en un archivo .mdb.

Una Base de datos de Access contiene **objetos** como tablas, consultas, formularios, informes, páginas macros y módulos. Un proyecto de Access contiene objetos como formularios, informes, páginas, macros y módulos.

Una **tabla** en Access puede contener registros de un máximo de 2,048 bytes y hasta 255 campos.

### **2.3.5 Concurrencias y tipos de bloqueos**

Access utiliza el bloqueo por registros para garantizar la integridad de la base de datos cuando dos usuarios desean modificar el mismo registro y al mismo tiempo.

El bloqueo por registro consiste en que sólo un usuario tiene acceso exclusivo en forma temporal a un registro. Cuando un objeto de la base de datos queda bloqueado, será de solo lectura para todos los usuarios, excepto para aquel que está introduciendo o modificando los datos en el registro.

Access ofrece tres niveles de bloqueo de registros:

- o Sin bloquear. Con esta opción se garantiza que todos los registros se podrán actualizar en cualquier momento, pero se podría crear conflictos si más de un usuario lo hace al mismo tiempo.
- o Todos los registros. En este nivel se bloquea todos los registros en un formulario o en una hoja de datos y en las tablas subyacentes hasta que el formulario o la hoja de datos se cierre.
- o Registro modificado. En cuanto un usuario comience a modificar un registro, ningún otro podrá hacerle cambios hasta que el primer usuario termine de modificar los datos y guarde los cambios.

## **2.3.6 Vistas**

Access no trabaja las vistas como en Oracle o SQL Server, sin embargo la utilización de formularios, consultas y páginas de acceso a datos, proporcionan beneficios similares a las vistas.

Los formularios pueden mostrarnos datos de una o varias tablas o consultas, que contengan todos o varios campos. De esta manera se puede mostrar al usuario los campos que se desea que él vea y de las tablas que sean necesarias, desafortunadamente si se quiere insertar nuevos datos sólo se podrá hacer si cubre todos los requerimientos de integridad necesarios, de lo contrario sólo se verá como sólo lectura.

En Access, al trabajar consultas, se pueden hacer actualizaciones, borrados e inserciones de registros en tablas, incluso crear tablas, dependiendo del diseño de su creación. También por medio de las consultas podemos ver las columnas de determinadas tablas que están trabajando de forma distribuida en la red.

Algo similar ocurre con las páginas de acceso a datos, sólo que éste nos muestra sus resultados como una página Web.

Como podemos ver, aunque Access no utiliza vistas, podemos utilizar los recursos antes mencionados para utilizarlos simulando este servicio, en caso de que sea necesario.

## **2.3.7 Seguridad**

Access utiliza varias formas de proteger la base de datos:

- <sup>~</sup>Proteger la base de datos con una contraseña
- <sup>~</sup>Grupos de trabajos

 $#$  Cifrar y descifrar una base de datos

 $#$  Proteger las páginas de acceso a datos

## PROTEGER LA BASE DE DATOS CON UNA CONTRASEÑA

Access ofrece 2 niveles de seguridad para las bases de datos:22

- 1. Protección global por medio de contraseñas para la base de datos.
- 2. Seguridad a nivel usuario basada en el modelo de seguridad de Access.

El primer caso es más apropiado para bases de datos de un solo usuario. Este método sólo se aplica al abrir la base de datos, una vez abierta la información estará disponible para el usuario.

El segundo caso se aplica para múltiples usuarios. Se basa en el concepto de grupos de trabajo que consisie en usuarios que comparten información, los usuarios aparecen listados en cuentas de usuarios y de grupos. Cada grupo de trabajo cuenia con un grado de libertad dentro de la base de datos.

El modelo de seguridad de Access se compone de cuatro elementos:

- \* Usuario. Es la persona que utiliza la base de datos. Si se está controlando la seguridad en la base de daios, debe introducir su nombre y contraseña.
- \* Grupo. Conjunto de usuarios que tiene el mismo nivel de seguridad y que además accedan a las mismas áreas de la base de datos.
- \* Permisos. Se le otorga a un usuario o a un grupo el derecho de ejecutar una acción especifica sobre un objeto de la base de datos.
- \* Objeto. Se refiere a cualquiera de las tablas, formularios, informes, macros o módulos de Access, así como la misma base de datos.

<sup>22</sup> ANDERSEN, Virginia, *Access 2002 a su alcance,* Me Graw **Hill,** México, 2002, pp. 606-608.

\* Propietario. Todos los objetos de la base de datos le pertenecen a un usuario o propietario. Él es responsable del objeto y tiene la autoridad de la utilización del objeto por él y por otros usuarios si así lo desea.

#### GRUPOS DE TRABAJOS

Grupo de Administradores. Todos los miembros son administradores de la base de datos y cuentan con todos los permisos sobre los objetos de la base de datos.

Grupo de Usuarios. Incluye las cuentas individuales de usuarios de la base de datos. Tienen permisos sobre todos los objetos de la base de datos de nueva creación de la base de datos.

Usuario Integrado. Access incluye un usuario integrado que pertenece a los grupos anteriores llamado **Administrador.** Cuenta con permisos para abrir, ver y modificar todos los datos.

Con la cuenta de Administrador se pueden crear nuevos grupos de trabajo en donde se pueden restringir varios tipos de permisos, según lo que vallan a trabajar los usuarios que pertenezcan a ese grupo.

### CIFRAR Y DESCIFRAR UNA BASE DE DATOS

El cifrado es una forma menos rigurosa de proteger la base de datos. Cuando se cifre la base de datos será compactada y se volverá completamente ilegible para cualquier procesador de palabras o cualquier otro programa. El cifrado no restringe el acceso a los objetos de datos.

El descifrado de la base de datos invierte el proceso del cifrado y lo restaura a su forma original.

## PROTEGER LAS PAGINAS DE ACCESO A DATOS

Una página de acceso de datos consta de dos partes: el acceso directo que se almacena en la base de datos y el archivo HTML, que se almacena por separado. Para proteger el acceso directo se recomienda hacer que la base de datos sea sólo de lectura. Para proteger el archivo HTML se utiliza el sistema de seguridad de Windows y que haga el archivo también de sólo lectura.

## **2.3.8 Replicación y comunicaciones remotas**

La replicación permite hacer copias de una base de datos para emplearla en diferentes ubicaciones pero permitiendo que todas las copias estén totalmente sincronizadas.

A la base de datos en la que se implementan todos los cambios se conoce como diseño principal y a las copias se les conoce como réplicas.

En Access no es bueno utilizar la replicación si se va a manejar una gran cantidad de introducción y modificación de datos en las réplicas, ya que puede haber conflictos cuando dos o más usuarios actualicen los mismos datos. Tampoco es bueno utilizar la replicación si los datos se van a manejar en tiempo real y tienen que estar actualizados en todo momento.

Existen otras formas de compartir una base de datos de forma remota además de la creación de réplicas. Algunas de estas formas son:23

<sup>~</sup>Colocar la base de datos en una ubicación central en donde todos los usuarios tengan acceso a todos los objetos dentro de ella .

<sup>23</sup> Ibidem. pp. 597.

- <sup>~</sup>Dividir la base de datos de tal forma que los usuarios sólo compartan los datos de la tabla.
- <sup>~</sup>Colocar la base de datos completa o una parte en Internet.
- <sup>~</sup>Crear una aplicación basada en el modelo cliente-servidor.

COMPARTIR UNA BASE DE DATOS COMPLETA. Consiste en colocar la base de datos completa en un servidor de la red o en una carpeta que se pueda compartir. Para que los usuarios puedan acceder a la base de datos es necesario que en cada computadora de la red esté instalado Access.

DIVIDIR LA BASE DE DATOS. Es un método más rápido que consiste en colocar las tablas en el servidor de la red y permitir que los usuarios guarden los objetos en sus propias estaciones de trabajo. Esta estrategia es útil cuando los usuarios realizan actividades diferentes.

COLOCAR LA BASE DE DATOS EN INTERNET. Consiste en crear páginas (Web) de acceso a datos por medio de las cuales un usuario de la base de datos se podrá conectar y utilizar dicha base de datos.

CREAR UNA APLICACIÓN BASADA EN EL MODELO CLIENTE -SERVIDOR. Se puede simular el modelo cliente servidor por medio de programación. Para poder desarrollar este tipo de aplicaciones se puede utilizar el lenguaje de programación Visual Basic.

## **2.4 MYSQL**

### **2.4.1 Tipos de datos**

MySQL, como muchos otros manejadores de bases de datos trabaja con los tipos de datos que se enumeran el las siguientes tablas: Tipos numéricos y Tipos de datos de cadena.

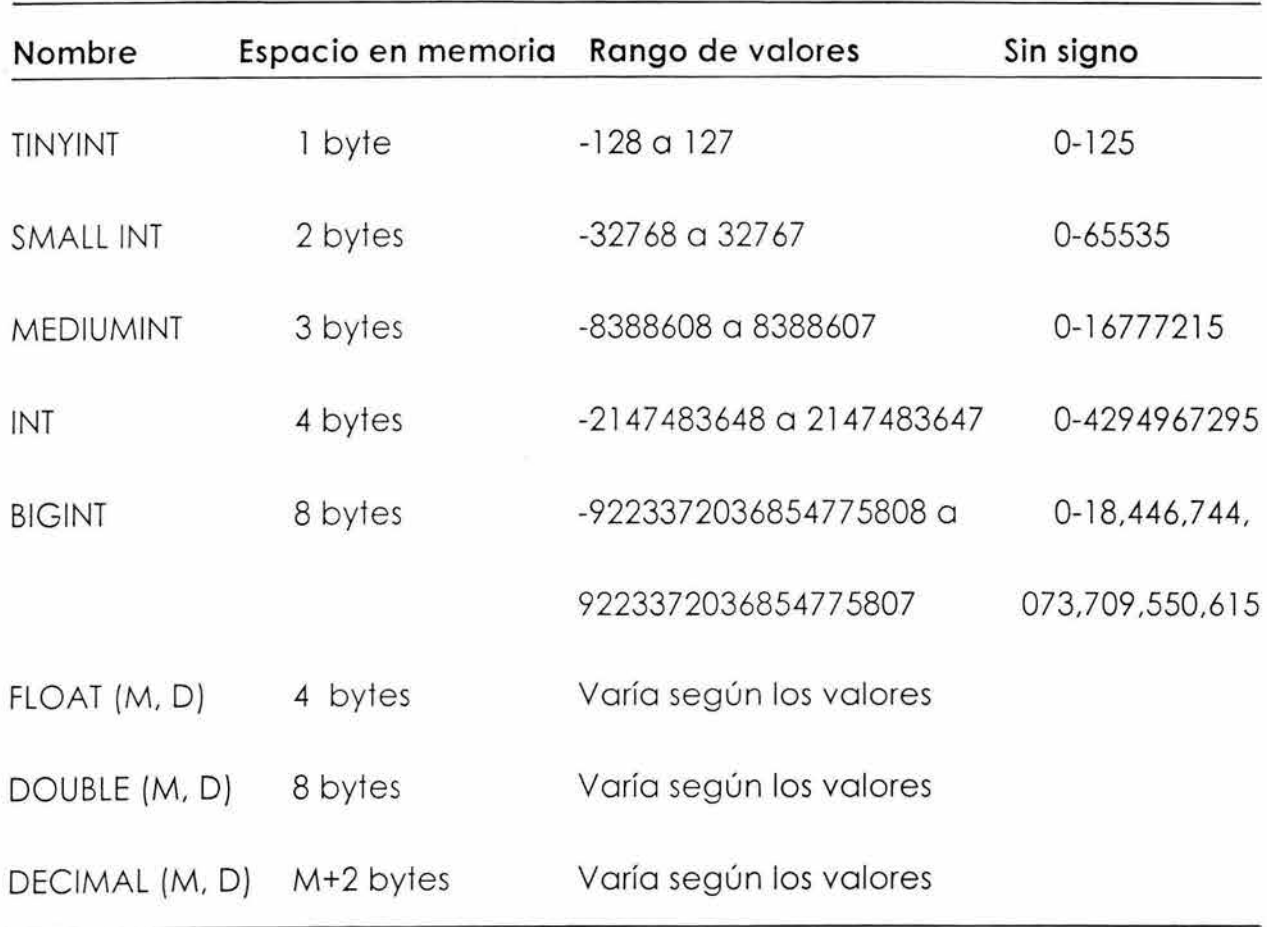

#### Tipos numéricos

Los tipos FLOAT, DOUBLE y DECIMAL pueden manejar fracciones, así como definir el número de dígitos a la derecha del punto decimal.

MySQL utiliza modificadores que sólo pueden utilizarse con datos de tipo numérico. Estos modificadores son: AUTO\_INCREMENT, UNSIGNED y ZEROFILL. UNSIGNED hace c olumnas positivas, AUTO\_INCREMENT incrementa en l el valor de la columna y no reutiliza el valor máximo si éste fue borrado; de la misma manera, si se desea insertar un número mayor al valor máximo actual continuará incrementando a partir del valor mayor insertado. ZEROFILL despliega de ceros a la izquierda de un número de acuerdo con el ancho de columna.

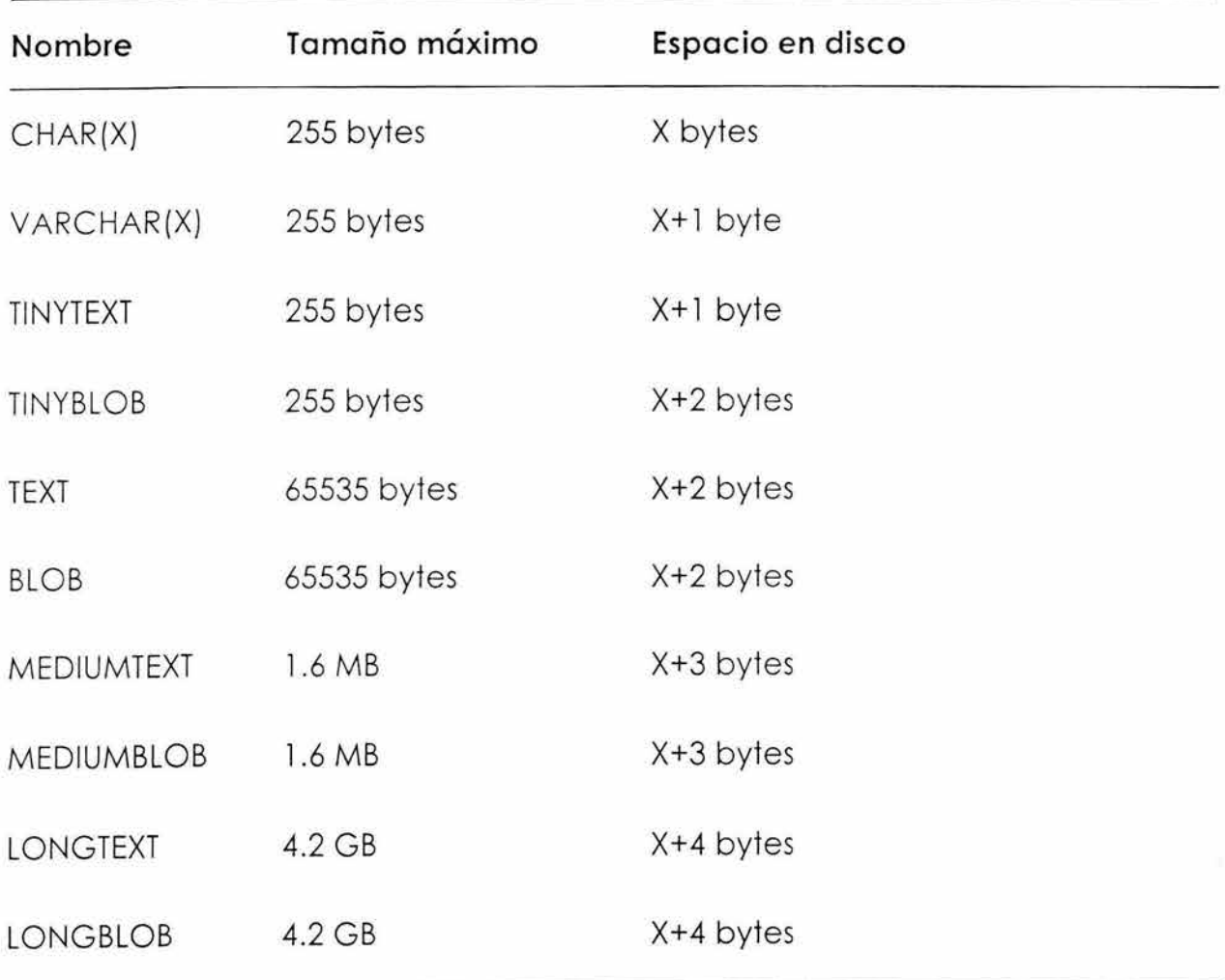

Tipos de datos de Cadena

## TIPOS MISCELANEOS

MySQL trabaja tres tipos misceláneos: ENUM, SET y DATE/TIME.

Tipo ENUM. Este tipo de datos es una lista enumerada, es decir, que la columna con este tipo de datos sólo podrá almacenar uno de los valores declarados en lo lista dada. La lista puede estar conformado hasta con 65,535 elementos.

**Tipo SET.** Es similar al tipo ENUM, la diferencia es que en SET se puede escoger más de una opción paro almacenar. Puede contener hasta 64 elementos.

**Tipo DATA/TIME.** Este tipo de datos se utilizo para manejar información de fecha y hora. En la siguiente tabla, se muestran los formatos que utilizan los tipos de datos que pertenecen al tipo misceláneo DATA/TIME.

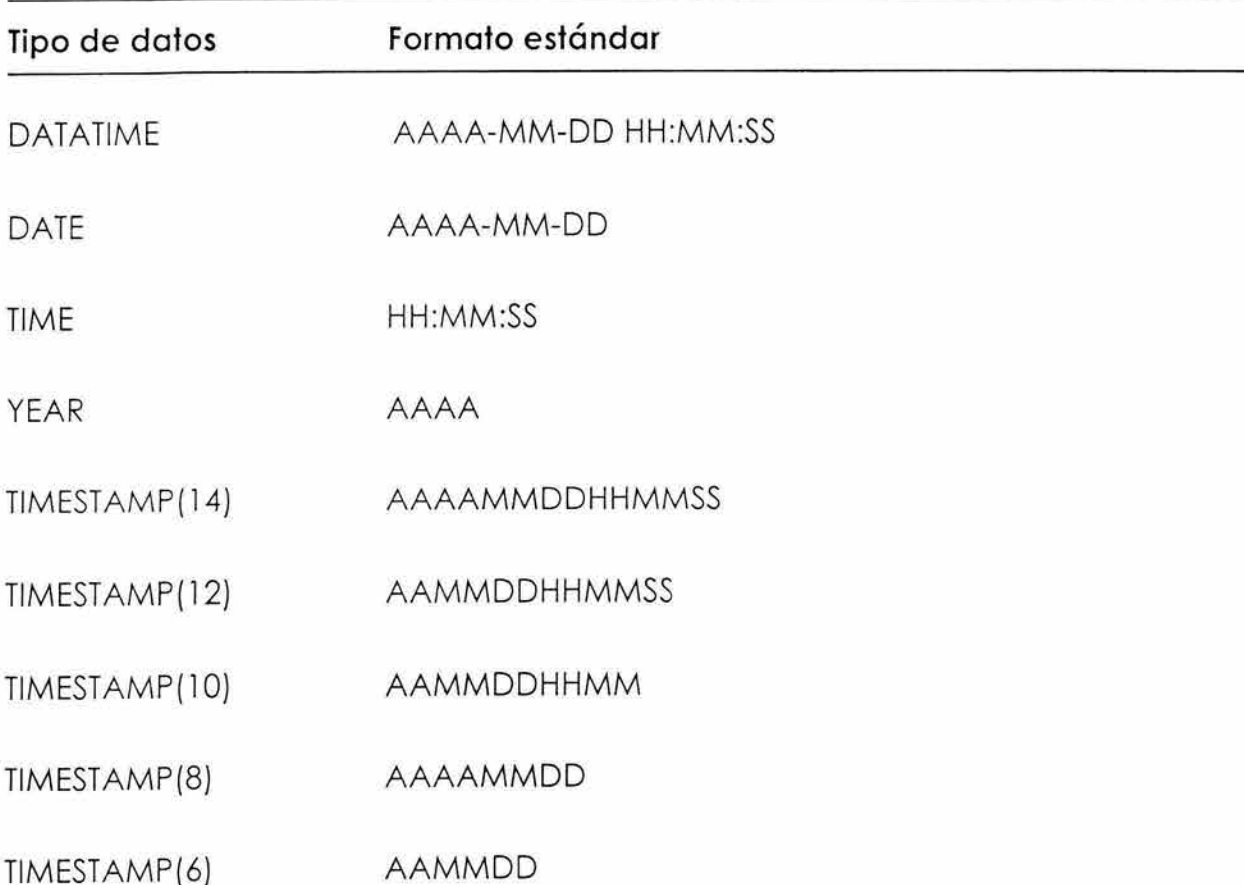

Tipos de datos de fecha y hora

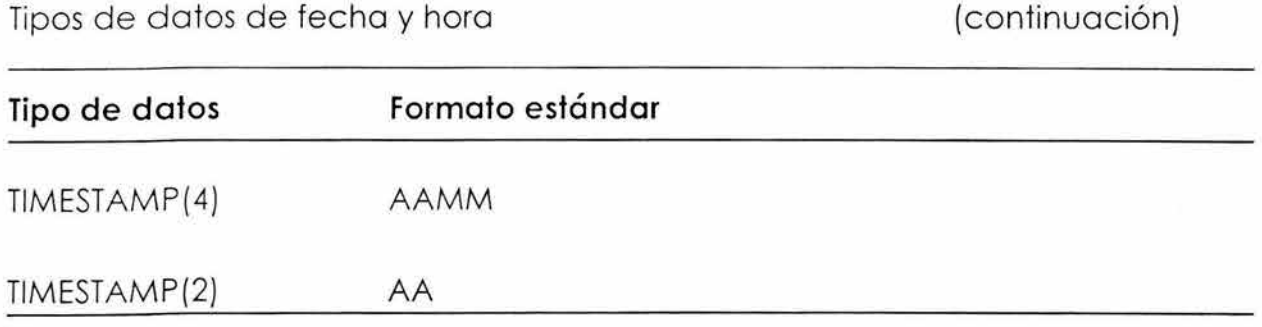

### **2.4.2 Integridad**

Para asegurar la integridad de los datos muchas bases de datos utilizan restricciones como lo son: CHECK, FOREIGN KEY y UNIQUE, entre otras.

Las restricciones presentan beneficios como no romper las reglas de una relación entre tablas y conservar la integridad de los datos. El mayor problema de las restricciones es que agregan mucha carga sobretodo al insertar y actualizar los registros, lo que provoca que el sistema tenga que disminuir su velocidad.

Esa es la razón principal por lo que MySQL no soporta restricciones, ya que tienden hacer más lento el procesamiento. El control de la integridad de datos queda entonces, en manos del desarrollador y el DBA (Administrador de la base de datos).

## **2.4.3 Transacciones**

Recordemos que una transacción es la ejecución de uno o varios INSERT, UPDATE o DELETE de forma continua e individual pero en un solo bloque, que se confirman con un COMMIT, o bien se deshace cualquier cambio con un ROLLBACK.

El problema más claro que presenta MySQL en lo que se refiere a las transacciones, es la realización de un ROLLBACK, por lo que la única manera de enfrentar esa limitación es utilizar bloqueos.

Aunque la última versión estable de MySQL (3.23.32) ya soporta transacciones, estas son muy limitadas y simples y por lo tanto deficientes. Por lo que aún no es recomendable su uso para editar una gran cantidad de registros.

### **2.4.4 Procedimientos almacenados y triggers**

Un procedimiento almacenado, como ya lo hemos visto, es una serie de comandos que ya han sido compilados y almacenados dentro de una base de datos.

Los disparadores o Triggers son procedimientos almacenados que se ejecutan cuando se realiza una acción específica en una tabla. Las acciones que se realizan normalmente son instrucciones INSERT, UPDATE y DELETE.

Los procedimientos almacenados tienen muchas ventajas, entre ellas se encuentran: se ajustan al a programación modular, son reutilizables, pueden tomar o transferir parámetros, creando una especie de programación por lotes. También se ejecutan con mayor rapidez que las instrucciones normales. Los Triggers presentan ventajas como la integridad de la base de datos al mantener las relaciones entre las tablas.

Sin embargo, como para MySQL lo primordial es la velocidad, no utiliza ninguna de estas dos herramientas ya que esto significaría hacer más lento el sistema .

### **2.4.5 Concurrencias y tipos de bloqueos**

La concurrencia se da cuando una base de datos está tan ocupada que los accesos se están haciendo simultáneamente. Mientras algunos subprocesos<sup>24</sup> están tratando de leer datos, otros necesitan leerlos, calcularlos y escribirlos.

El bloquear permite tener acceso exclusivo a cierto número de tablas, asegurándose que se pueden hacer varios movimientos sin tener interferencia con otros subprocesos.

## UTILIZACIÓN DE BLOQUEOS

Al comando LOOK TABLES se le puede asignar una lista de tablas, algunas para bloquearse para lectura (READ) y otros para escrituro (WRITE) .

Si un subproceso hace un bloqueo de lectura (READ) en algunas tablas, este subproceso y los demás sólo podrán leer esas tablas.

Si un subproceso hace un bloqueo de escritura (WRITE), será el único que podrá acceder a esas tablas. Podrá leer y escribir en ellas sin que ningún otro subproceso pueda acceder a las tablas hasta que el subproceso que las bloqueo las libere.

Cuando un subproceso solicita un bloqueo, tiene que esperar en la cola hasta que los bloqueos de las tablas sean liberados. Existe una cola de espera para WRITE y otro para READ.

En la solicitud de bloqueos WRITE, se otorga al subproceso que lo solicite si no hay cola de espera; de lo contrario, la solicitud se coloca en la cola de espero.

En la solicitud de bloqueos READ se otorga al subproceso que lo solicite si no hay cola de espera y si la tabla no tiene bloqueos WRITE, de lo contrario se coloca en la cola de espero.

<sup>&</sup>lt;sup>24</sup> Es un proceso limitado en tiempo de ejecución. Nace cada vez que se hace una consulta y muere cuando ésta termina.

Cuando un bloqueo es liberado, las subprocesos de la cola de bloqueos WRITE tienen prioridad sobre los de las colas READ, ya que de esta manera se asegura que cualquier actualización de la base de datos se procesará de lo más rápido posible.

Si es más urgente conceder bloqueos READ que WRITE se puede utilizar la instrucción LOW\_PRIORITY WRITE, de esta manera el manejo de las colas WRITE y READ se comportará de forma inversa a la explicada anteriormente.

Otra forma de influir en la política de listas de espera es utilizar la instrucción SELECT HIGH\_PRIORITY, la cual es conveniente utilizar sólo para consultas con SELECT que puedan completarse rápidamente. Esta instrucción permite al SELECT leer la tabla, incluso si hay un bloqueo WRITE en la cola.

Para desbloquear las tablas se utiliza la instrucción UNLOCK TABLES. Las tablas también serán desbloqueadas si el mismo subproceso envía otro comando LOCK, o si está cerrada la conexión al servidor.

### **2.4.6 Vistas**

MySQL no maneja vistas, por lo tanto no ofrece la opción de limitar las filas y/o columnas a las que puede acceder un usuario. Y se corre el riesgo de que el usuario vea información que no se deseaba que él conociera. Si un usuario desea acceder a los registros de una tabla para verlos o eliminarlos o modificarlos, solamente lo podrá hacer directamente en dicha tabla .

## **2.4.7 Seguridad**

Todo el sistema de permisos MySQL lo guarda en una base de datos llamada **mysql.** 

La base de datos de MySQL, **mysql,** se compone de cinco tablas denominadas tablas de acceso: **host, user, db, tables\_priv, columns\_priv.** 

La tabla **user** contiene información sobre los usuarios, desde qué máquinas pueden acceder al servidor MySQL, su clave y de sus diferentes permisos. La tabla host nos informa sobre qué máquinas podrán acceder a nuestro sistema, así como a las bases de datos que tendrán acceso y sus diferentes permisos. Finalm ente, las tablas **db, tables\_priv, columns\_priv** nos proveen de un control individual de las bases de datos, tablas y columnas (campos).25

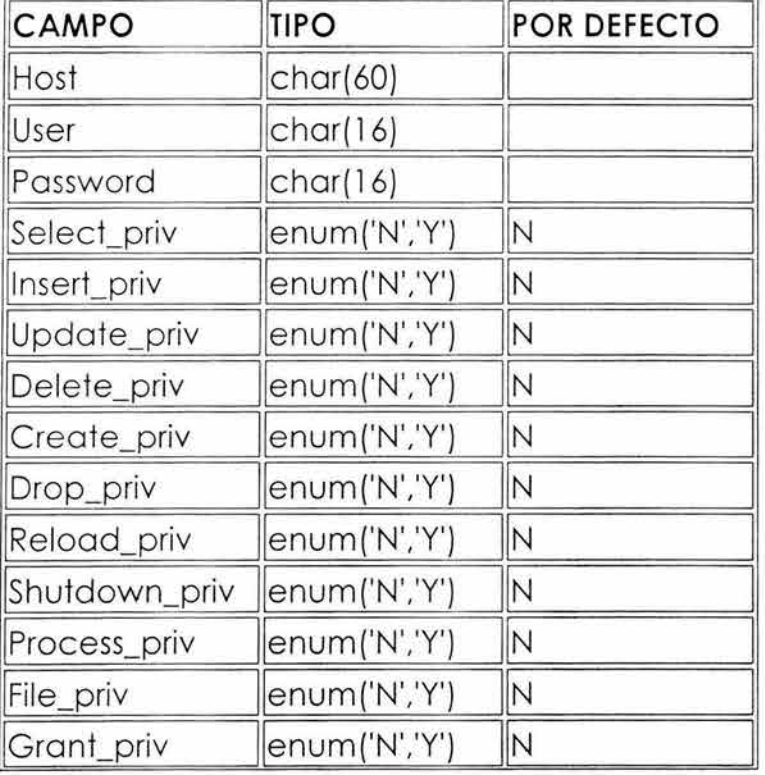

#### Tabla **user**

<sup>&</sup>lt;sup>25</sup> Ver http://otri.us.es/recursosPHP/manual/mysql/mysql.htm

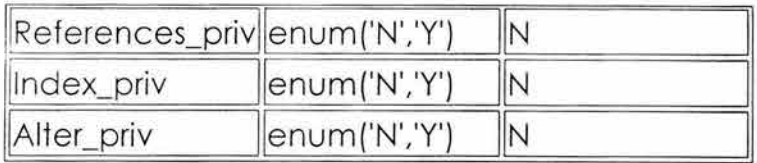

## Tabla **host**

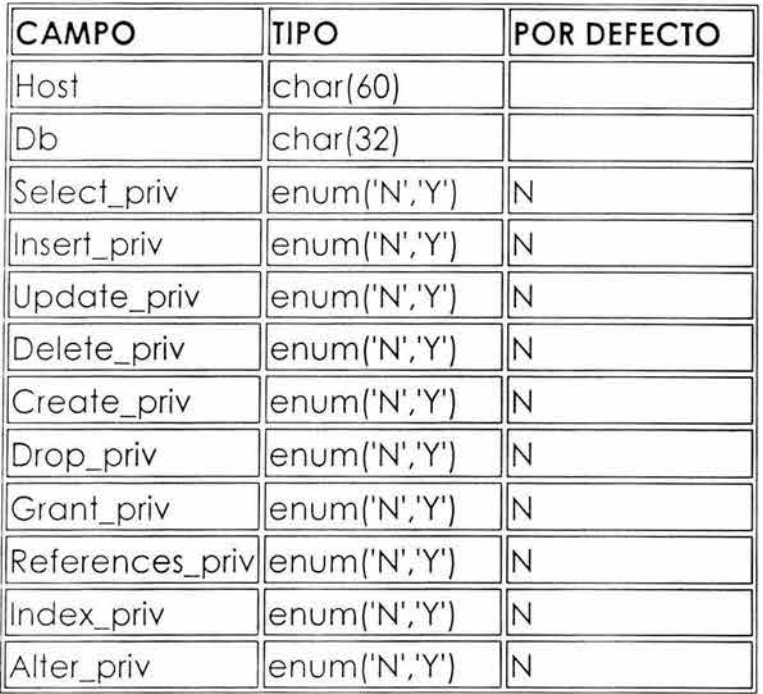

# Tabla **db**

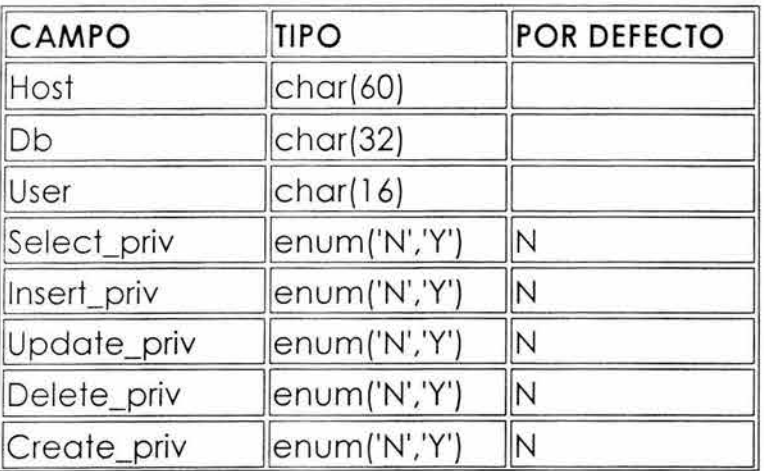

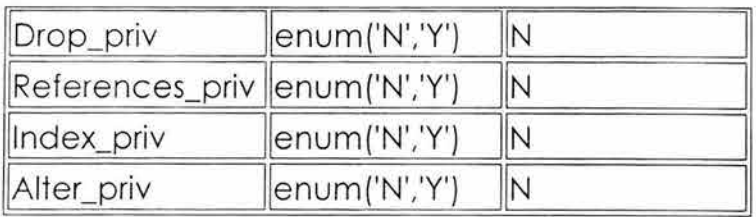

### Tabla **columns\_priv y tables\_priv**

Estas dos tablas comparten las siguientes columnas:

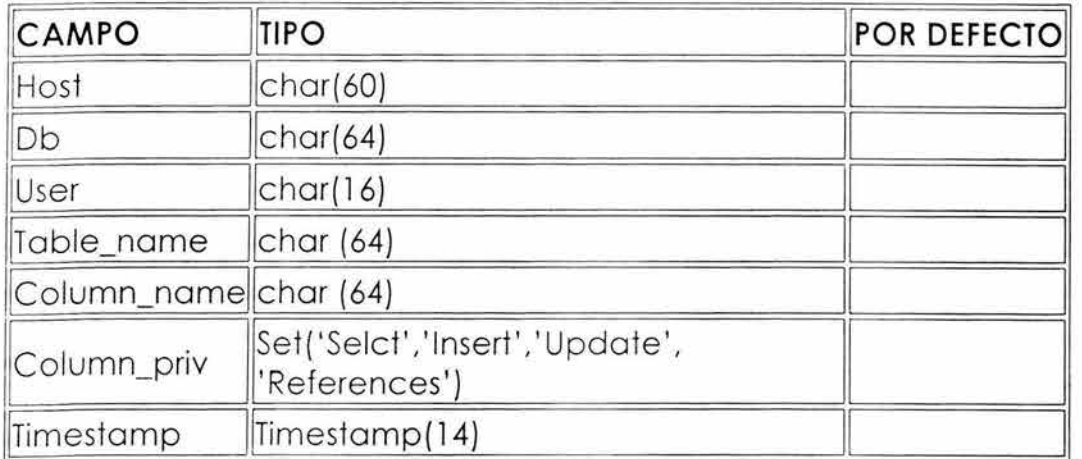

Tabla tables\_priv no contiene la columna Column\_name pero si contiene otras dos columnas:

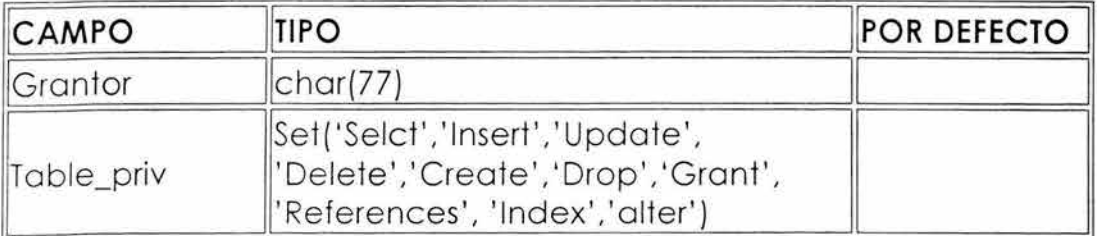

La columna Grantor contiene el nombre de la persona que concede los permisos.

(英下を) 28

Cada columna de estas tablas muestra los permisos que tiene una persona. En la asignación de permisos, una Y significa que puede realizar la operación y una N significa lo contrario.

A continuación se enumero la descripción de los diferentes permisos:26

Select\_priv: Permite utilizar la sentencia SELECT.

lnsert\_priv: Permite utilizar la sentencia INSERT.

Update priv: Permite utilizar la sentencia UPDATE.

Delete\_priv: Permite utilizar la sentencia DELETE.

Create priv: Permite utilizar la sentencia CREATE o crear bases de datos.

Drop\_priv: Permite utilizar la sentencia DROP o eliminar bases de datos.

Reload\_priv: Permite recargar el sistema mediante mysqladmin reload.

Shutdown\_priv: Permite parar el servidor mediante mysqladmin => Permite parar el servidor mediante mysqladmin shutdown.

Process\_priv: Permite manejar procesos del servidor.

File priv: Permite leer y escribir ficheros usando comando como SELECT INTO OUTFILE y LOAD DATA INFILE.

Grant\_priv: Permite otorgar permisos a otros usuarios.

lndex\_priv: Permite crear o borrar índices.

Alter\_priv: Permite utilizar la sentencia ALTER TABLE.

<sup>&</sup>lt;sup>26</sup> ver http://webmaster.bankhacker.com/ayuda-linux/consulta/Preguntas+acerca+de+Mysql/

## ETAPAS DE CONTROL

Cuando un usuario hace una conexión a la base de datos, MySQL realiza dos medidas de control:

- **Verificación de lo conexión.** Ocurre en que un usuario intenta conectarse a MySQL. Para realizar la conexión se requiere de un nombre de usuario, una contraseña y un nombre de host. MySQL verifica la solicitud con la información de la tabla de permisos de acceso **user** en busca de una coincidencia con el nombre de usuario, contraseña y el nombre del host. Si MySQL no encuentra una coincidencia, niega el acceso. MySQL no sólo puede limitar la conexión de una persona, puede restringir el acceso de una máquina e incluso de dominios completos.
- **Verificación de lo solicitud.** Ocurre cada vez que un usuario envía una consulta a la base de datos. Primero se verifica los permisos que tiene el usuario en el nivel **user.** Si tiene permisos aquí, el usuario puede hacer lo que desee en cualquier base de datos contenida en el DBMS MySQL. Si no los tiene, consulta la tabla **db** que es la siguiente línea de seguridad. Los permisos especificados aquí son aplicables sólo a la base de datos especificada. Si en esta tabla no tiene permisos, MySQL checa la tabla tables priv, si los privilegios necesarios se encuentran aquí, MySQL ejecuta la consulta; si no, busca en la última ta bla: **columns\_priv.** Si el usuario no tiene permiso aquí, MySQL devuelve un error indicando que la solicitud es denegada.

## **2.4.8 Replicación y comunicaciones remotas**

MySQL no utiliza la replicación para trabajar de forma distribuida en una red. MySQL se comunica utilizando la configuración cliente-servidor. Es decir, se

pueden crear aplicaciones que permitan el acceso a la base de datos creadas y administradas en MySQL. De esta manera en las máquinas cliente se trabaja con la aplicación que accede a una base de datos y en el servidor se administra y procesa lo base de datos.

Para que una aplicación se comunique con el servidor utiliza el diseño de tres capas, donde la interfaz27 es la capa intermedia entre el cliente y la base de datos en el servidor.

La interfaz consta de dos partes: la llamada a funciones y variables, y el intérprete o controlador. Este último toma las llamadas a funciones de la primera parte, las traduce e interactúa con la base de datos para producir los resultados esperados.

Para poder hacer una conexión al servidor se debe tener instalado el controlador adecuado, dependiendo de la aplicación.

También se requiere que en la conexión se indique el nombre o la dirección del servidor donde está localizada la base de datos, el nombre de la base de datos, el nombre del usuario y su contraseña .

En MySQL existe la función mysql\_connect que sirve para hacer la conexión al servidor de la base de datos, Para seleccionar la base de datos se utiliza la función mysql\_select-db y para cerrar la conexión se utiliza la función mysql\_close.

<sup>&</sup>lt;sup>27</sup> Colección de funciones que utiliza el programador para, por ejemplo, realizar ciertas tareas de la base de datos como conectarse a la base de datos o enviar una consulta.

CAPITULO III

Aspectos Generales de los Manejadores

de Bases de Datos

En este capítulo se hablará de los aspectos generales que rodean a cada uno de los siguientes Manejadores de Bases de Datos: como sus características generales, los recursos de hardware y software que necesita para trabajar de manera óptima, su costo y qué lenguajes de programación pueden acceder a las bases de datos que sean creadas en ellos. Esta información nos servirá para complementar nuestro conocimiento sobre estos Manejadores y así tomar una elección más adecuada cuando se desee implantar un DBMS.

# **3.1 ORACLE**

·---~--~------- ·------·- ----·----·-----------··-·· -------·-----------

## **3.1.1 Características que ofrece**

El DBMS líder actual del mercado es Oracle Data Server, mejor conocido como Oracle a secas. La última versión de Oracle es Oracle9i, que salió el 14 de junio del 2001, pero actualmente se sigue utilizando todavía la versión 8i.

A partir de Oracle8i, estos DBMS funcionan como un servidor de bases de datos que ofrece las capacidades de los sistemas relacionales y de los sistemas orientados a objetos.

Estos DBMS ejecutan aplicaciones como: 2a

~ **Procesamiento de Transacciones en línea (OLTP, online Transaction Processing).** Son aplicaciones que procesan muchas transacciones de actualización pequeñas, como los sistemas bancarios, de reservas y de entrada de pedidos.

<sup>28</sup> BOBROWSKI, Steve, *Oracle 8i para Linux Edición de Aprendizaje,* Osborne, España, 2001, pp.5-6

- $\rightarrow$  **Sistema de Toma de decisiones (DSS, Decisión Support Systems).** Son aplicaciones que consultan la información buscada desde una base de datos para fines de análisis de datos.
- $\rightarrow$  **Grandes almacenes de datos.** Son aplicaciones que acceden a grandes bases de datos de solo lectura. Optimizadas específicamente para un acceso rápido, incluso para la información más impenetrable.
- $\rightarrow$  Particionamiento de datos, los tipos de objetos y los métodos, tipos de datos Objetos grandes (ILOB, Large Objects), La gestión de contraseñas, la unidad Recovery Manager, etc.
- $\rightarrow$  Grandes almacenes de datos y el desarrollo de aplicaciones basadas en web.
- $\rightarrow$  Incluyen una VM (Maquina virtual, Vitual Machine) de Java.
- $\rightarrow$  Sistema de archivos de internet (IFS, Internet File Sistem) de Oracle.

## **3.1.2 Recursos que utiliza**

Oracle8i para Linux: <sup>29</sup>

| Componente<br>Sistema | del Requisitos                                                                                  |
|-----------------------|-------------------------------------------------------------------------------------------------|
| Sistema operativo     | Núcleo de linux 2.2 o superior, Paquete GLIBC 2.1,<br>gestor de ventanas que soporta Motif 1.2. |

 $29$  Ib idem, p. 16

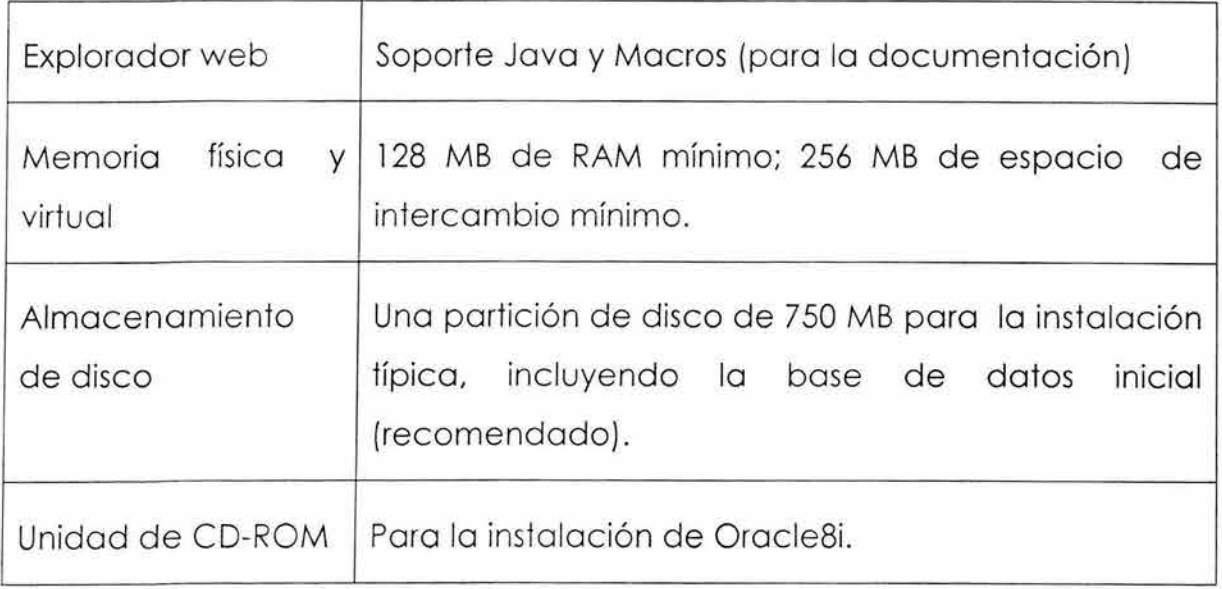

Oracle9i:30

| del<br>Componente<br>Sistema      | Requisitos                                                                                                    |
|-----------------------------------|----------------------------------------------------------------------------------------------------|
| Procesador                        | Pentium o equivalente (500 MHz recommendado) o<br>SPARC (200 MHz recommended) o<br>HP PA-RISC (200 MHz recommendado) |
| Explorador web                    | Soporte Java y Macros (para la documentación)                                                                        |
| física<br>Memoria<br>V<br>virtual | 256 MB de RAM.                                                                                                    |
| Almacenamiento                    | J2EE Development                                                                                                    |

 $30\,$  Véase http://download-west.oracle.com/docs/html/A95828\_02/chap2.htm#1017305

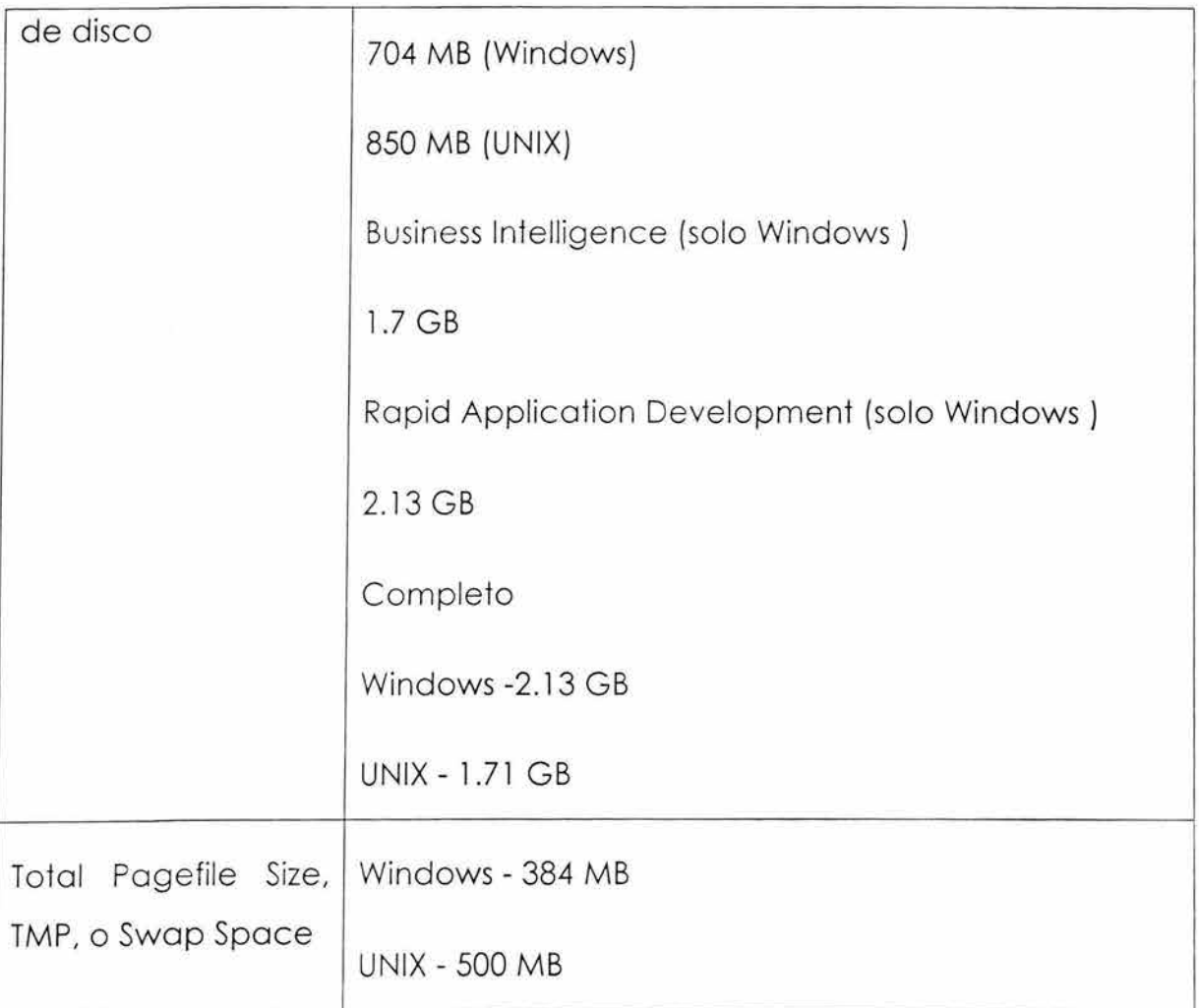

# **3.1.3 Precio en el mercado.**

Este manejador de Base de Datos es el más caro en el mercado.

Para Oracle9i:31

Para un procesador

<sup>&</sup>lt;sup>31</sup> Ver www.oraclestore.oracle.com

Oracle Datobose Enterprise Edition

Para siempre: US\$ 40,000.00  $\rightarrow$ 

Por coda usuario más: US\$ 800.00

Licencio para 4 años: US\$ 24,000.00  $\rightarrow$ 

Por coda usuario más: US\$ 480.00

Licencio paro 2 años: US\$ 14,000.00  $\rightarrow$ 

Por cada usuario más: US\$ 280.00

Licencio para l año: US\$ 8,000.00  $\rightarrow$ 

Por cada usuario más: US\$ 1600.00

Oracle Database Standard Edition

Para siempre: US\$ 15,000.00  $\rightarrow$ 

Por coda usuario más: US\$ 300.00

Licencia para 4 años: US\$ 9,000.00  $\rightarrow$ 

Por cada usuario más: US\$ 180.00

Licencia para 2 años: US\$ 5,250.00  $\rightarrow$ 

Por cada usuario más: US\$ 105.00

Licencia para l año: US\$ 3,000.00  $\rightarrow$ 

Por cada usuario más: US\$ 60.00

### Orocle Internet Applicotion Server Edition

Para siempre: US\$ 20,000.00  $\rightarrow$ 

Por codo usuario más: US\$ 400.00

Orocle Datobose Personal Edition

- Licencio poro 4 años por codo usuario: US\$ 240.00  $\rightarrow$
- Licencio poro 2 años por codo usuario: US\$ 140.00  $\rightarrow$
- Licencia para 1 año por cada usuario: US\$ 180.00  $\rightarrow$

# **3.1.4 Que lenguajes de Programación lo pueden utilizar**

- Javo
- Visual Bosic 6.0

De hecho, cualquier lenguaje de programación que se utilice poro el desarrollo de sistemas de información, puede tener acceso o Orocle; pero, poro esto, es necesario que cuente con el API adecuado para la conexión entre la base de datos y el lenguaje. Comúnmente Javo es el lenguaje que se utilizo con mayor frecuencia poro crear sistemas que occeson o bases de datos hechos en Orocle.

## **3.2 SQL Server 2000**

## **3.2.1 Características que ofrece**

SQL Server tiene las siguientes características: 32

- **Escalabilidad y Disponibilidad.** SQL Server 2000 admite características como servidores federados, vistas indexadas y soporte para memorias grandes, que le permiten ampliarse a los niveles de rendimiento requeridos por los mayores sitios web.
- **Es un DBMS Multiusuarios.** Es decir que muchos usuarios pueden utilizar la misma aplicación al mismo tiempo.
- **Características de bases de datos corporativas .** El motor de base de datos protege la integridad de los datos a la vez que minimiza la carga de trabajo que supone la administración de miles de usuarios modificando la base de datos simultáneamente. El soporte para transacciones distribuidas protege la integridad de las actualizaciones de los datos distribuidos. La duplicación permite también mantener varias copias de datos a la vez que garantiza que las distintas copias permanezcan sincronizadas.
- **Facilidad de instalación, distribución y utilización.** SQL Server 2000 incluye un conjunto de herramientas administrativas y de desarrollo que mejora el proceso de instalación, distribución, administración y uso de SQL Server en varios sitios. Estas características permiten entregar con rapidez aplicaciones

<sup>32</sup> GUZMÁN ZAZUETA, Alejandro, *Microsoft SQL Server* 2000,México,2002,p.4

de SOL Server que los clientes pueden implementar con un trabajo de instalación y administración mínimo.

• **Almacenamiento de datos.** SQL Server 2000 incluye herramientas para extraer y analizar datos de resumen para el procesamiento analítico en línea. SQL Server incluye también herramientas para diseñar gráficamente las bases de datos y analizar los datos mediante querys.

## **3.2.2 Recursos que utiliza**

Para poder utilizar Microsoft SQL Server 2000 mínimo requiere que tenga su equipo con la siguiente configuración<sup>33</sup>.

| Procesador        | Intel Pentum o compatible 166 MHz en adelante                                                                                                    |
|-------------------|----------------------------------------------------------------------------------------------------|
| Sistema Operativo | SQL Server 2000 Edición empresarial y Edición<br>Estándar corren bajo Windows 2000 Server, Windows<br>2000 Advancer Server, Windows 2000 Datacenter<br>Server operating sistem, Microsoft Windows NT<br>Server versión 4.0 Servis Pack 5 (SP5) o posterior, y<br>Windows NT Server Edición Empresarial con SP5 o<br>posterior. |
|                   | SQL Server 2000 Desktop Engine corre en los<br>Operativos mencionados<br>Sistemas<br>$\overline{a}$<br>para<br>ediciones Empresarial y Estándar y además<br>Windows XP Profesional, Windows XP Home Edition,                                                                                                    |

<sup>33</sup> Ver www.microsoft.com/sq l/evaluation/sysreqs/2000/default.asp

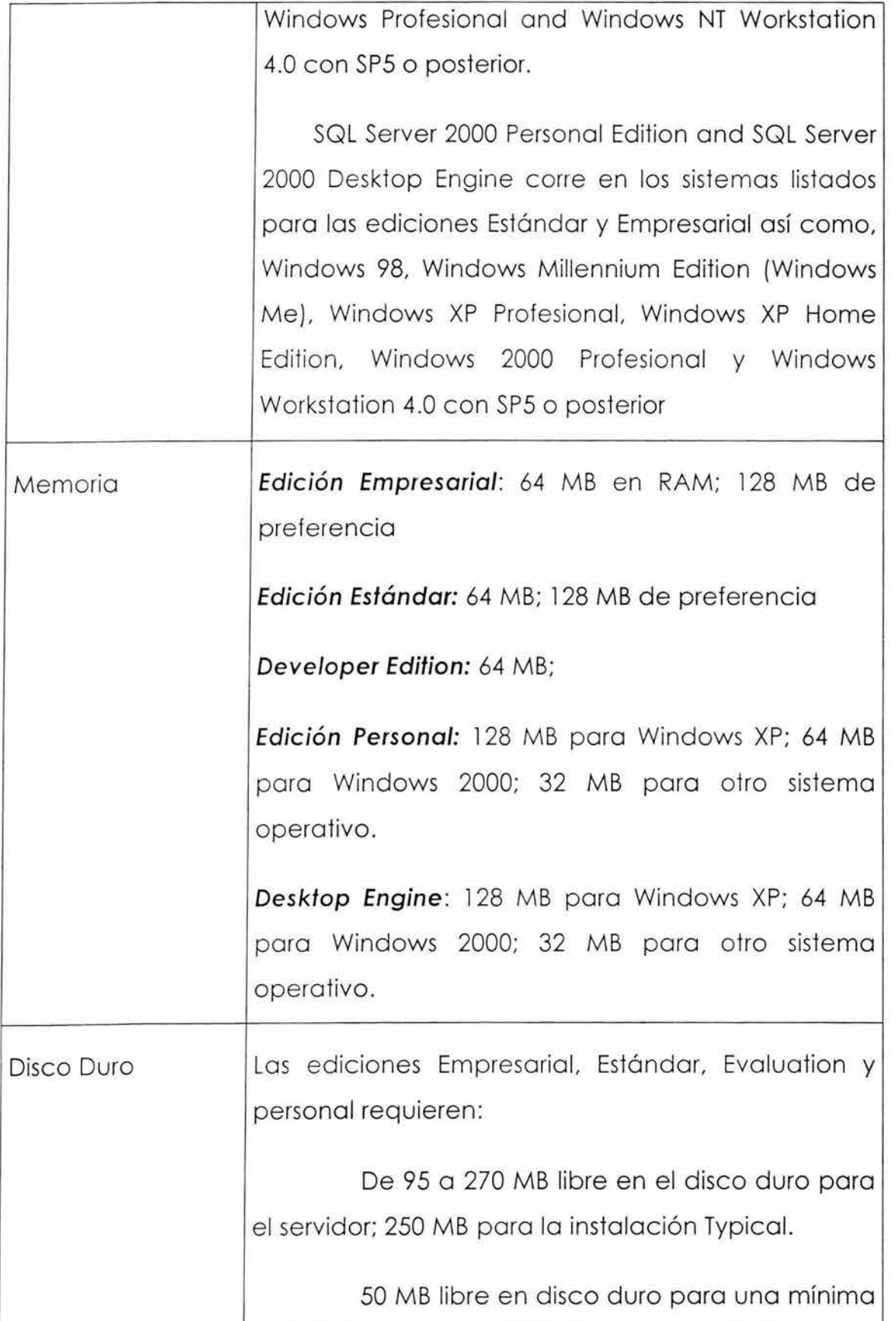

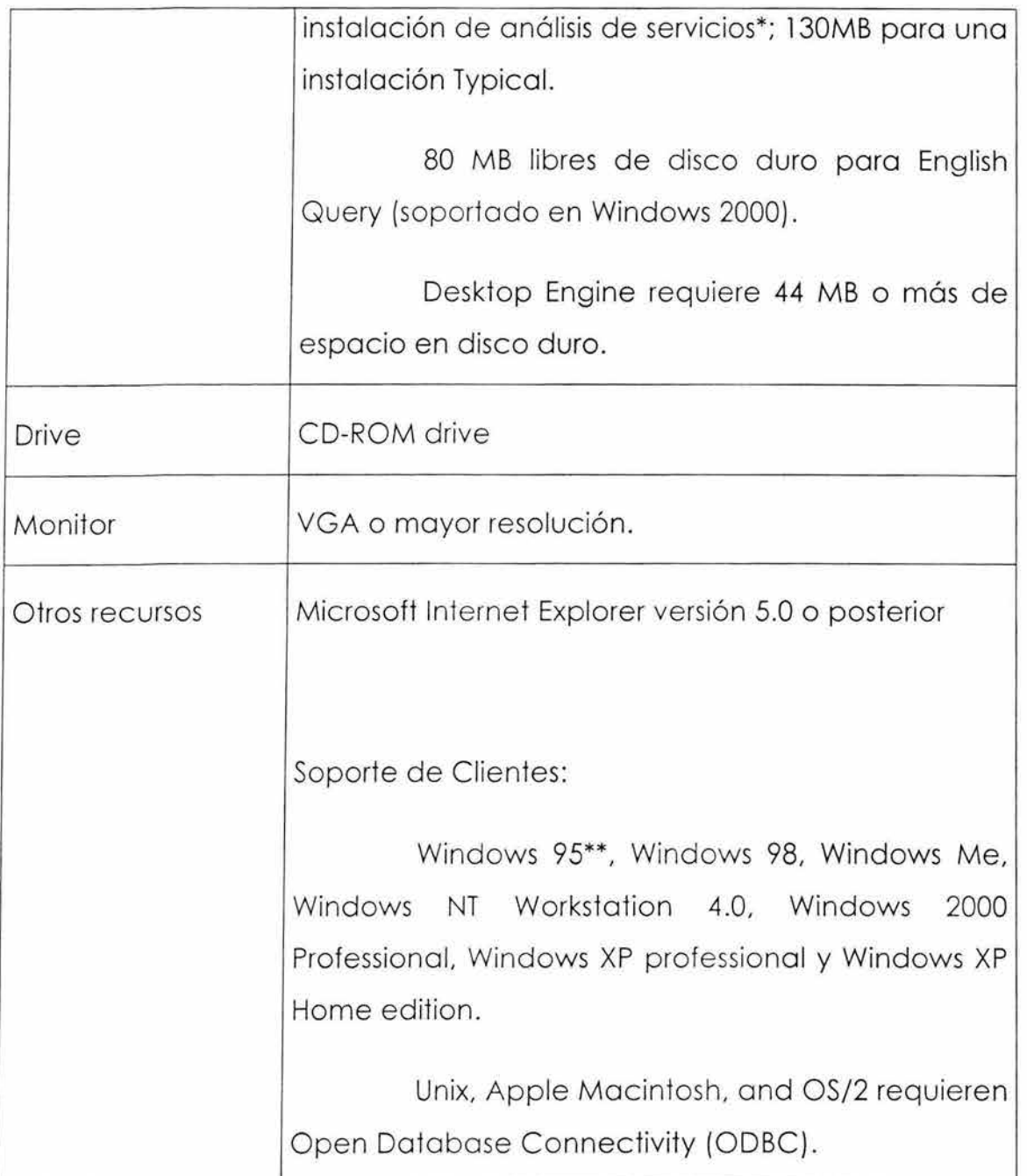

\* Análisis de Servicios incluye Online Anolyticol Edition (OLAP), Doto mining, y otros característicos de almacenamiento de datos (data warehousing features). Son incluidos en la edición personal pero no pueden ser instalados en Windows 98 o Windows Me.

\*\*Soportado solo como cliente conectado, pero no incluye los herramientas groficos de soporte.

# **3.2.3 Precio en el mercado**

SQL Server maneja dos tipos de licencias:

Licencia por Procesador: Se requiere una licencia simple por cada CPU en la computadora que se corra SQL Server. Esta licencia incluye un ilimitado recursos a clientes.

Server/per-seat client access license (CAL). Requiere una licencia para la computadora corriendo SQL Server así como los recursos para un determinado número de CALs. El número de CALs viene incluido en la licencia del servidor y en la licencia del software.

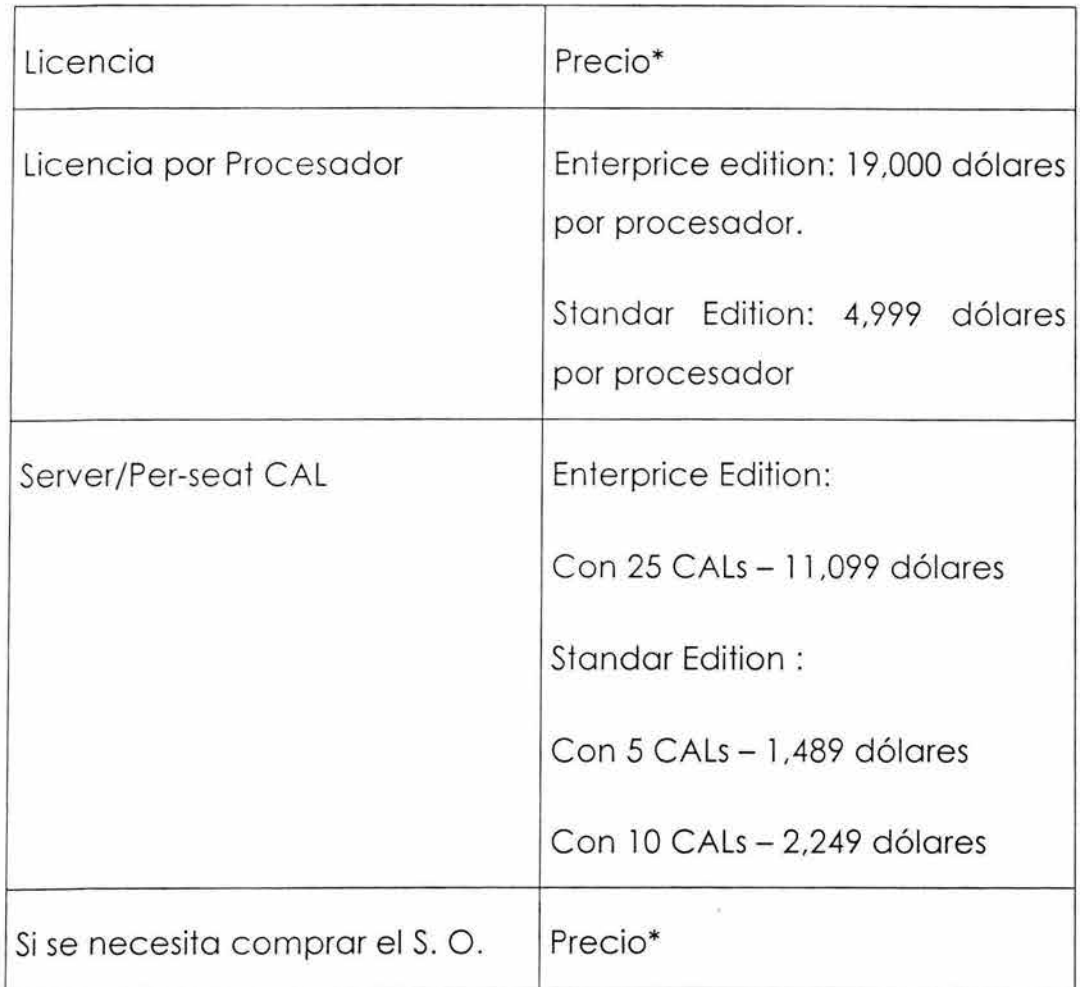

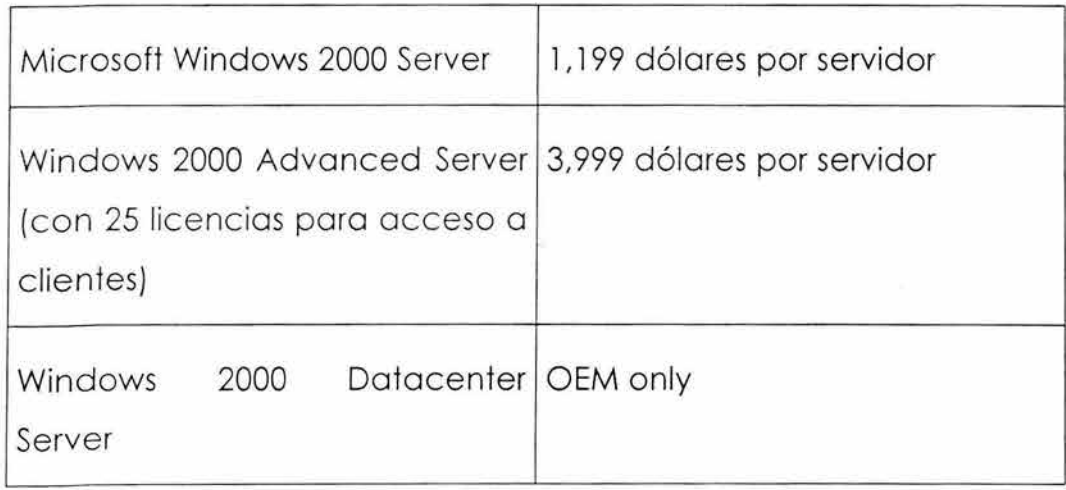

\* Los precios anunciados en este recuadro pueden variar. poro mayor información consultor lo página de SQL Server 2000 en www.microsoft.com. o bien en

www.microsoft.com/sql/howtobuy /production .asp

# **3.2.4 Qué lenguajes de programación lo pueden utilizar**

Hay una gran cantidad de lenguajes de programación que pueden tener acceso a SQL Server 2000 algunos de ellos son:

- Visual Basic 6.0
- Visual Fox Pro 6.0
- Visual C++
- Java

De todos estos Lenguajes de Programación el predilecto para conectarse a SQL Server 2000 es Visual Basic 6.0

# **3.3 ACCESS 2002**

Access en realidad es una base de datos de escritorio y no realmente un DBMS. Sin embargo comparte sus archivos con muchos usuarios, y aunque no existe una interfaz que controle la conexión o las respuestas de las solicitudes, es ideal para pequeños negocios donde una o algunas personas van a accesar a la base de datos.

# **3.3.1 Características que ofrece**

Además de las herramientas utilizadas en Access 2000, Access 2002 innova las siguientes características: 34

- **Ejecuta sofisticadamente el análisis de datos.** Transforma la dirección del analizador de datos. Fácilmente crea y publica interactivamente distribuyéndola y usando Microsoft PivotTable y Microsoft PívotChar views para presentar importante información dinámica en diferentes direcciones.
- **Fáciles retornos en para el trabajo -o cambiar hacia atrás** (regresar hasta 12 veces)-. Ahora se puede regresar e ir hacia delante en muchos cambios y acciones para una mejor productividad cuando se creen formas, reportes, acceso a páginas de datos, macros y módulos.
- **Convertir Formas y reportes a páginas web.**

<sup>&</sup>lt;sup>34</sup> www.microsoft.com/office/access/evaluation/tour/default.asp
- **Utilizar herramientas disponibles en la web.** En Access 2002 Se puede visitar el sitio de Office Tools por medio de un link a esta página, para bajar ejemplos, herramientas, tips y actualizaciones para trabajar más rápido.
- **Interactuar con tus datos en la Web.** Se puede construir poderosas páginas de acceso a datos que se activen y se abran, vean y actualicen fácilmente datos dentro de la web.
- **Acelerar el desarrollo de acceso a la web.** La poderosa línea de designar páginas de acceso de datos (Data Access Page Designer) hace que éste sea más fácil de publicar las formas y reportes en la web. Tiene la ventaja de enaltecerse con múltiples select, múltiples correcciones hacia atrás y hacia delante e improvisa con colas de control.
- **Usar el poder de XML***35* **para publicar Reportes.** Ahora se puede publicar rápidamente reportes de Access en la Web usando Internet-standard XML y Extensible Styleshet Language (XLS), permitiendo ver reporte dentro de la Web navegador que es soportado por HTML 4.0
- **Integración SQL Server Data.** La introducción de esta nueva herramienta da la habilidad de tener acceso a la información nivel corporativo, regresando al final de bases de datos como SQL Server. Access Database Proyects le permite crear verdaderas aplicaciones Cliente-servidor usando el familiar interfaz de Access.
- **Fácil manejo de SQL Server Objects.** Creación de SQL Server-specific objects para sus soluciones usando el Query gráfico Designer y Stored Procedure Designer - fuera del inicio de SQL Server expert.

<sup>&</sup>lt;sup>35</sup> XML( Lenguaje de marcado extensible ) es un estándar de World Wide Web Consortium (W3C) para la representación de información en forma de documentos estructurados. XML se utiliza cada vez más para el transporte de datos entre sistemas heterogéneos.

• **Tomar ventaja del poder de XML.** Se puede importar fácilmente dentro de Access (Jet) o SQL Server dotobase con unos pocos y simples comandos. Publicando datos a XML es muy fácil: se exporta la tabla, reporte o query e incluye una asociación al archivo XLS para la presentación.

## **3.3.2 Recursos que utiliza**

Access 2002 utilizo los requerimientos mínimos:36

| Procesador        | Pentium 133MHz o superior, se recomienda<br>Pentium III          |
|-------------------|------------------------------------------------------------------|
| Memoria RAM       | Depende del sistema operativo:                                   |
|                   | Windows 98:32MB                                                  |
|                   | Windows Me y Windows NT: 40 MB                                   |
|                   | Windows 2000: 40MB                                               |
|                   | Windows XP: 136MB                                                |
| Disco Duro        | 170 MB de espacio del disco duro disponible.                     |
| Sistema Operativo | Windows 98, Windows Me, Windows NT, Windows<br>2000 o Windows XP |
| <b>Drive</b>      | CD_ROM                                                           |
| Monitor           | Super VGA (800x600) o mas alta resolución con                    |

<sup>36</sup> www.microsoft.com/office/access/evaluation/sysreq.asp

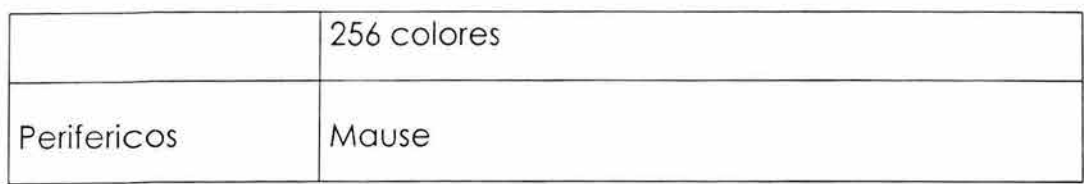

## **3.3.3 Precio en el mercado**

Para poder adquirir Access 2002 se pude hacer mediante el paquete de Office XP o bien por separado, Debido a esto resulta más barato utilizar Access 2002 para el desarrollo de Bases de Datos pequeñas, ya que no se tiene que invertir en grandes cantidades de dinero, y además en la región la mayoría de las PC's ya cuentan con este tipo de software.

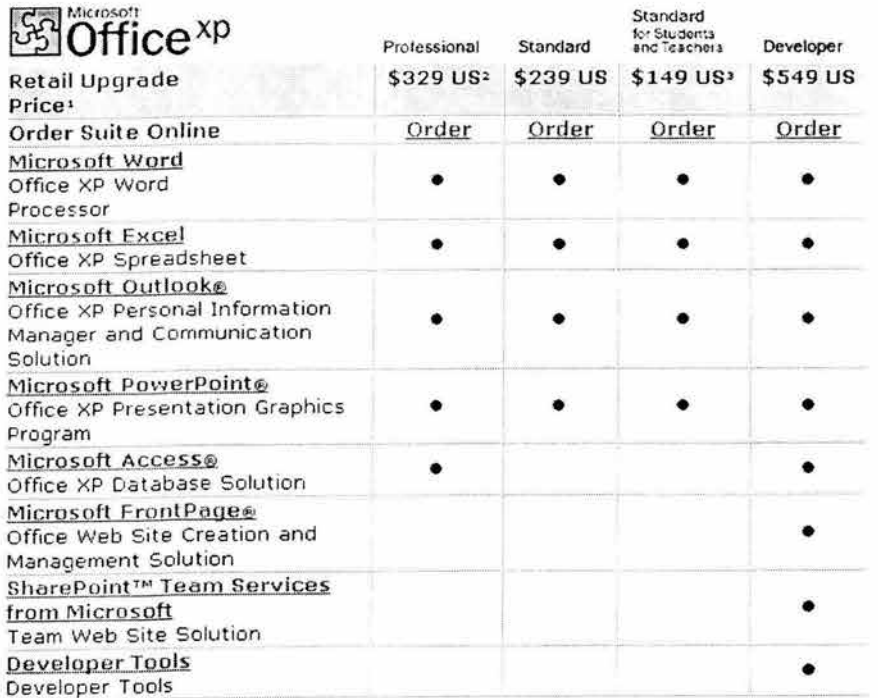

**Figura** 737

<sup>&</sup>lt;sup>37</sup> Ver www.microsoft.com/office/access/howtobuy/default.asp

## **3.3.4 Que lenguajes de programación lo pueden utilizar**

- Visual Basic 6.0
- Visual Fox Pro 6.0
- Visual C++
- Java

Si se desea accesar a una base de datos de Access, comúnmente el lenguaje que más se utiliza es Visual Basic 6.0. Como Access no es multiusuario, los programadores controlan el acceso a la base de datos por medio de este lenguaje de programación, es decir, ellos programan la validación de usuarios del sistema.

## **3.4 MySQL**

# **3.4.1 Características que ofrece**

- **Multiusuarios**. Más de una persona puede acceder a la información de un negocio al mismo tiempo. Pudiendo tener hasta 1O1 conexiones simultáneas. Ya que MySQL es un servidor multiprocesos.
- *Seguridad.* El acceso a la base de datos en MySQL puede ser determinado desde una maquina remota que controle que usuarios pueden ver una tabla. El acceso a una base de datos puede restringirse aún más aprovechando la seguridad que pueda aportar el sistema operativo.
- **Flexibilidad.** MySQL es extremadamente flexible, y fácil de usar. Puede ejecutarse casi en cualquier plataforma. Si un nuevo CIO quiere cambiar de Windows NT a Linux, MySQL se puede adaptar. MySQL viene con el código fuente, de tal manera que si necesita cambios profundos usted mismo puede editar los cambios.
- **Conectividad con los lenguajes.** MySQL también cuenta con diferentes interfases a nivel aplicación en una variedad de lenguajes. Si el que usted utiliza es principalmente de Microsoft, puede utilizar ODBC para ejecutar MySQL. Si su empresa utiliza Unix puede usar C, Peri o JDBC.
- **Servidor de bases de datos en internet.** MySQL trabaja muy bien como servidor de Bases de datos en internet, ya que ha sido probado y se ha concluido que es uno de las bases de datos preferida de los proveedores de servicios de internet.
- **Ayuda en línea.** Para ver qué tipo de argumentos acompañan a los comandos o ver que función desempeña cada comando, todo lo que tiene que hacer es teclear el comando, seguido de un guión y la palabra help o -? Esto desplegará información acerca del comando.

## **3.4.2 Recursos que utiliza**

Procesador

• 486DX o el más actual

Sistema Operativo:

• Windows 95/98/NT7200/XP

- Linux (x86 libc6),(s7390),(IA64),(Alpho),(SPARCJ
- Solaris 2.9 /2.8/2.7 (SPARC)
- MacOSXServer l .x (Power PC)

Memoria RAM:

• 32 MB mínimo

Disco Duro:

• 97.5 MB mínimo

Tarjeta de video:

• 8 MB o superior

Optativo:

• Conexión a Internet

### **3.4.3 Precio en el mercado**

MySQL es muy barato. La versión completa no tiene costo. Para pagar una licencia por una copia se pagaba 200 dólares hasta julio del 2000 cuando se cambio la licencia de MySQL a GPL (General Public License) y ahora sólo paro la versión de Windows, cuando se desea comerciar un producto que sólo trabaje con MySQL o cuando se hacen copias de MySQL sin su código fuente se tiene que solicitar la licencia comercial.

Precios para MySQL con licencia comercial: <sup>38</sup>

MySQL Pro: US\$ 395.00

MySQL Classic US\$ 200.00

1 año de soporte y el software MySQL: US\$ 1500.00

MySQL con soporte de instalación US\$ 645.00

## **3.4.4 Qué lenguajes de programación lo pueden utilizar**

- Java
- PHP
- $C/C++$
- Visual Basic 6.0

Lenguaje predilecto para su utilización: PHP, aunque también puede hacer sus aplicaciones para Internet con Java u otro programa similar que le permita conectarse con MySQL y realizar su página Web.

<sup>38</sup> www.order.mysql.com/? infopage=?

CAPITULO IV

Ventajas y Desventajas que ofrecen los Manejadores de Bases de Datos

En este cuarto capítulo se señalarán las ventajas y desventajas que presenta cada uno de estos manejadores de datos de acuerdo a la utilización que es ideal para cualquier administración de bases de datos.

### **4.1 ORACLE**

### **4.1.1 Ventajas de su utilización**

Se puede instalar en varias plataformas como Linux, Windows, Unix ...

Tiene más capacidades que los otros DBMS en cuanto a la administración de **grandes bases de datos.** 

Oracle se utiliza donde hay un **enorme número de transacciones,** es decir, es costeable para grandes empresas como bancos, compañías de seguros, líneas aéreas, etc.

Como SQL no es en sí un lenguaje de programación, sino de acceso de datos, Oracle implemento **PL/SQL,** que es un lenguaje de procedimientos que incluye el lenguaje SQL para construir una aplicación de base de datos. Con esto cualquier desarrollador de Oracle puede realizar diferentes procedimientos con menos código y más fácilmente. PL/SQL se puede utilizar para programar un servidor de bases de datos Oracle y aplicaciones asociadas.

Es muy **seguro,** proporciona toda la seguridad que una empresa necesita.

Permite el acceso a la base de datos tanto de inicios de sesión del sistema operativo como inicios de sesión de Oracle.

Tiene un rasgo llamado Dataguard que permite la creación y dirección de una base de datos de reserva . Se usa típicamente para el apoyo de emergencia.

#### Ventajas y Desventajas que ofrecen de los Manejadores de Bases de Datos

Oracle además de procedimientos almacenados, permite funciones almacenadas con lo que se hace más fácil la programación para la obtención de datos específicos. También cuenta con paquetes que, como lo vimos anteriormente, es un conjunto de instrucciones PL/SQL, procedimientos y funciones almacenados que son de gran ayuda para la administración de la base de datos.

Cuenta con Triggers que se pueden accionar antes o después de una sentencia . También se puede disparar sólo una vez independientemente de las filas afectados, o bien una vez por cada fila afectada.

Oracle cuenta además con el trigger INSTEAD OF que tiene la peculiaridad de que se ejecuta el código del trigger en lugar de la instrucción que hizo que se disparara.

Cuenta con tres diferentes tipos de vistas: las normales, las vistas objeto y las vistas materializadas.39

Se pueden realizar copias de seguridad de completas o parciales de una base de datos cuando se ha cerrado la base de datos o cuando está abierta. También puede importar bases de datos ajenas a Oracle, o bien comunicarse con ellas.

Se puede trabajar con Oracle de manera remota por medio de Oracle Net utilizando las configuraciones Servidor-Servidor, Cliente-Servidor, o bien desde la Web.

Permite la replicación multimaestro y de sólo lectura.

Permite diferentes tipos de concurrencia y emplea bloqueos para las transacciones de manera automática, pero también permite que el usuario defina el tipo de bloqueo que desee, aunque normalmente es a nivel tablo .

<sup>&</sup>lt;sup>39</sup> La descripción de estos tipos de vistas se puede ver en la página 31.

#### **4.1.2 ¿Qué inconvenientes presenta?**

Se debe tener cuidado al instalar oracle, ya que si no se cumplen con los requerimientos necesarios en cuanto a hardware y software, la instalación puede fracasar o no funcionar adecuadamente, por lo que se recomienda leer detenidamente la documentación que viene incluida en los discos de instalación de Oracle o bien conectarse a la página http://metalink.oracle.com o http://technet.oracle.com donde debe de estar registrado previamente y podrá obtener información relacionada con la instalación de las últimas versiones de Oracle.

Oracle es más lento que otros DBMS, tanto al cargar el sistema, como ante la conexión de usuarios.

Requiere de equipos con mucho más capacidad que la de los demás manejadores de bases de datos.

Oracle es grande, caro, complejo usar.

Para que la empresa goce de una seguridad óptima debe de adquirir el software necesario como opciones del recargo y sólo para la edición empresarial de Oracle.

Los programadores de Oracle exigen salarios altos debido a que existen pocas personas especializadas en su utilización.

Los contratos de manutención de Oracle son bastante caros.

### **4.2 SQL SERVER 2000**

#### **4.2.1 Beneficios que aporta**

Es más veloz que Oracle. En 2 minutos puede realizar más de un millón de transacciones aunque puede variar dependiendo del tamaño de las transacciones y del sistema operativo.

Es el manejador de bases de datos que soporta más usuarios: SQL Server 2000 sobre Windows 2000 proporciona el mayor rendimiento en las pruebas hechas por SAP R/3 Sales and Distribution frente a cualquier plataforma, soportando 26,000 usuarios concurrentes.4º

Es muy seguro, ya que en su instalación incluye encriptación de paquetes de red (network packet encryption), PKI, o Kerberos.

Soporta bases de datos grandes.

No requiere de equipos con mucha capacidad en comparación con Oracle.

Utiliza TRANSACT-SQL que es un leguaje de programación creado para SQL Server y contiene un conjunto de instrucciones y programas que facilitan el mantenimiento y la administración de la base de datos.

Permite el uso de procedimientos almacenados que permiten ejecuciones más rápidas y pueden ser ejecutadas desde una aplicación.

Contiene Triggers que se ejecutan después de la instrucción que lo desencadena o en vez de ella (instead\_of).

<sup>&</sup>lt;sup>40</sup> Vease www.microsoft.com/spain/servidores/sql/productinfo/sql2000\_metas.asp

Utiliza bloqueos automáticos en la realización de transacciones o bien permite que el usuario defina el tipo de bloqueo que se desea los cuales pueden ser desde una fila hasta una base de datos.

Maneja vistas simples, actualizables e indexadas.

Permite utilizar cuentas de creadas tanto en un sistema operativo Windows como en SQL Server.

Ofrece copias de seguridad para una base de datos completa o de los cambios generados a partir de la última copia de seguridad hasta de un grupo de archivos.

SQL Server puede trabajar de manera remota por medio de servidores vinculados configurados con OLE DB, configuraciones Cliente-Servidor o bien desde Internet.

Permite la replicación para distribuir las cargas de trabajo o como copia de una base de datos.

Todo lo que se necesita para su instalación y administración de las bases de datos viene incluida en un solo software, por lo que a diferencia de Oracle, no necesita comprar otro tipo de software que complemente al comprado originalmente.

Tiene un precio más accesible y los contratos de mantenimiento no son muy caros.

### **4.2.2 Desventajas al ser usado**

Sólo puede trabajar bajo plataforma Windows.

La OLAP (On Line Analytical Processing, procesamiento analítico en línea) no se integra. Por lo que se tiene que realizar la partición OLAP y después acceder a la base de datos, en vez de hacerlo en un solo paso. 41 Esto es una desventaja ante Oracle.

Ofrece menos recursos en cuanto a código y programas predefinidos para la administración y mantenimiento de una base de datos.

No tiene la capacidad suficiente de administrar bases de datos demasiado grandes en comparación con Oracle.

## **4.3 ACCESS 2002**

### **4.3.1 Ventajas de su utilización**

Access 2002 se caracteriza por un rápido desarrollo y creación de bases de datos que no son muy complejos.

Si trabaja bajo plataforma Windows y tiene Microsoft Office XP, no se tiene que invertir un costo adicional poro obtener Access 2002 ya que ya viene incluido. De la misma manera, si usted no cuenta con Microsoft Office XP, no es necesario comprar este software para adquirir Access 2002, pues se puede comprar por separado.

No tiene un costo muy elevado.

Se puede comunicar con otros programas de Office como Excel.

Es un programa amigable con el usuario. Tiene asistentes que le ayudaran a crear una base de datos, informes, consultas, formularios y páginas Web con acceso a datos de Access con mayor facilidad.

<sup>&</sup>lt;sup>41</sup> ver http://searchwindowsmanageability.techtarget.com/originalContent/0,289142,sid33\_gci835650,00.html

Puede generar graficas personalizadas.

En comparación con las versiones anteriores, Access 2002 soporta varios usuarios y se puede publicar datos seguros en Internet.

Access 2002 crea una tabla que especifica la información sobre cada error, haciendo así más fácil la identificación y solución de problemas.

Utiliza macros para realizar ciertas operaciones como la automatización de tareas simples como imprimir un informe.

Tiene una seguridad aceptable pues se puede proteger la base de datos con una contraseña y cifrar la base de datos así como crear grupos de trabajo o usuarios individuales que gocen de de ciertos permisos.

Permite la replicación de la base de datos para poder acceder a la base de datos de forma remota, o bien por medio de aplicaciones basadas en el modelo cliente-servidor. También se puede tener acceso a la base de datos por Internet y por diferentes maquinas de una red, si la base de datos es colocada en el servidor.

Cualquier equipo que soporte Windows XP es suficiente para trabajar con Access 2002 pues no requiere de demasiados recursos.

### **4.3.2 ¿Qué inconvenientes presenta?**

Sólo puede trabajar bajo plataforma Windows .

Microsoft Access 2002 no es un manejador de base de datos, por le realizar funciones de servidor.

No maneja bases de datos grandes en comparación con SQL Server 2000 y Oracle9i.

Solo maneja 10 tipos de datos por lo que en ocasiones puede causar problemas el almacenar un tipo de dato no contemplado por Access.

No maneja transacciones, procedimientos almacenados ni triggers.

Cuando más de un usuario desean modificar el mismo registro y al mismo tiempo, Access sólo utiliza bloqueo por registro y estos se hacen en tres posibles niveles: sin bloquear, para todos los registros y por registro modificado. Por lo que corre más riesgo la integridad de los datos que con los otros manejadores de bases de datos.

Cuando se trabaja en ambiente multiusuario, se corre el riesgo de que se generen errores debido a que, como Access utiliza la replicación, puedan surgir conflictos cuando 2 usuarios actualicen los mismos datos; o si se tiene que trabajar en tiempo real, pues la base de datos principal no estará actualizada al cien por ciento entre actualizaciones, es decir, es posible que no contemos con todo los datos reales hasta que se actualice la base de datos principal, y como se está trabajando en tiempo real, este problema se vuelve cíclico.

No moneja el tipo de vistas utilizados en Oracle o en SQL Server y aunque estas pueden ser suplidas con formularios, consultas y páginas de acceso de datos, estos últimos no proporcionan los mismos beneficios.

De los cuatro manejadores de bases de datos evaluados en esta tesis es el que más oportunidades da de violar su seguridad y permitir que personas no deseadas vean la información almacenada en la base de datos.

#### **4.4 MYSQL**

#### **4.4.1 Beneficios que aporta**

MySQL es pequeño, libre, fácil usar, apoyo muchos declaraciones de SQL, los más populares.

Este manejador de bases de datos es el más baroto de los mencionados en esto tesis.

Es el manejador de bases de datos más rápido.

Está disponible casi paro cualquier sistema operativo.

Soporto muchos interfases disponibles como Peri, Phyton, PHP, C++, JDBC y ODBC que sirven para crear aplicaciones que se comuniquen con la base de datos.

Soporta hasta 101 usuarios que acceden a la base de datos de manera concurrente.

Tiene muy bueno seguridad tonto paro un acceso local como para un acceso remoto.

Permite el manejo de bloqueos para procesos de lectura, de escritura con o sin prioridad dependiendo de la urgencia para conceder el bloqueo.

Para recibir una comunicación remota solo lo permite mediante aplicaciones bajo el modelo cliente-servidor o bien en aplicaciones que occeson a la base de datos por medio de Internet.

No requiere de maquinas con gran capacidad para su instalación y para el almacenamiento de bases de datos.

#### **4.4.2 Desventajas al ser usado.**

Soporta bases de datos de funcionalidad limitada, es decir, aplicaciones de tamaño de medio.

No contiene una ambiente gráfico, o al menos no para muchos sistemas operativos.

Aunque la última versión estable de MySQL (3 .23.32) ya soporta **transacciones**  éstas son muy limitadas debido a que no soporta transacciones grandes ni demasiadas.

Tampoco soporta las **vistas, procedimientos almacenados y triggers.** 

No tiene una fuerte Integridad de Referencial:

**Llaves foráneas :** La sintaxis de llaves foráneas en MySQL sólo existe para la compa tibilidad con otros vendedores de SQL. La llave foránea a veces se usa como un pase obligatorio pero en realidad no verifica si los datos introducidos en el campo designado como llave foránea existen en el campo correspondiente a la tabla de la cual se hizo referencia .

No evita la concurrencia en datos que son modificados al mismo tiempo y por más de un usuario si estos últimos no tienen el cuidado de hacer la solicitud con el tipo de bloqueo apropiado; es decir, MySQL no maneja la concesión de bloqueos de manera automática.

No utiliza la replicación para trabajar de forma distribuida en una red.

### **4.5 Conclusión**

Codo manejador de bases de datos tiene su ventaja pero no debemos tomar uno decisión ton sólo por los herramientas que nos brindan o no, sino por los característicos que necesitamos paro desarrollar uno base de datos así como por los recursos económicos de la empresa para la que se va a construir la base de datos y además, por los características del hardware, ya sea el que tiene la empresa, o por como se va a adquirir.

Debemos evaluar las ventajas y desventajas de estos manejadores de base de datos a conciencia, para que al tomar la decisión de cual manejador de bases de datos utilizar, sea la acertado y podamos cubrir la mayor cantidad de necesidades del cliente en lo posible.

### **CONCLUSIÓN**

A lo largo del estudio de esta tesis hemos visto y analizado los cuatro manejadores de bases de datos más utilizados en la actualidad: Oracle SQL Server, Access y MySQL. Me he enfocado a sus versiones más actuales procurando que esta investigación no sólo sea de ayuda a personas del área en estos momentos sino también más adelante.

Se trotó de abarcar todos los aspectos de estos manejadores: desde las herramientas que ofrece, sus capacidades, los requerimientos de equipo, su precio, lenguajes que desarrollan aplicaciones para conectarse a sus bases de datos, entre otras características que considero necesarias para tomar la decisión más acertada al momento de elegir un DBMS.

El siguiente cuadro muestro de manera resumida algunas de estas características:

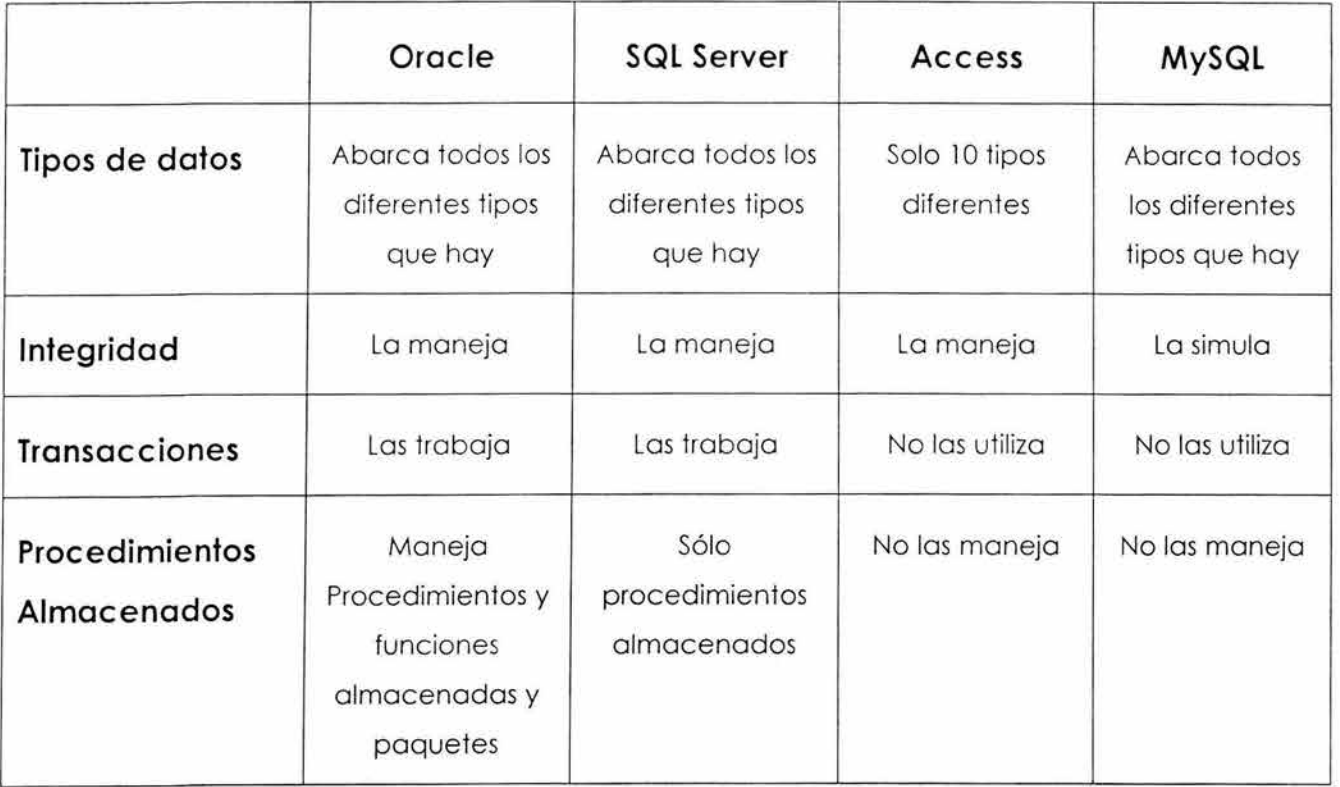

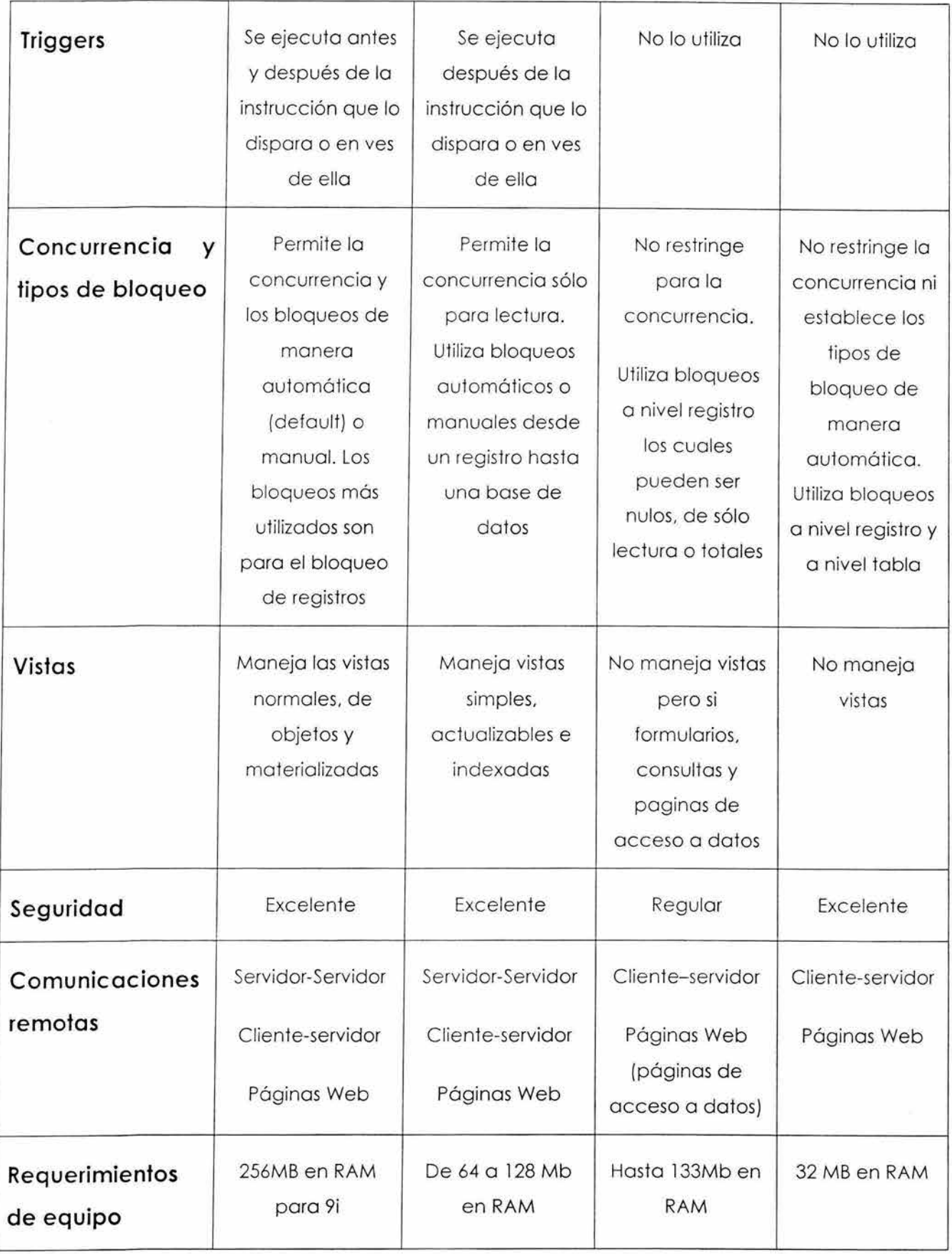

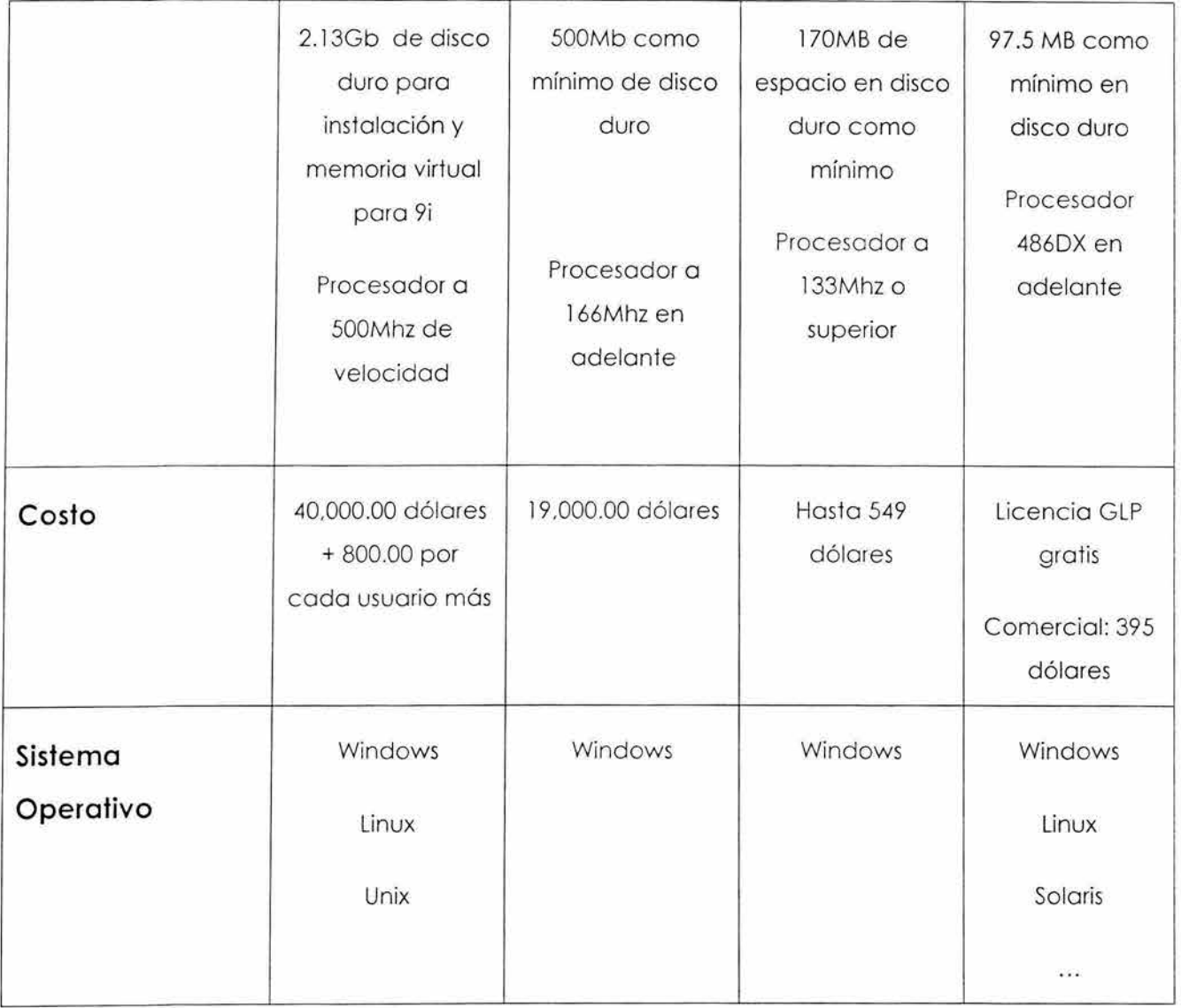

Estas y otras características son necesarias para decidir cual manejador de bases de datos es el ideal para implantar en cualquier institución, negocio o empresa.

También es importante evaluar las necesidades del cliente para en base a esas necesidades, a las características que nos ofrecen los DBMS y su costo, podamos elegir cuál es el más adecuado.

Por ejemplo, Oracle es más ideal para empresas muy grandes donde manejan bases de datos de gran tamaño y con muchas relaciones, ya que le puede soportar todos estos requerimientos de la empresa además de toda la seguridad que necesita y todos los reportes estadísticos o de cualquier otro tipo que se necesiten.

SQL Server puede soportar bases de datos muy grandes y con muchas relaciones por lo que es recomendable para empresas grandes a las cuales les puede proporcionar todos los servicios de seguridad, de reportes, etc. que éstas requieran. En realidad no hay mucha diferencia en cuanto a capacidad entre Oracle y SOL Server.

Access es más apropiado para negocios pequeños donde solo requieren de una base de datos normal y bien relacionada, la cual tendrá uno o varios usuarios. Como Access no es un servidor de bases de datos algunas cuestiones de seguridad y de acceso a usuarios tendrán que ser controladas por la aplicación que acceda a la base de datos.

Con MySQL se pueden crear bases de datos que no requieran de muchos relaciones por lo que no pueden ser bases de datos muy grandes. Permite trabajar con varios usuarios de forma simultánea por lo que es ideal poro negocios o instituciones que necesitan una base de datos del estilo a la que acabo de describir. Los bases de datos creados en MySQL son utilizadas con mayor frecuencia paro aplicaciones de Internet (sobretodo paro ventas) debido a lo cantidad de usuarios que permite acceder y a que la base de datos no es muy complejo, pero hoy que aclarar que poro este tipo de aplicaciones el programador es el que tiene que cuidar muchos aspectos de integridad que es de donde más cojeo este DBMS.

Como hemos visto o lo largo de lo tesis, podemos tener un criterio más amplio paro elegir un manejador de bases de datos adecuado a las necesidades propias o de nuestro cliente basándonos en las ventajas y desventajas que cada uno de estos DBMS presenta.

Esta tesis también nos puede servir de referencia para analizar otro tipo de manejadores de bases de datos y evaluar qué tan conveniente es su utilización o no de acuerdo a lo que necesitamos.

Así que considero que mi tesis representa una gran ayuda para las personas que tengan que tomar el tipo de decisiones descritas anteriormente, así como o estudiantes y catedráticos que estén involucrados con el temo de bases de datos.

### **BIBLIOGRAFÍA**

ANDERSEN, Virginia, **Access 2002 a su alcance,** Me Graw Hill, México, 2002, 662 pp.

BOBROWSKI, Steve, **Oracle Bi para Linux Edición de Aprendizaje,** Osborne, España, 2001, 489 pp.

GUZMÁN ZAZUETA, Alejandro, **Microsoft SQL Server 2000,** México, 2002, 117 pp.

LONEY, Kevin THERIAULT, Marlene TUSC, **Oracle9i Manual del Administrador,**  OSBORNE, España, 2002, 996 pp.

MASLAKOWSKI, Marky y BUTCHER, Tony, **Aprendiendo MySQL en 21 días,** Pearson Educación, México, 2001, 534 pp.

SMITH, Curtis y AMUNDANSEN, Michael, **Aprendiendo Programación de bases de datos con Visual Basic 6 en 21 días,** Prentice Hall, México, 1999, 883 pp.

STANEK, R. William, **Microsoft SOL Server 2000 Manual del administrador,** MC GRAW HILL INTERAMERICANA, España, 2001, 646 pp.

#### **OTRAS FUENTES:**

http://dei.uca.edu.sv/computacion/modules.php?name=Surveys&op=results&polll  $D=6$ 

http://dis.um.es/-mjortin/ibd.html#temasteo

http://download-west.oracle.com/docs/html/ A95828\_02/chap2.htm# 1017305

http://ict.udlap.mx/people/carlos/dbms/index.html

http://informatica.uv.es/iiguia/l 993/GBD/arquitectura.doc

http://otri.us.es/recursosPHP /manual/mysql/mysql.htm

http://searchwindowsmanageability.techtarget.com/origina1Content/0,289 l 42,sid3 3\_gci835650,00.htm

http://webmaster.bankhacker.com/ayuda-linux/consulta/Preguntas+acerca +de+Mysql/

www.faqs.org/faqs/databases/free-databases/

www.itlp.edu.mx\publica\tutoriales\basedat1\tema1\_1.htm www.itlp.edu.mx\publica\tutoriales\basedat1\tema1\_9.htm www.microsoft.com/latam/technet/articulos/200202/art15/ www.microsoft.com/office/access/evaluation/sysreq.asp www.microsoft.com/office/access/evaluation/tour/default.asp www.microsoft.com/office/access/howtobuy/default.asp www.microsoft.com/spain/servidores/sql/productinfo/sql2000\_metas.asp www.microsoft.com/sql/evaluation/sysreqs/2000/default.asp www.microsoft.com/sql/howtobuy/production.asp www.oraclestore.oracle.com www.order.mysql .com/?infopage=?